### **Lehigh University [Lehigh Preserve](https://preserve.lehigh.edu?utm_source=preserve.lehigh.edu%2Fetd%2F5038&utm_medium=PDF&utm_campaign=PDFCoverPages)**

[Theses and Dissertations](https://preserve.lehigh.edu/etd?utm_source=preserve.lehigh.edu%2Fetd%2F5038&utm_medium=PDF&utm_campaign=PDFCoverPages)

1964

# Calculation of the equilibrium composition of a reaction mixture inside a combustion chamber

William D. Steelman *Lehigh University*

Follow this and additional works at: [https://preserve.lehigh.edu/etd](https://preserve.lehigh.edu/etd?utm_source=preserve.lehigh.edu%2Fetd%2F5038&utm_medium=PDF&utm_campaign=PDFCoverPages) Part of the [Chemical Engineering Commons](http://network.bepress.com/hgg/discipline/240?utm_source=preserve.lehigh.edu%2Fetd%2F5038&utm_medium=PDF&utm_campaign=PDFCoverPages)

Recommended Citation

Steelman, William D., "Calculation of the equilibrium composition of a reaction mixture inside a combustion chamber" (1964). *Theses and Dissertations*. 5038. [https://preserve.lehigh.edu/etd/5038](https://preserve.lehigh.edu/etd/5038?utm_source=preserve.lehigh.edu%2Fetd%2F5038&utm_medium=PDF&utm_campaign=PDFCoverPages)

This Thesis is brought to you for free and open access by Lehigh Preserve. It has been accepted for inclusion in Theses and Dissertations by an authorized administrator of Lehigh Preserve. For more information, please contact [preserve@lehigh.edu.](mailto:preserve@lehigh.edu)

# CALCULATION OF THE EQUILIBRIUM COMPOSITION OF A REACTION MIXTURE INSIDE A COMBUSTION CHAMBER

by

WILLIAM D. STEELMAN

•:.,·.:\_,·;.,,\_,.,,\_:;,-\_-: .• ·,>:,. • •' *:,;* .'.,.-,\_ '- '., ~ L· .'

j l j التقسيمات<br>التقسيمات

ستار

CALCULATION OF THE EQUILIBRIUM COMPOSITION OF A REACTION MIXTURE INSIDE A COMBUSTION CHAMBER

by

## William D. Steelman

A Research Report Presented to the Graduate Faculty of Lehigh University in Candidacy for the Degree of Master of Science

> Lehigh University Bethlehem, Pennsylvania 1964

*I* 

## CERTIFICATE OF APPROVAL

This research report is accepted and approved in partial fulfillment of the requirements for the degree of Master of Science in Chemical Engineering.

 $1964$  $/3$  $\sqrt{p\cdot p}$ 

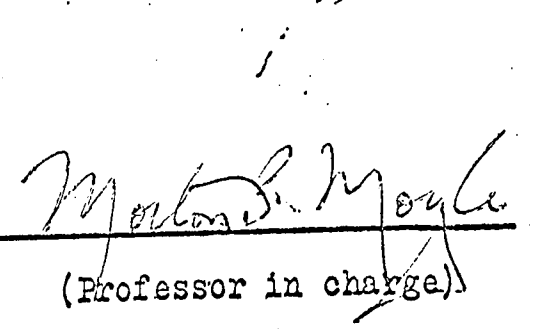

(Head of the Department)

P. Moyle for his patience and advice, and to the computing staff of Lehigh University for their advice in writing the computer program. I also wish to thank my wife, Sara Ellen, for typing this report.

I wish to express my thanks to my advisor, Dr. Morton

Acknowledgement

(

المحمد المحمد المحمد المحمد المحمد المحمد المحمد المحمد المحمد المحمد المحمد المحمد المحمد المحمد المحمد المحمد

## TABLE OF OONTENTS

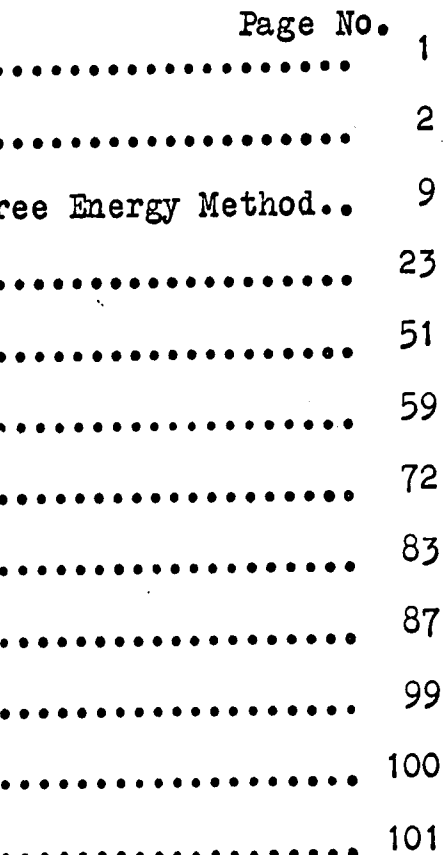

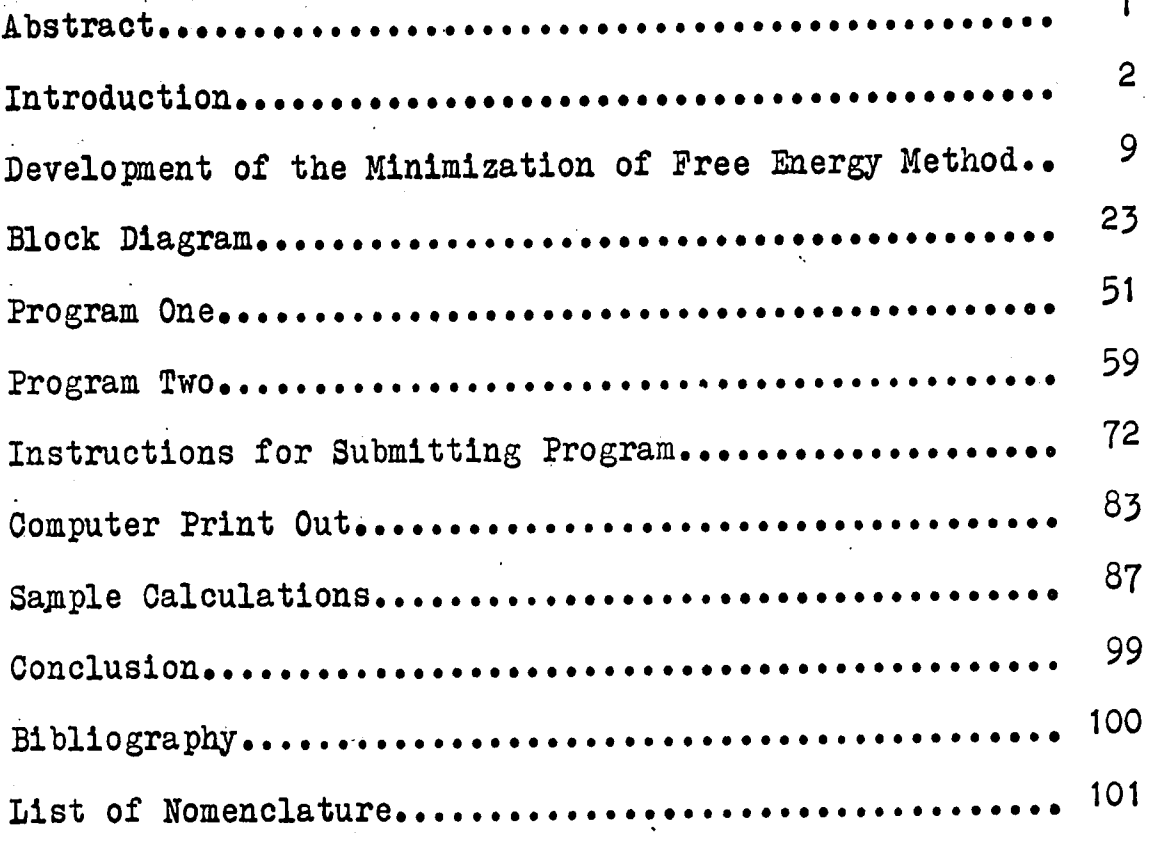

### Abstract

This report presents a computer program for calculating the equalibrium composition of a reaction mixture inside a combustion chamber. The program is designed to be run on any computer which has a fortran compiler and sufficient memory location. The mininization of free energy method was used in order to calculate the equilibrium composition in the chamber. A brief summary is given of the theory and basic equations used to develop the minimization of free energy method. A complete and detailed explanation of the program and the list of input data instructions necessary in order to use the program are also included. Sample calculations illustrating the use of the minimization of free energy are presented at the end of the report.

 $\bullet$ 

I

2

### Introduction

There is a need for a computer program to calculate the performance parameters of a reaction mixture inside a combustion chamber because hand calcuations are impossible to perform for complex propellants. Some of the more important rocket performance parameters which are of importance in evaluating a fuel are specific impulse, characteristic velocity, nozzle thrust coefficient, discharge coefficient and the total impulse. In order to calculate the various performance parameters the equilibrium· composition and temperature in side the combustion chamber, and the equilibrium composition and temperature leaving the rocket nozzle must first be calculated.

In a rocket, the adiabatic combustion takes place at constant pressure and produces high-temperature exhaust gases which are expanded isentropically through a nozzle. 7he exhaust gases passing through the nozz1e·give a rocket its thrust. The equations for calculating the equilibrium composition inside a combustion chamber and leaving a rocket nozzle are similar, the main difference being that the reaction which occurs inside the chamber is a constant enthalpy process, and the expansion through the nozzle is a constant entropy process. This report presents a computer program for calculating the equilibrium composition and temperature of a reaction mixture inside the combustion chamber.

If no dissociation occured in the combustion chamber the temperature would be given by the adiabatic flame temperature. The adiabatic flame temperature may be calculated from the following diagram and formula.

 $|{\cal{J}}|$ 

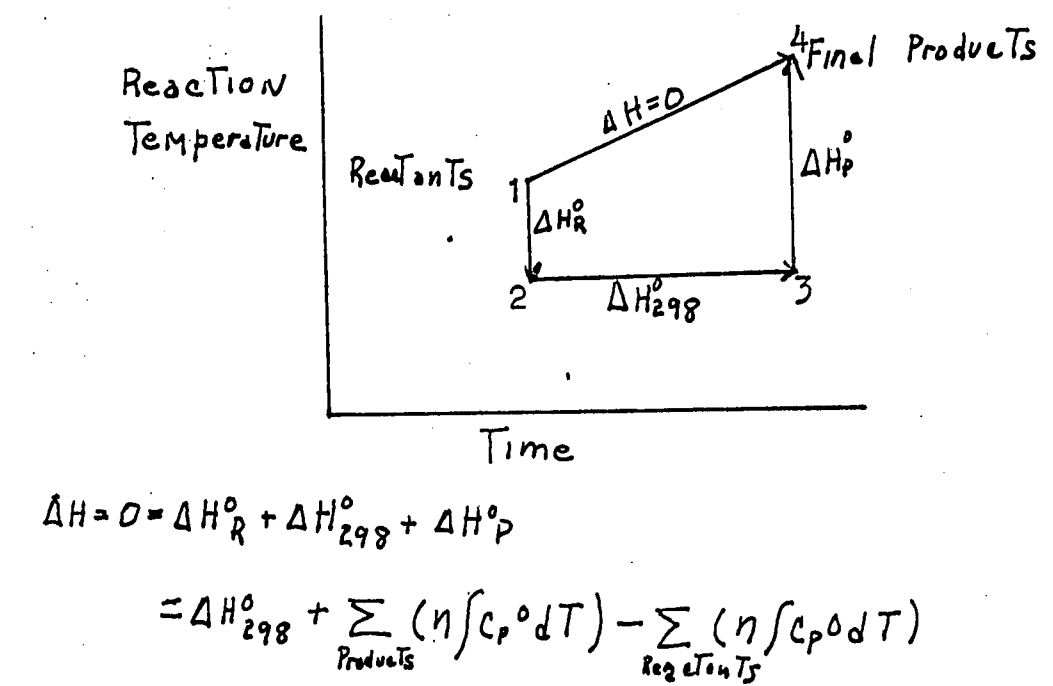

Consider a reaction involving two moles of  $H_2$  and one mole of  $0_2$  which goes to 100 % completion. If the  $H_2$  and  $0<sub>2</sub>$  react in the following manner,

 $2H_2 + 0$ <sup>-2H<sub>2</sub><sup>0</sup></sup> the reaction temperature can be calculated using the adiabatic flame temperature equation, and the equilibrium composition can be calculated using a material balance. In actural practice, the hydrogen and oxygen will not combine to give two moles of water, but will give other products such a OH, O and H. In order to calculate the reaction products, a material balance must be maintained while be, simultaneously solving the following equations: I was sell schwing the following spublicas:

 $\overline{3}$ 

 $K_1 = \frac{[He0]}{[He1]^2 [O2]}$  $2H_2 + O_2 \xrightarrow{K_1} H_2 O$  $K_2 = \frac{[D H]^{1/2}}{[H_2]^{1/2}[D_2]}$   $k_3 = \frac{[H]^{1/2}}{[H_2]^{1/2}}$ <br> $K_4 = \frac{[D]}{[D_2]^{1/2}}$  $\frac{1}{2}H_2 + \frac{1}{2}O_2 \frac{K_2}{2} + O$  1  $1/202 = 0$ 

Complex reaction mixtures require many more equations to describe the system, and a computer program is necessary to solve the trial and error equations.

Orginally, thermodynamists theoretically calculated the performance of a few carbon-hydrogen-oxygen propellants by hand. However, the complexity of the calculation coupled with the lack of high temperature data limited their activity. As some rocket thermodynamists attempted to expand the scope of their work, short-cut metnods of calculation were developed. However, these techniques invoked simplifying assumptions which introduced considerable error as the complexity of the propellants increased, particularly if condensed phases were formed as products of combustion. In the early 1950's the first successful attempts

were made to develope a program for calculation the performance of propellants. These attempts were at first limited to propellants composed of C, H, O,  $\mathbb N$ , Cl, and Fl. Since then other programs have been written but neither new ingredient elements nor new products of combustion could be considereded without re-writting the computer program.

----------

Further, the shortage of memory capacity in small and medium-sized digital computers has limited the complexity of the propellant system which could be evaluated. This program is neither limited by the number or type of elemental ingredients nor by the number or state of the\_ products of combustion.

The two main methods of calculating the equilibrium composion inside a rocket chamber are the method of equilibrium constants (used above in the  $H_2$  and  $O_2$  example), and the minimization of free energy. In the first method, . thermodynamic equilibrium constants are utilized to express the concentrations of other more abundant species. The solution is a trial-and-error one in which the chamber enthalpy balance and the nozzle entropy balance are conducted as assumed chamber and exit temperature, respectively. The second method, which was used in this report, is a more general one and is applicable to all equilibrium reactions. Instead of utilizing arbitrary equilibrium constants, solution is obtained by minimizing the free energy of the complex mixture of combustion products. The combustion and exhaust temperatures are obtained as part of the solution so that these quantities do not enter into the trial-anderror iteration. The accuracy of both methods is dependent only upon the accuracy of the basic thermodynamic data for the reactants and the products of combustion. While both methods are equally rigorous, it was felt the minimization of free energy method was more adaptable **to a** computer

*.).,* I ,j -

solution; hence, the minimization method was the method choosen to calculate the chamber composition.

This completely general program reads in all the data used in the program in matrix form. Using this procedure the size and complexity of the reaction is only limited by the amount of memory location available in the computer. The program is neither limited by the number or type of elemental ingrediants nor by the number or state of the combustion products. For all practical purposes, any propellant system for which thermodynamic data are available may be evaluated.

The program had to be written in two parts in order for it to be able to fit into the core space available in a GE 225 computer. The first program calculates the major products and orders them according to which products give the greatest reduction of free energy. The results of the first program are punched out on data cards which are then used as the input data for the second program. The second program re-introduces the minor species (all products existing in relatively small concentration which were not termed as major species in computer program one). Using an iterative process by which the free energy is continually reduced while simultaneously maintaining a mass balance .until equilibrium is reached, the equilibrium composition in the combustion chamber is calculated. **The following assumptions** were **made in** the minimization

**of free energy method:** 

- 1. Perfect Gas Law is obeyed.
- 2. Dalton's Law applies.

 $2^1.6$ 

- 3. Molar enthalpies of all species and molar entropies
	- of condensed phases are independent of pressure.
	- 4. Steady-State conditions exist during combustion and expansion.
	-
	- 6. Thermal and chemical equilibria exist in the combustion chamber.
	- 7. Isentropic, frictionless, one-dimentional flow
		- occurs in the nozzle.
	-

8. Gases are insoluble in the condensed phase, and the condensed phases are immissible. The first four of these assumtions may be considered as justifed by existing experimental evidence. The only questionable point appears to be the assumption of ideal behavior for the vapors of the metal oxides. However, the relatively small concentration of these vapors in the combustion products will tend to minimize the significance of any possible non-ideal behavior.

The assumption that the combustion is adiabatic and is followed by an isentropic expansion through a convergingdiverging nozzle, represents the ideal limiting a server, conditions of energy utilization and overall as for a efficiency, and as approached experimentally in large rocket engines. In practice, the geometry of the rocket engine may affect the attainment of equilibrium. A short reaction chamber may not afford a sufficiently long residence

5. Combustion is adiabatic and occurs at constant pressure.

 $7<sup>1</sup>$ 

time for some chemical reactions to attain equilibrium. The one-dimensional flow approximation is an excellent one in short ducts of varialbe cross sectional area. Assumption 8 could introduce error, particularty for cases in which liquid metal oxides constitute a relatively large percentage of the total mass of combustion products. Frequently the measured performance of rocket engines

6

exceeds 95  $%$  of the ideal, theoretical value. Furthermore, the accepted practice for designing rocket engines is to utilize ideal rocket performance parameters and modify these by empirical corrections.

The complete description of the program and how it operates is given ln the computer print out sheets. <sup>A</sup> detailed description of the input variables needed in order to run the program is also given. The program has several intermediate print out statements. These intermediate print out statements are designed to help the programer locate any errors that may have developed because of faulty input data or imperfections in the general program. Since the calculational technique was completley rigorous,the accuracy Jf the calculations is limited only by the accuracy of the basic thermodynamic data used. Therefore, this report is submitted as a completely rigorous method for obtaining the equilibrium composition in a combustion chamber.

Development of Equation for The Minimization of Free Energy Method.

For any incremental the concentration of combustion products, there will be three contributions to the free energy of the mixture:

- 1. the free energy due to the formation of
	- new products.
- 2. the free energy lost by the decrease in concentration of the reactants.
- - in the total number of gaseous moles.

The best way of understanding the free energy change is by way of example.

Consider the formation of Nitrogen gas from its atoms:

 $2N \rightleftharpoons N_2$ <br> $\Delta N_N = -2 \Delta N_{N_2}$  $\Delta N_T = \Delta N_N + \Delta N_{N_2} = -4 N_{N_2}$ 

At a given temperature and concentration, the free energy of the mixture may be expressed as  $F = N_N \square H_N(T) - TS_N(T) \square + RTN_N LN N_N$ +  $N_{N_2}$   $\begin{bmatrix} H_{N_3} & (\tau) - T S_{N_2} & (\tau) \end{bmatrix}$  +  $RTN_{N2}$  In  $N_{N2}$  T " + RT In  $\frac{PT}{NT}$ 

9

3. the free energy change due to the variation

 $\mathbb{P}\}$  .  $\mathbb{F}$  .  $\mathbb{R}^n$ '. j

 $\frac{3}{2}$  . I I

> The coefficient K relates the change in temperature of the mixture to the change in concentration of an individual specie. The free energy change due to the formation of a new product,  $N_{2}$ , and due to mixing is:  $N_2$ , and due to mixing is:<br> $T_{\text{max}} = T + \Delta T$  $\Delta F = N_{N_2}$   $\left[ H N_2 - T S_{N_2} \right]$ *T*   $\left[\begin{array}{ccc} H_{N2} - TS_{N2} \end{array}\right]^{T+4T} + R(T+4T)$  $[(N_{N2} - \Delta N_{N2})lm (N_{N1} + \Delta N_{N2})$  $N_{N2}$   $\&$ n  $N_{N2}$  ) +  $R \cdot \Delta \tau$  (NN<sub>2</sub>  $\&$ n  $N_{N2}$ )

 $-T$   $-$  2 HN  $\left\lfloor 0.1 \right\rfloor$ <br>- 2 HN  $\left\lceil 0.1 \right\rceil$   $\Delta$  N<sub>N</sub>  $\leq N$ ;  $\overline{C}_{\rho}$ ;  $\overline{\phantom{0}}$   $\cdots$ 

The combustion in the reaction chamber is adiabatic (constant enthalpy reaction), therefore any change in the temperature of the mixture will cause a change in the temperature of the mixture. Over a short range,  $OpAT \ncong \Delta H$ Since the reaction in the chamber is a constant enthalpy process the change in enthalpy for the reaction is:  $AH = 0 = AMN2$   $[H_{N2}(T) - 2H_N(T)] + \sum W_j C_{Pj} \Delta T$ and  $\Delta T = -\int HNa$ **dT=**  $+$ **K** $4$ **X** where  $K = -\left[\frac{H_{N2} - 2H_{N}}{5N_{s}C_{p}}\right]$ 

,,.,. 1 ,,,

(10) After 
$$
= R(T+aT)(N_T - A N N_A)
$$
  
\nEquation (10) may be rewritten as:  
\n(10.)  $AF = R(T+aT)(N_T - A N_N_A)$   $\begin{bmatrix} Im \frac{PT}{N_T} \\ Im \frac{N}{N_T} \end{bmatrix}$   
\nwhich may be further expanded to give:  
\n $AF = R(T+A T) [NT Im \frac{PT}{N T} \\ (10.3) N_T Im \frac{PT}{N T} \\ - R T N_T Im \frac{PT}{N T} \\ 4F = -R (T+A T) (ANN_A)$   
\n(10.3) RATNT  $Im \frac{PT}{N T} + R(T+A)$   
\n $\begin{bmatrix} Im \frac{PT}{N T} \\ Im \frac{PT}{N T} \\ Im \frac{PT}{N T} \end{bmatrix}$ 

number of gaseous moles is:

By adding and subtracting 
$$
n_r
$$
 ln  $n_r$  t  
\n
$$
[-(NT - \Delta N_{N2}) \text{ Im } (-\Delta N_{N2})
$$
\nof the equation 10.3 we get,  
\n
$$
\Delta F = -R(T+\Delta T)(\Delta N_{N2}) \text{ Im }
$$
\n(10.3) + R(T+\Delta T) [N\_T \text{ Im } NT -  
\n
$$
\Delta m (NT - \Delta N_{N2})]
$$

The free energy change due to the decrease in concentration of the reactant, N, and due to mixing is:<br>  $\Delta F = NN \left[\frac{H_N - T S_N}{T} \right]_T^{T + \Delta T} = 2 \Delta N_{N2} \left[\frac{H_N - T S_N}{T} \right]$ +R(T+4T)  $\Gamma$ (NN - 21 NN2) lm (NN-24 NN2)  $(S)$  $-N_{N}ln N_{N}$  + R. at  $(N_{N}ln N_{N})$ 

 $89^{10}$ 

 $T+4$ The free energy change due to the variation in the total  $lm = \frac{PT}{NT - \Delta N N_2} - RTNTln \frac{1}{NT}$  $-Im (-\Delta NN_a)^{-RTln} \frac{PT}{NT}$  $L = 4 N_{N2}$  for  $\frac{p_T}{N_T}$  - $N_{N_{2}}$  ln  $(-\Delta N_{N_{2}})$ ) In PT +  $(2T)$   $\Gamma$   $(N_T - 4N_{N_2})$ 

10

so the term  $R(T + \Delta T)$ 

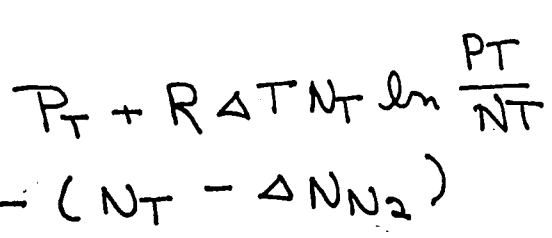

The equation on the past page are the functions of  $\Delta T$ and  $\Delta N$ . Since  $\Delta T = K \Delta N$  the above equations may be reduced to a cubic function of 4N. First, consider the ideal contribution to free energy. From.the terms-

 $N_{N_{2}}\left[\overline{H}_{N_{2}}-TS_{N_{3}}\right]_{T}^{T+AT}-\Delta N_{N_{2}}\left[\overline{H}_{N_{2}}-TS_{N_{3}}\right]^{T+AT}$ and NN  $[H_N - TS_N]_{T+4T}^{T+4T} - 24N_{N_2}$  $\cdot$ [H<sub>N</sub> - TS<sub>N</sub>]<sup>T+ 4T</sup>

which come from equations (8) and (9) respectively, the following contributions to the free energy may be obtained:

12·

 $W_{2}$  (-  $S_{N_{2}}^{0}$ ) AT

 $+ 4N_{N_2}$  ( $-S N_2$ ) AT

essed in terms of one f equation (6), and (12) become

 $\cdot$   $K$  (AN<sub>N2</sub>) (-S  $_{2}^{0}$ )

K  $(A N_{N_2})^2$  (-3°  $_{N_2}$ )

(I)

\n
$$
N_{N} (-S_{0_{N}})AT + N
$$
\n(I2)

\n
$$
-2 \triangle N_{N2} (-S_{N}^{O})AT -
$$
\nequations (11) and (12) may be expre\nunknown by eliminating AT by means of

\n
$$
AT_{T} + K \triangle X
$$
\nEquations (11)

\n
$$
(I1A) K (\triangle N_{N2}) (N_{N}) (-S_{N}^{O}) +
$$
\n
$$
(I2A) -2K (\triangle N_{N2})^{2} (-S_{N}) +
$$

•.'i :f:f

'• ' ). /1,, •

 $13<sub>1</sub>$ 

may be transformed by use of equation 14 into:<br> $\Delta F \leq R (\text{T} + \Delta \text{T}) (-\lambda \Delta N_{N_{\Delta}}) [\text{I} + \text{I}_{M} N_{N} - \frac{\lambda \Delta N_{N_{\Delta}}}{N_{N_{N}}} ]$  $+ R (T + AT)$ . **NN1**   $\begin{array}{c} \n\hline\n+ \\
\hline\n\end{array}$ 

The enthalpy terms do not appear in either of the above equations because as  $\Delta$  T approaches T, The enthalpy terms cancel.

at T=T,

 $/2$ 

using the definition F=H-TS<br>
-  $2 \triangle N_{N_2} (F_N^0) + A N_{N_2} (F N_2^0)$ 

will be used to calculate additional contributions to the change in free energy The terms  $R(T+AT) \left[ (N_{N_1}-4N_{N_2}) \right]$  $(N_{N_{a}}+4 N_{N_{a}})-N_{N}ln N_{N_{a}}+R\cdot 4T(N_{N_{a}}lnN_{N_{a}})$ and R (T + 4T) [ ( NN - 24 NN2 ) In ( NN - 24 NN2)  $-$  NN In  $N_N$  + R. AT (NN'In  $N_N$ )

which come from the equations (8) and (9) respectively

Next consider the entropy of mixing. The parabolic

approximation<br>(14).  $\Delta$  (x lm x)  $\leq$   $\Delta$ x  $\left[1 + \ln X + \frac{\Delta X}{x}\right]$ 

$$
+R(N_{N}M_{N_{N}})AT + R(T
$$
  
\n $(15) (AN_{N_{2}}) [1 + ln N_{N_{2}} + \frac{\Delta N_{N_{2}}}{N_{N_{2}}}]$   
\n $R(N_{N_{2}}) (N_{N_{3}}) AT$ 

 $\left\langle \cdot\right\rangle$  ;  $\left\langle \cdot\right\rangle$ 'f!',.' *ii,*  t'

 $1.13$ 

 $\mathbf{I}$ 

i

The term

- :l. -4 I\) IV :i.. \  $\overline{\phantom{a}}$  $\overline{\phantom{a}}$  $\overline{\phantom{a}}$  $\overline{\phantom{a}}$  $\overline{\phantom{a}}$ 

$$
R(T+AT)(-2ANN2)\boxed{I+ImN_{N}}
$$

of equation 15 may be expanded to give:

RT 
$$
(-2\Delta N_{N_{2}})(1+ln N_{n}
$$
  
RT  $(-2\Delta N_{N_{2}})(-2\Delta N_{N}$   
R-T  $(-2\Delta N_{N_{2}})(1+ln N_{N}$   
R-AT  $(-2\Delta N_{N_{2}})(1-ln N_{N}$   
R. AT  $(-2\Delta N_{N_{2}})(-2\Delta N_{N_{1}})(1-2\Delta N_{N_{2}})$ 

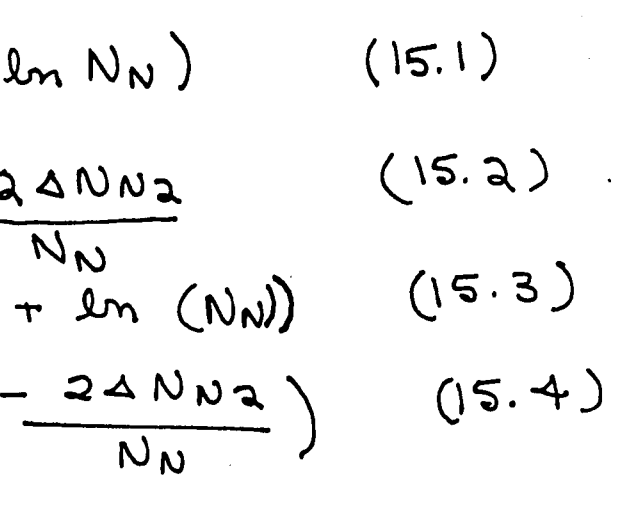

In NN2 +  $\frac{\triangle N_{N2}}{N_{N2}}$ )

 $(15.5)$  $(15.6)$  $(15.7)$  $(15.8)$ 

The term

$$
R(T + \Delta T)(\Delta N_{N2}) (1 + -
$$

of equation 15 may be expanded to give:

RT(ANNa) (1 + Im NNa)  
RT(ANNa) (
$$
\frac{ANNa}{NNa}
$$
)  
R.AT(ANNa) (1 + Im NNa)  
R.AT(ANNa) ( $\frac{ANNa}{NNa}$ )

The two terms

 $\frac{1}{2}$ 

RCNN In  $N_N$ ) st and  $R(N_{N2}$  In  $N_{N2}$ ) ST

fron the equation 15 may be combined to give:

 $R(N_{N}ln N_{N})$  at  $+R(N_{N_{2}}ln N_{N_{2}})$ dr

equation 15.9 may be reduced to an equation in one unknown by using equation 6 to eliminate AT

 $KR(\Delta N_{N_2})$  (N<sub>N</sub> en N<sub>N</sub>) +  $RR(\Delta N_{N_2})$  $(N_{N_2}$   $ln N_{N_2})$ 

Terms 15.1 and 15.5 may be combined to give:

 $RT$  (-2  $3N_{N2}$ ) (1+ln  $N_{N}$ ) + RT (3N2)  $(1+ln N_{N_2})$  $(15.11)$ 

Terms 15.2 and 15.6 may be combined to give:  $RT$  (-2  $4N_{N2}$ ) (- $\frac{24N_{N_{2}}}{N_{1}}$ ) +  $RT$  (<  $N_{N_2}$ ) (  $\frac{4N_{N_2}}{N_{N_2}}$  )  $(15.12)$ 

 $(15.10)$ 

 $\vert$ . !<br>! !

 $1/5^{-}$ 

Terms 15.4 and 15.5 may be combined to give:

R. 4T 
$$
(-24 N_{N_2})
$$
  $(-\frac{24 N_{N_2}}{N_N})$   
\n $(4 N_{N_2})$   $(\frac{\Delta N_{N_2}}{N_{N_2}})$ 

The **AT** terms may be eliminated from equations 15.13 and 15.14 to give:

Terms 15.3 and 15.7 may be combined to give:

$$
R - AT
$$
  $(-24 NN) (1 + ln NN)$   
( $H ln NN2$ )

$$
-2RR(4N_{N})^{2} (1+lm N_{N})+RR(4N_{2})^{2}
$$
  
(1+lm (N\_{N\_{2}})) (15.13a)

Finally, consider the effect of a change in the total moles of gas on the free energy. This contribution, equation 10.4, contains a term of the general form  $-A(X \sqrt{N}X)$  here  $X = N_T$  and  $X = -N_{N2}$ . Because of the minus sign, the same approximation used in the entropy of mixing contribution equation 14, will not apply here. The desired quadratic must satisfy the requirement

$$
+ 4 \, K \, R \, (\, 4N \, \mu_a)^3 + \frac{K \, R \, (4)}{N_{N_a}}
$$

$$
f(x \ln x) = A (-x \ln x) \leq 2 \ln x
$$
\n
$$
f(x \ln x) = A (-x \ln x) \leq 2 \ln x \ln x
$$
\nThe term

The term

$$
R(T+AT)\left[NT \ln N_T - \frac{1}{2}mN_T\right]
$$

 $+$   $R.4T$  ( $4$   $N_{N_2}$ )  $(15.13)$ 

 $)+ R.4T$ 

 $(15.14)$ 

 $(15.13a)$ 

+ 4 KR (  $4Nv_2$ )<sup>3</sup> + KR (<sup>4 NN</sup>a)<sup>3</sup> (15. 14a)

 $(NT-AN_{N_2})$ 

from equation 10.4 may be written as the following quadratic approximation:

 $1.16$ 

 $R(T+4T)[-(ln NT+1)(4NT)+$  $(N$   $T$ max  $-NT$ )  $T N_T$  max  $ln \frac{N}{2}$  $(NT_{MAX} - N_{T})^{\Delta}$ *(17)* 

Equation 10.4 may now be written as:

 $\begin{array}{l}\n\mathcal{N}\mathcal{T}\mathcal{L}\mathcal{M}\frac{\rho_{\mathcal{T}}}{\mathcal{N}\mathcal{T}}\;\;\!\star\;\;\mathcal{R}\;\;(\mathcal{T}\;\!\star\;\!\mathcal{4}\mathcal{T})\n\end{array}\n\Big|=\big(\text{Im}\,\mathcal{N}\mathcal{T}\;\!\star\;\!\prime\big)\n\Big|$  $(4N\tau) + (N\tau_{max} - N\tau) + N\tau_{max}$  *In*  $\frac{N\tau}{N_{max}}$   $(4N_{max})^2$ 

 $\Delta F \leq -R(T+4T)(4N_{N_2})$  by  $Pr$  + R.AT ....  $(N_{TMAX} - N_T)$  3 ( */'9)* 

 $-RT$  (4  $N_{N_2}$ )  $\ell_n$   $\rho T$  (18.1)

 $(18.2)$ 

Equation (18) may be broken up into the following free energy contributions:

- RAT  $(\triangle N_{N_{2}})$   $ln P_{T}$ 

The  $\Delta T$  may be eliminated from equation 18.2 to give:

 $1/7$ 

$$
-KR (AN_{N2})^{2}Ln PT
$$
  
R.ATT Ln PT  
NT

 $(18.4)$ <br> $(18.5)$ *-~r (~ Nr-,..J)cAN1v~)* 

 $24NT =$ 

 $(18.5a)$ 

 $\frac{1}{N}$   $\frac{NT}{NT}$   $(4N_{N_2})^2$ 

 $(18.6)$ 

TheATmay be eliminated from equation 18.3 to give:

$$
. \text{KA} (\text{AWa}) \text{W} \text{TM} \frac{\rho_T}{\text{NT}}
$$

$$
-RT(\ln NT+1) \Delta NT =
$$
  
-RT(\ln NT+1)(\Delta N<sub>1</sub>)

$$
-RT (ln NT + 1) \triangleleft NT
$$

ThedTmay be eliminated from the equation 18.5 to give:

$$
-KR (AN_{N_2}) (Ln NT + 1)
$$
  
KR (AN\_{N\_2})<sup>2</sup> (Ln NT + 1)

$$
\frac{\beta T (NT_{max} - NT) + NT_{max}}{(NT_{max} - NT)^{2}}
$$

 $(18.2A)$ 

 $(18.3)$ 

 $(18.3a)$ 

19  $R \cdot AT (NTmax - N_T) + NTmax ln \frac{NT}{NTmax} (4N_{N_a})^2$ <br>(NTMAX - NT)  $(18.7)$ 

The AT may be eliminated from the equation (18.7) to give:

 $18<sup>6</sup>$ 

KR (NTMAX - NT) + NTMAX  $ln \frac{N_T}{N_{T}}$  (ANN<sub>2</sub>)<sup>3</sup><br>(NTMAX - NT)<sup>2</sup>

The equations developed thus far can be repersented by the following formula

$$
\Delta F \leq \sum_{j} \overline{[A_j} \Delta x_j + B_j
$$

The next step is to group all of the equations into sets

 $(18.7a)$ 

 $\Delta x$  ja +  $C$ ;  $\Delta x$  j<sup>3</sup>]  $(19)$ 

· 20 having  $\triangle N_{N_2}$ ,  $(\triangle N_{N_2})$ , and  $(\triangle N_{N_2})^3$  as factors. The following group of equations have ( $a N_{N_a}$ ) as a factor, and are equal to  $A_j$  $(\epsilon_{s}\delta_{s})$  $(11a)$ UNA en NNA) (15.10)  $(13)$  $(1 + ln N_{U_2})$  $( |5.11 )$  $(18.4)$  $(18.1)$  $(19.3a)$ **NT**   $\sim$   $\sim$   $\sim$   $\sim$   $\sim$   $\sim$ The next group of equations have ( $\Delta N_{N_{\text{2}}}$  ) as a factor, and are equal to  $B_{j}$  $(15.2)$ *4RT*   $N_{\boldsymbol{\mathcal{N}}}$  $(12a)$  $\mathsf{S}_{\mathsf{W}}^{\mathsf{o}}$ 2)

 $\frac{18}{19}$ 

$$
K(N_{N})(-S_{N}^{0})+K(N_{N2})
$$
  

$$
-2(FN^{0})+(FN_{2}^{0})
$$

$$
-2RT
$$
 (1+  $lm$   $N_{N}$ ) + RT

$$
-RT (lm N_T + I)
$$
  

$$
-RT lm PT
$$
  

$$
+ KRNTM \frac{PT}{NT}
$$

$$
\frac{4RT}{N_{N}} + \frac{RT}{N_{N_{2}}}
$$
  
- 2K (-S<sup>o</sup>N) + K (- S

 $211$  $50$  $-2KR(1+lmN<sub>N</sub>) + KR(1+lmN<sub>N<sub>2</sub></sub>)$  $(15.13a)$  $-KR$  in  $Pr$  $(18.2a)$ + RT (NTMAX - NT) + NTMAX In  $\frac{NT}{NT$ MTMAX  $(Nr$ max -  $Nr$ )<sup>2</sup>  $(18.6)$ The last group of equations have  $(\Delta N_{\text{Mg}})^2$  as a factor, and are equal to O<sub>j</sub>  $\frac{4KR}{N_N} + \frac{KR}{N_{N_2}}$  $(15.14a)$ + KR (NTMAX - NT)+ NTMAX IN NT  $(N$ Tmax -  $N$  $T)$ <sup>2</sup>  $(18.7a)$ 

Now that the factors  $A_j$ ,  $B_j$ ,  $C_j$ , are known, the value of  $\Delta$ X which minimizes  $\Delta$ F may be found by differentrating equations 19 and setting the derivative equal to equation.

 $1^2$  21

 $\Delta x = -Bj + \sqrt{(Bj)^2 - 3A_j C_j}$ <br>3 C<sub>j</sub>

Thus, a conservative approximation has been developed which can be solved directly to give  $\Delta X$ . In order to maintain the mass balances, the concentration of any specie cannot become negative. At the same time, the concentration cannot exceed the maximum defined by the mass balances. These two restrictions serve as limits for the values of X found from the solution of the cubes. As equalibrium is approached, the approximate solution comes closer to and finally coincides with the rigorous evaluation of composition, temperature, and free energy.

 $22<sup>°</sup>$ 

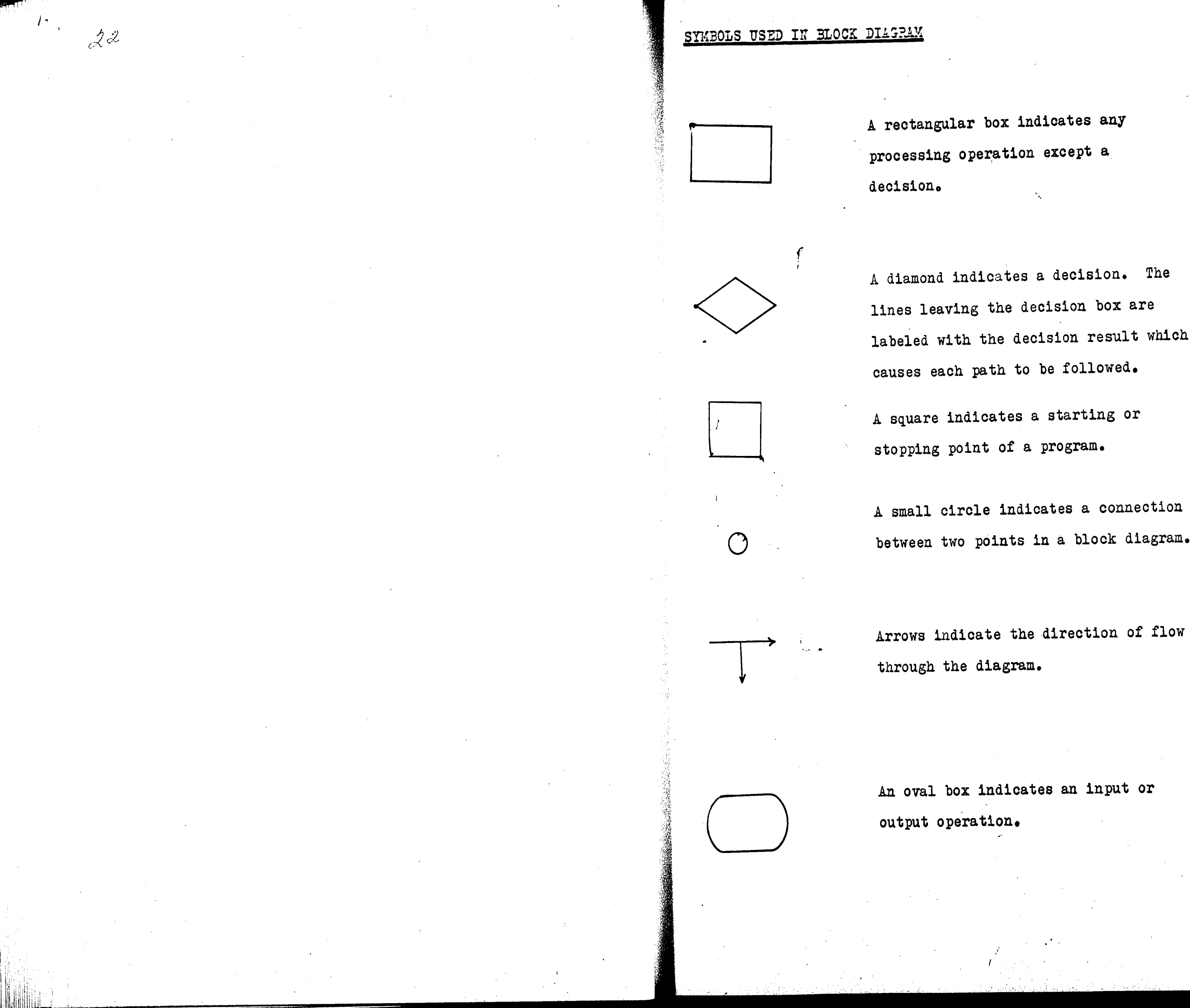

A diamond indicates a decision. The lines leaving the decision box are labeled with the decision result which

A small circle indicates a connection between two points in a block diagram.

An oval box indicates an input or

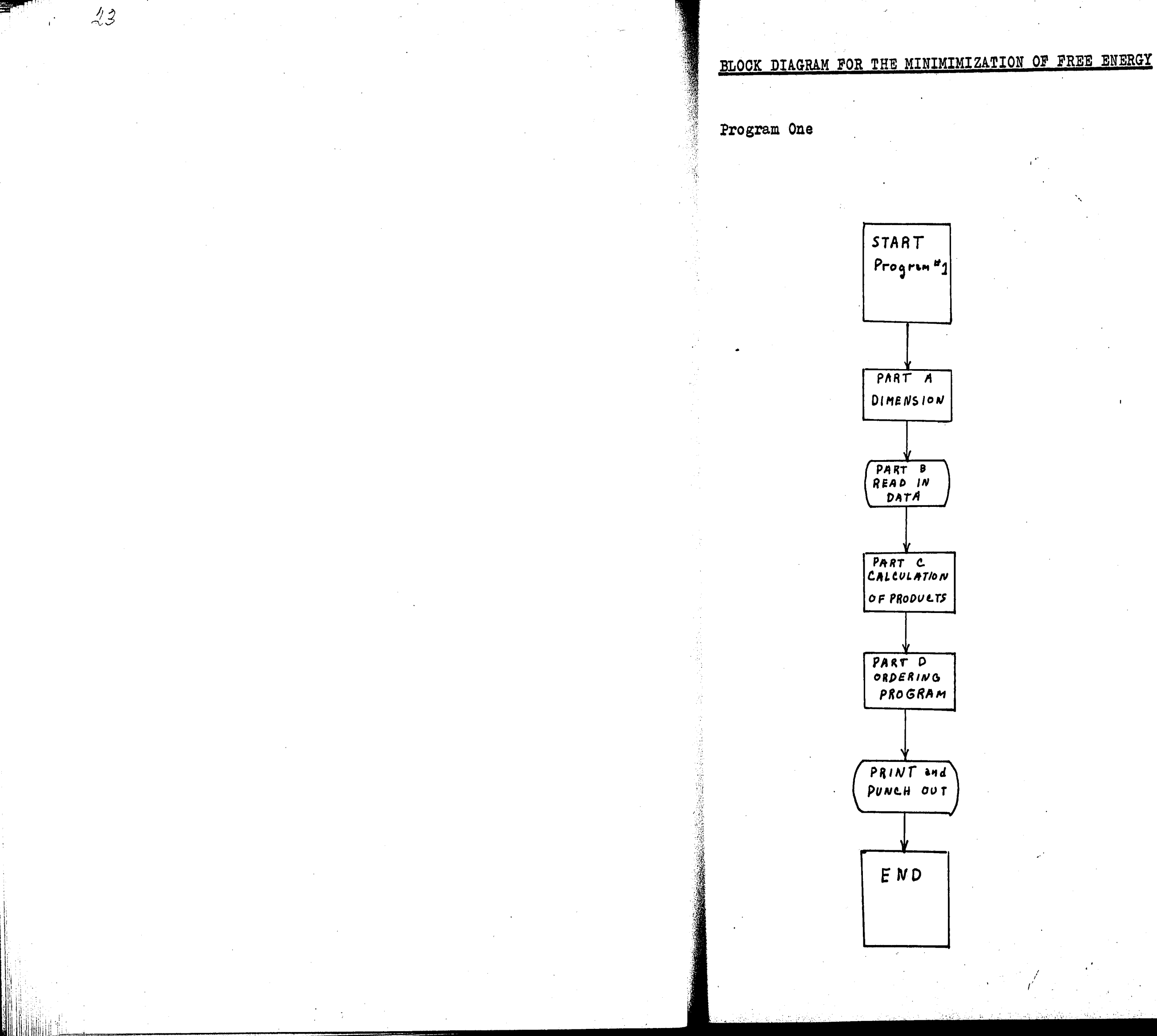

 $24<sup>°</sup>$ 

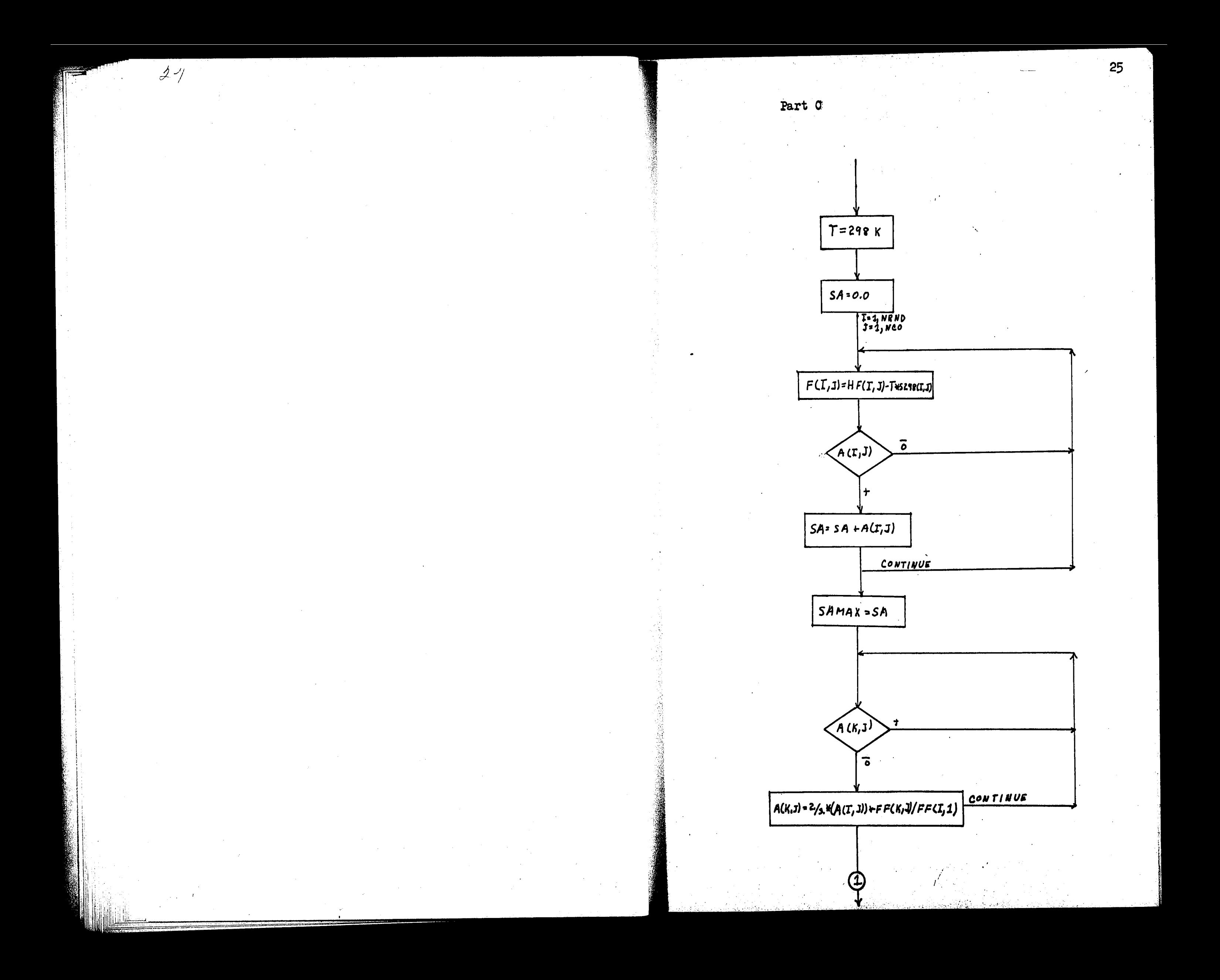

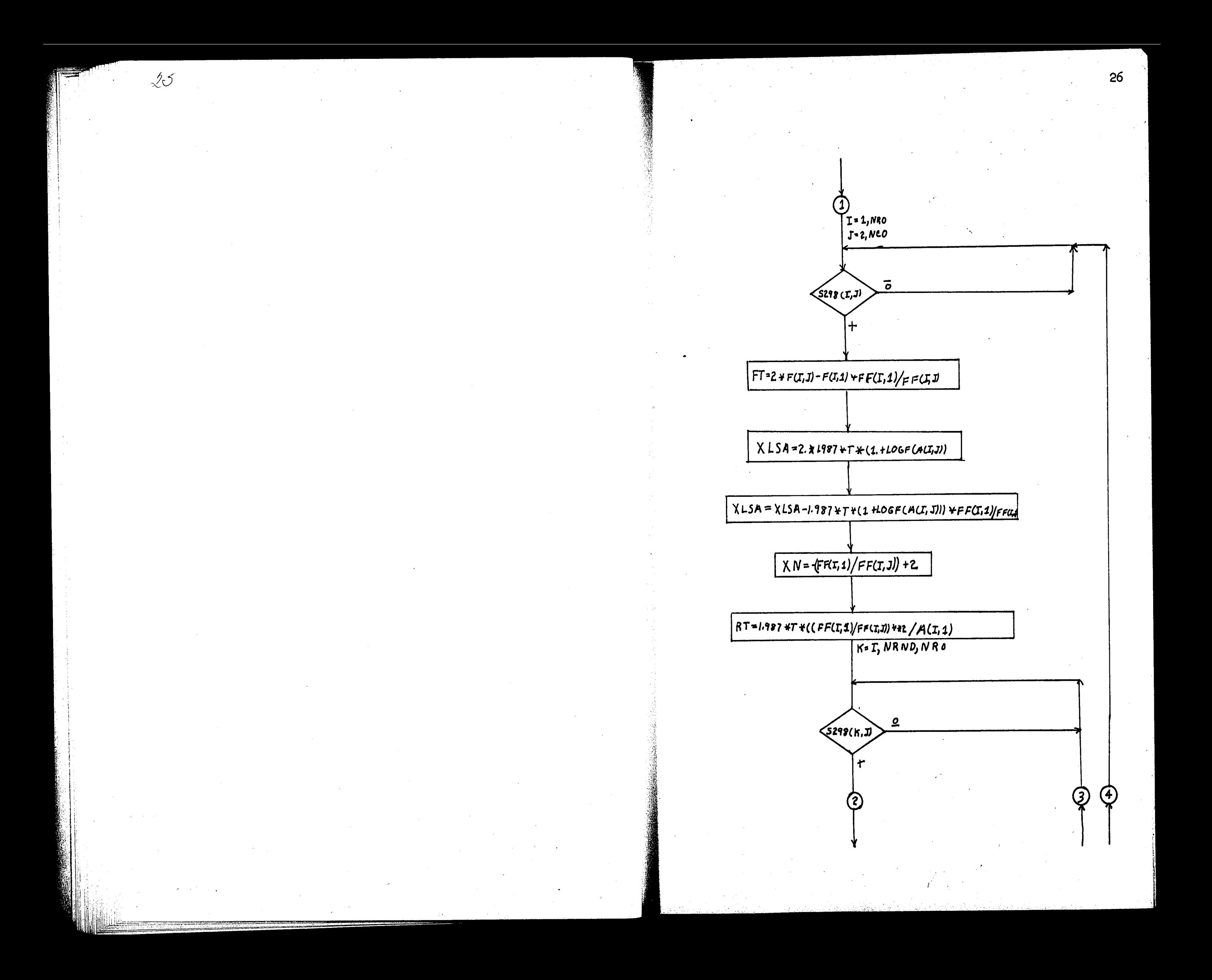

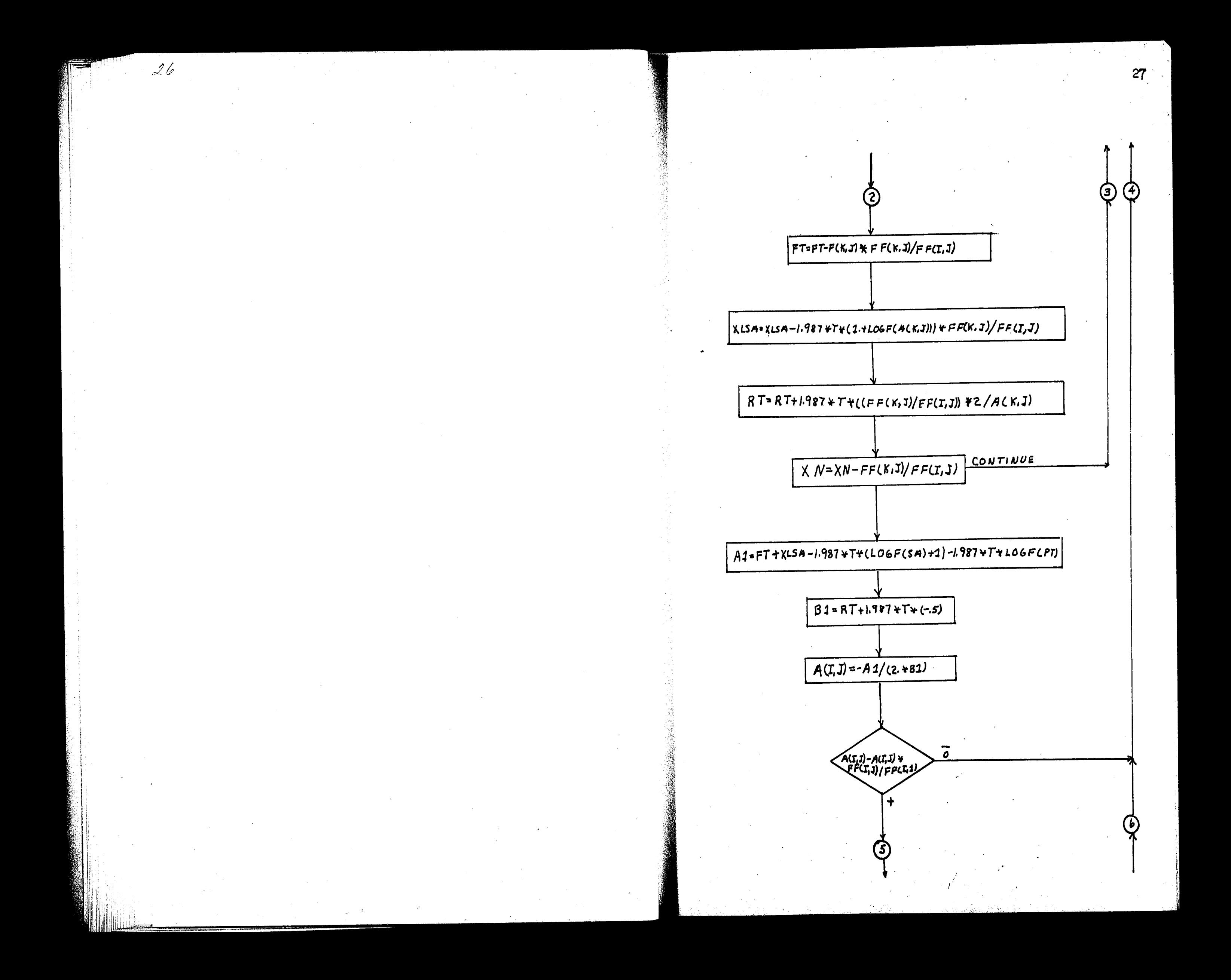

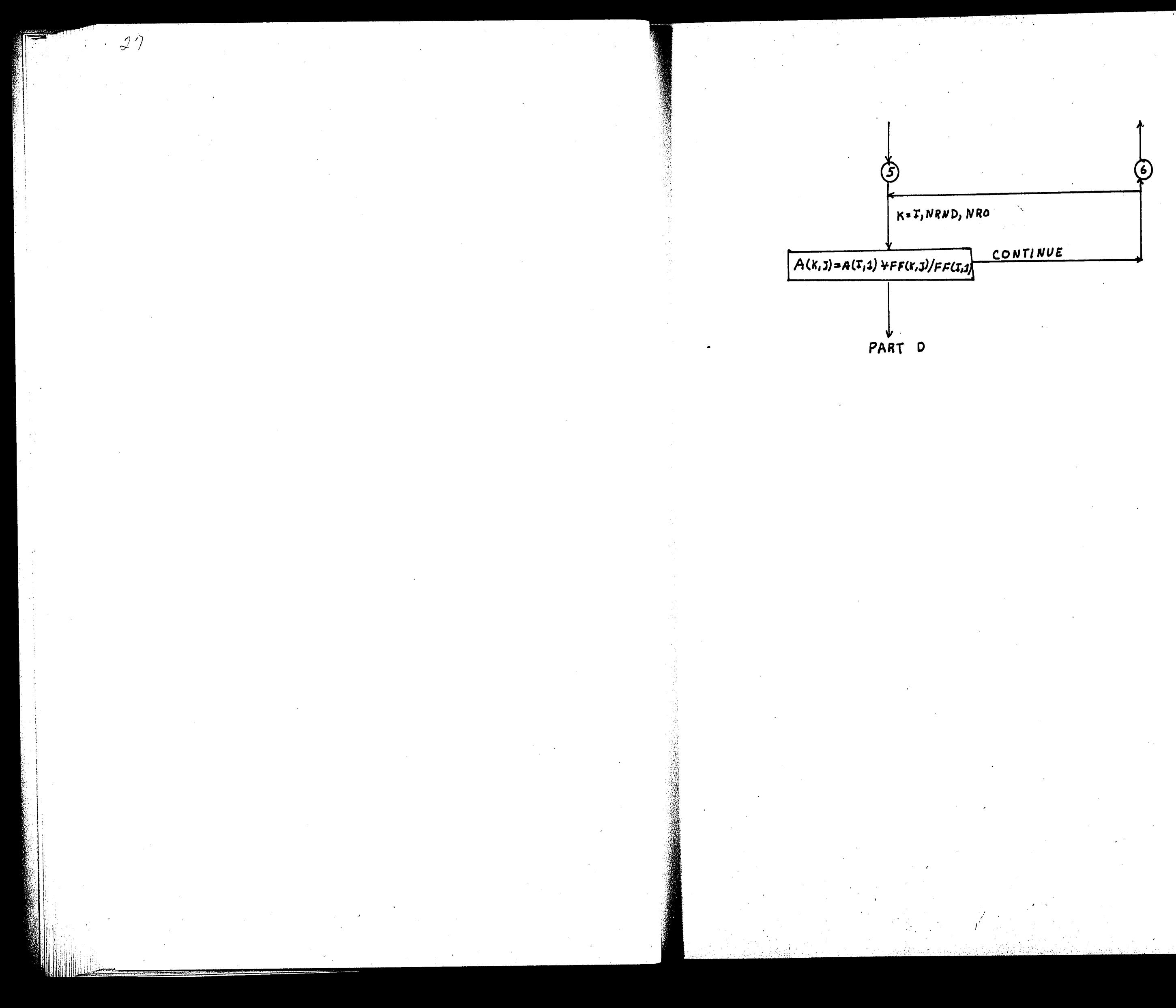

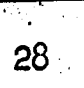

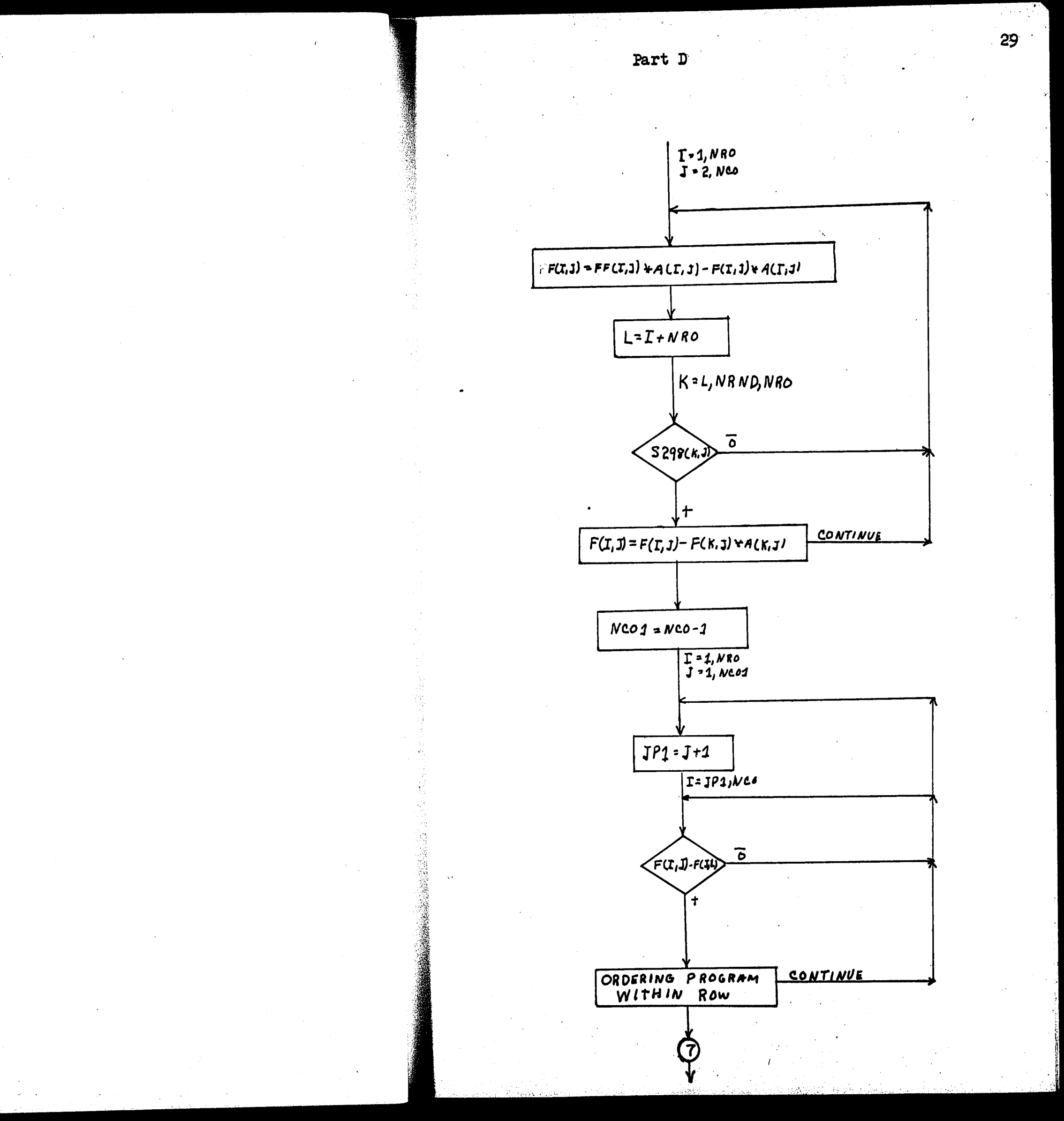

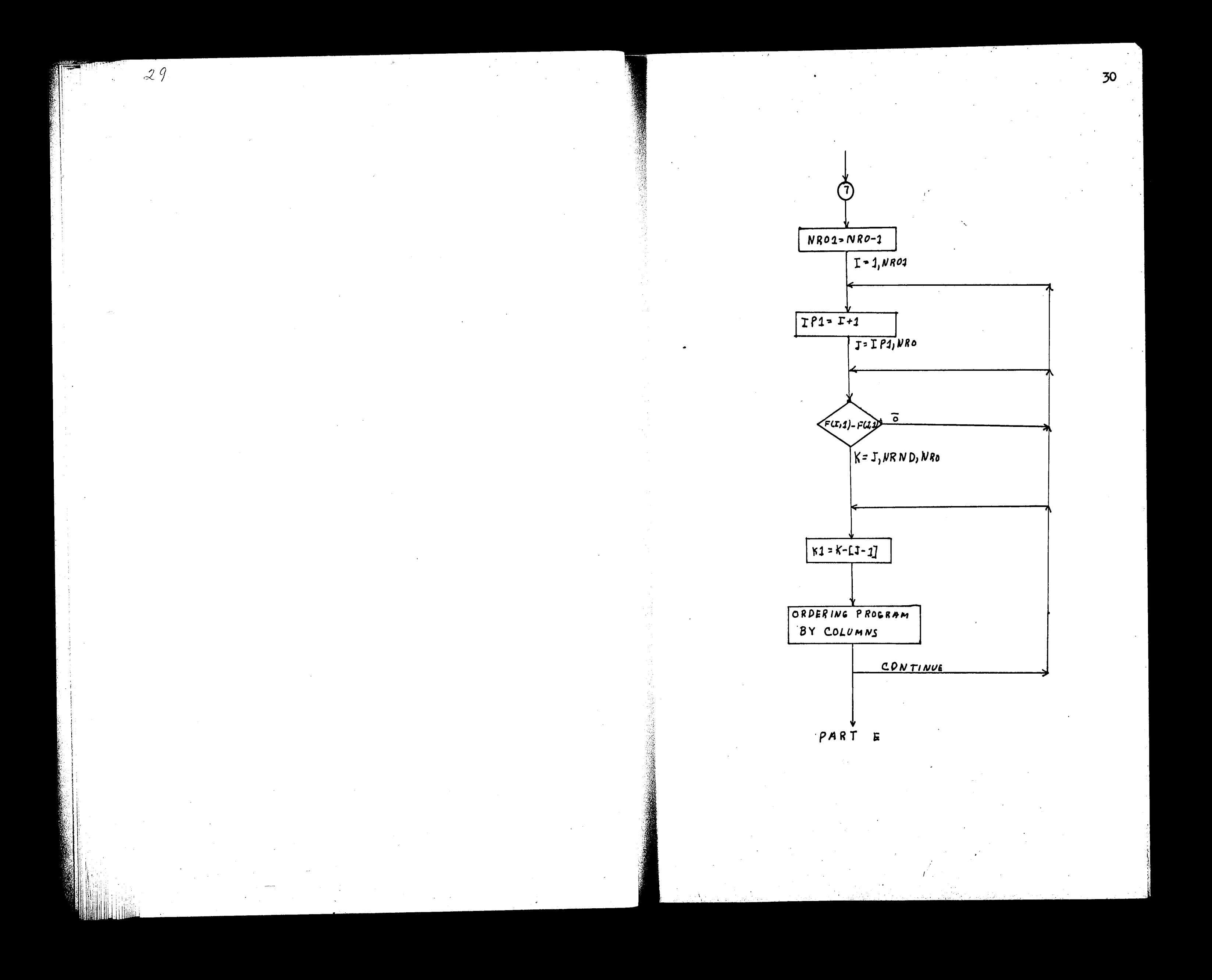
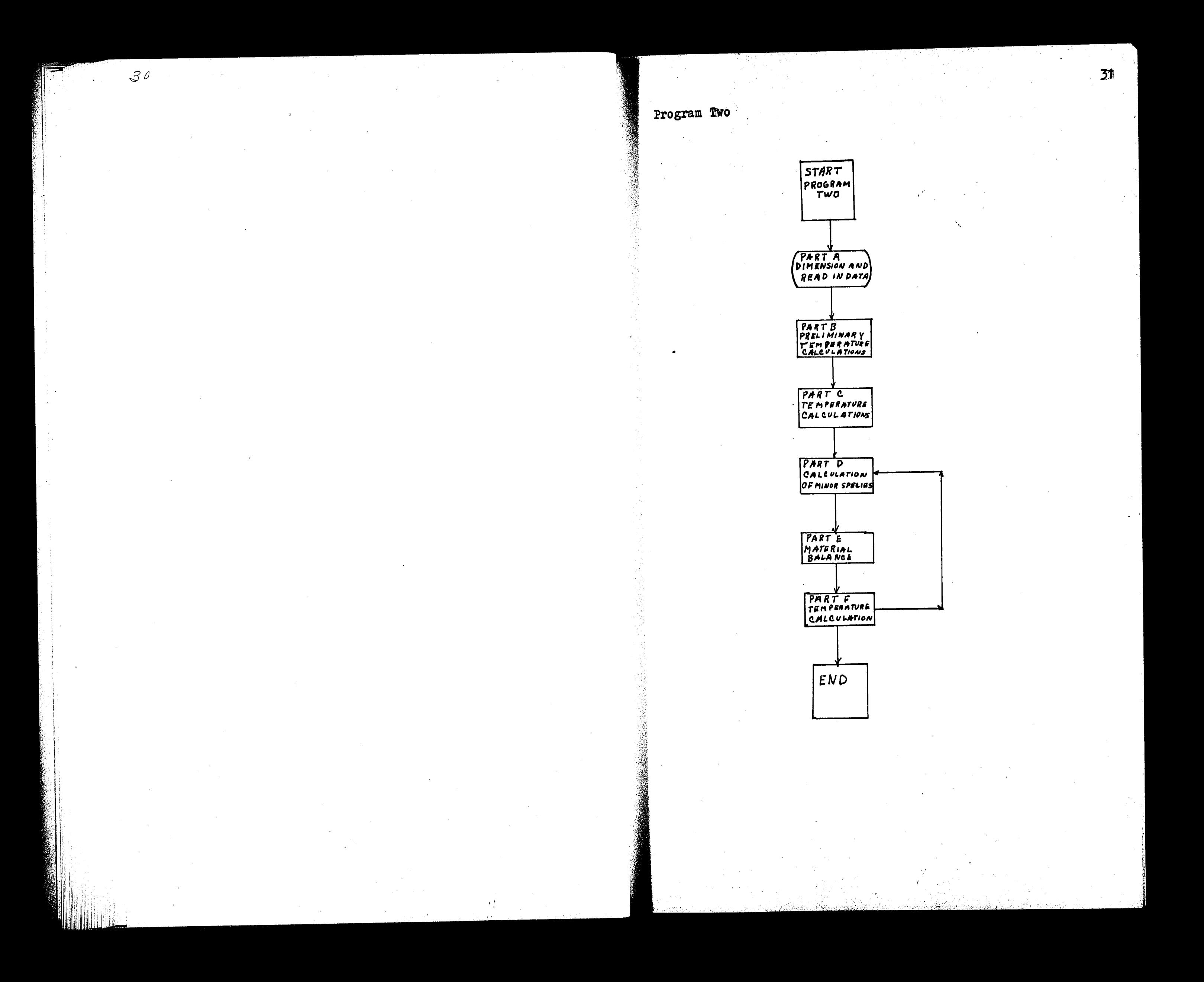

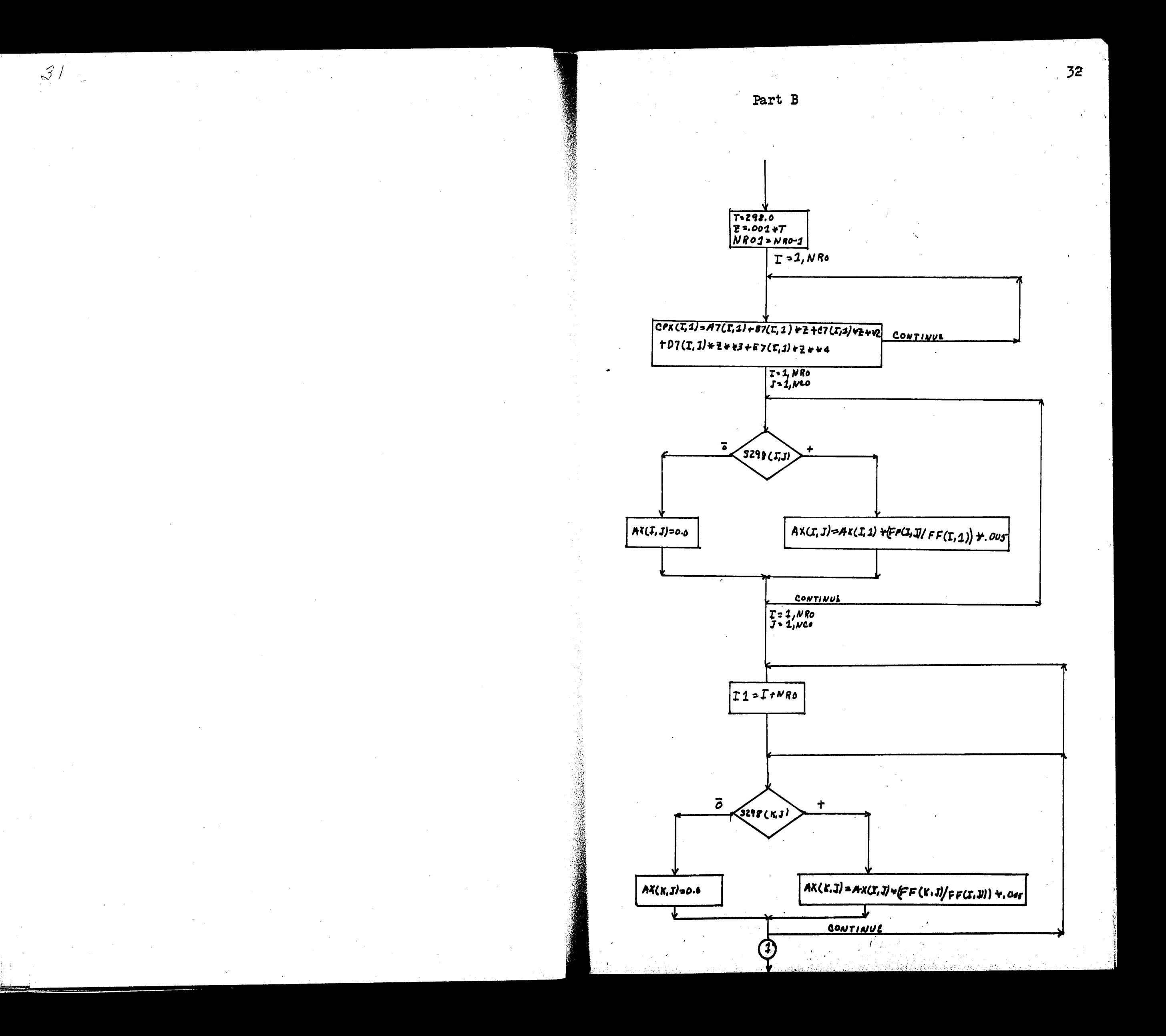

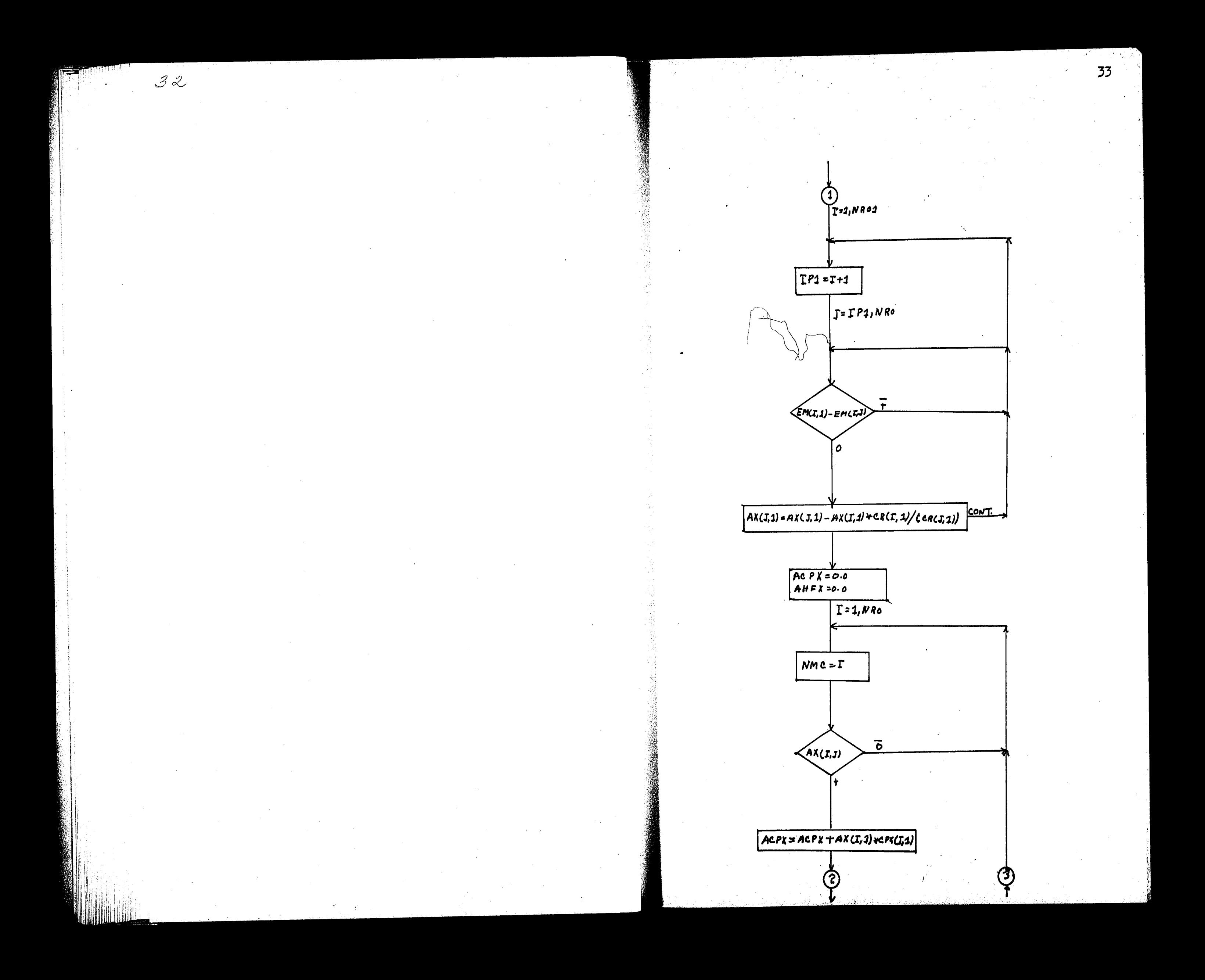

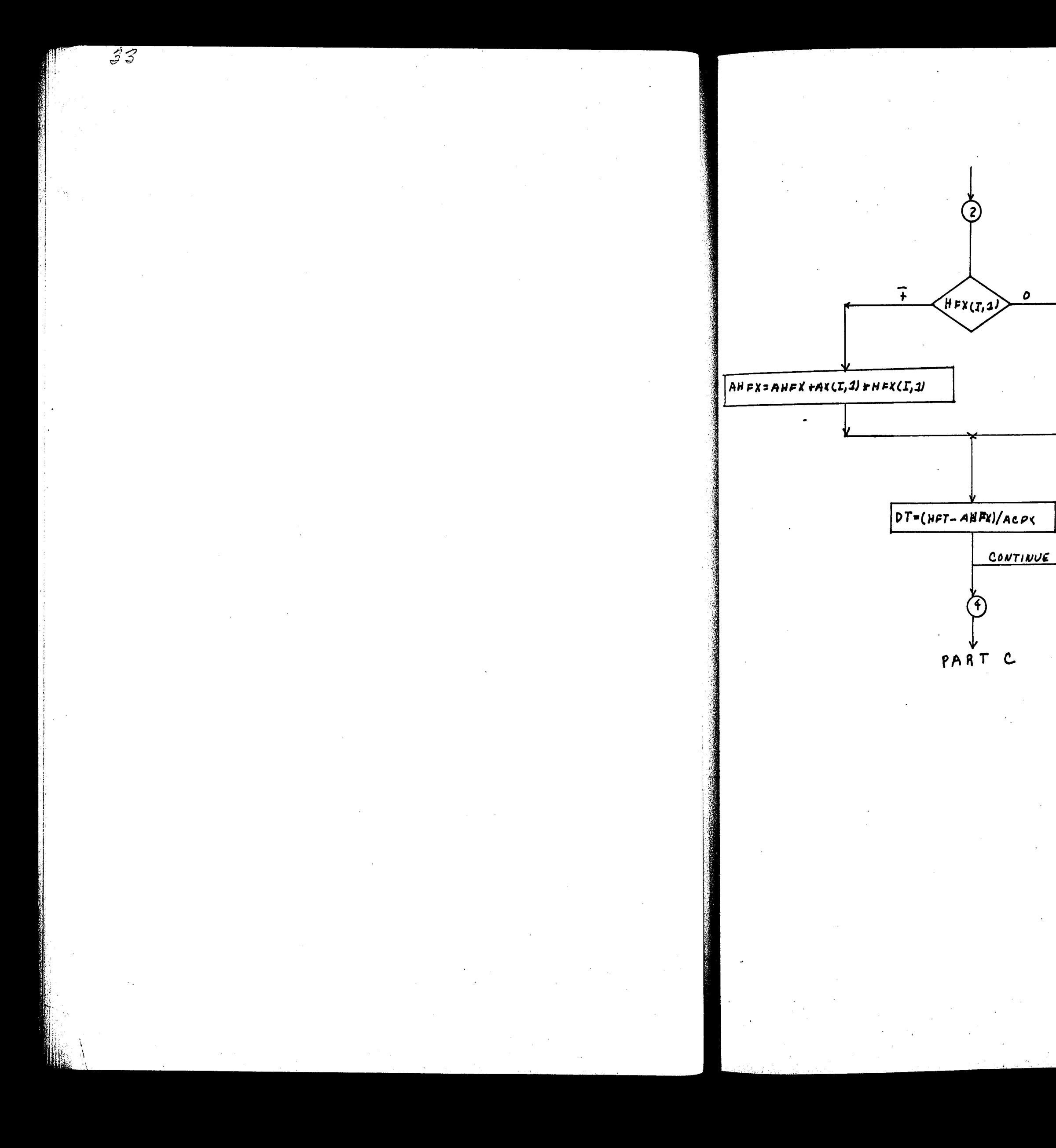

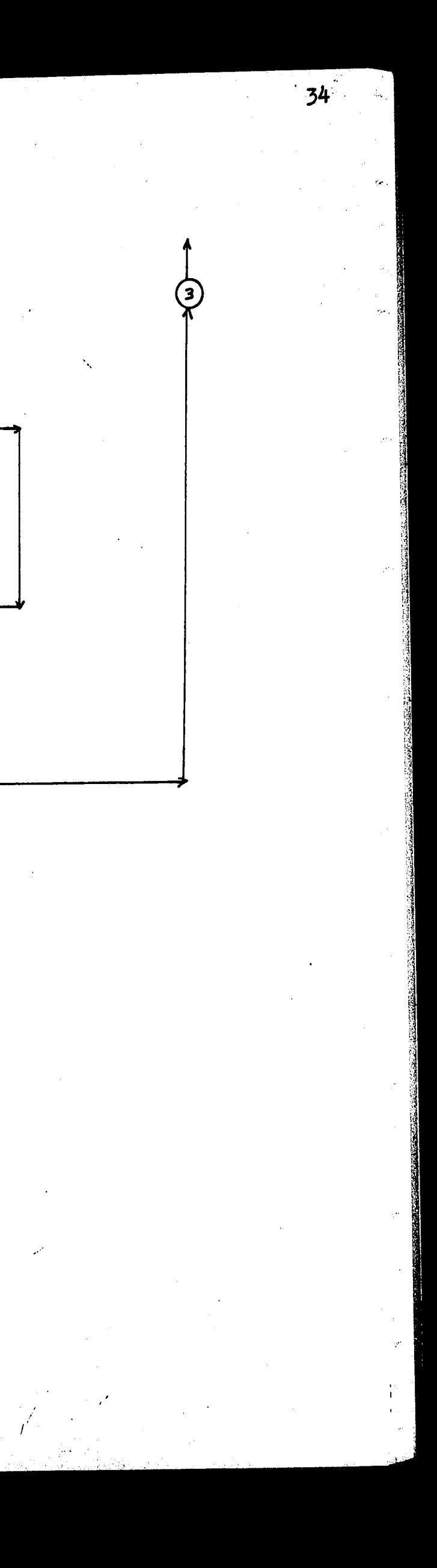

 $\boldsymbol{o}$ 

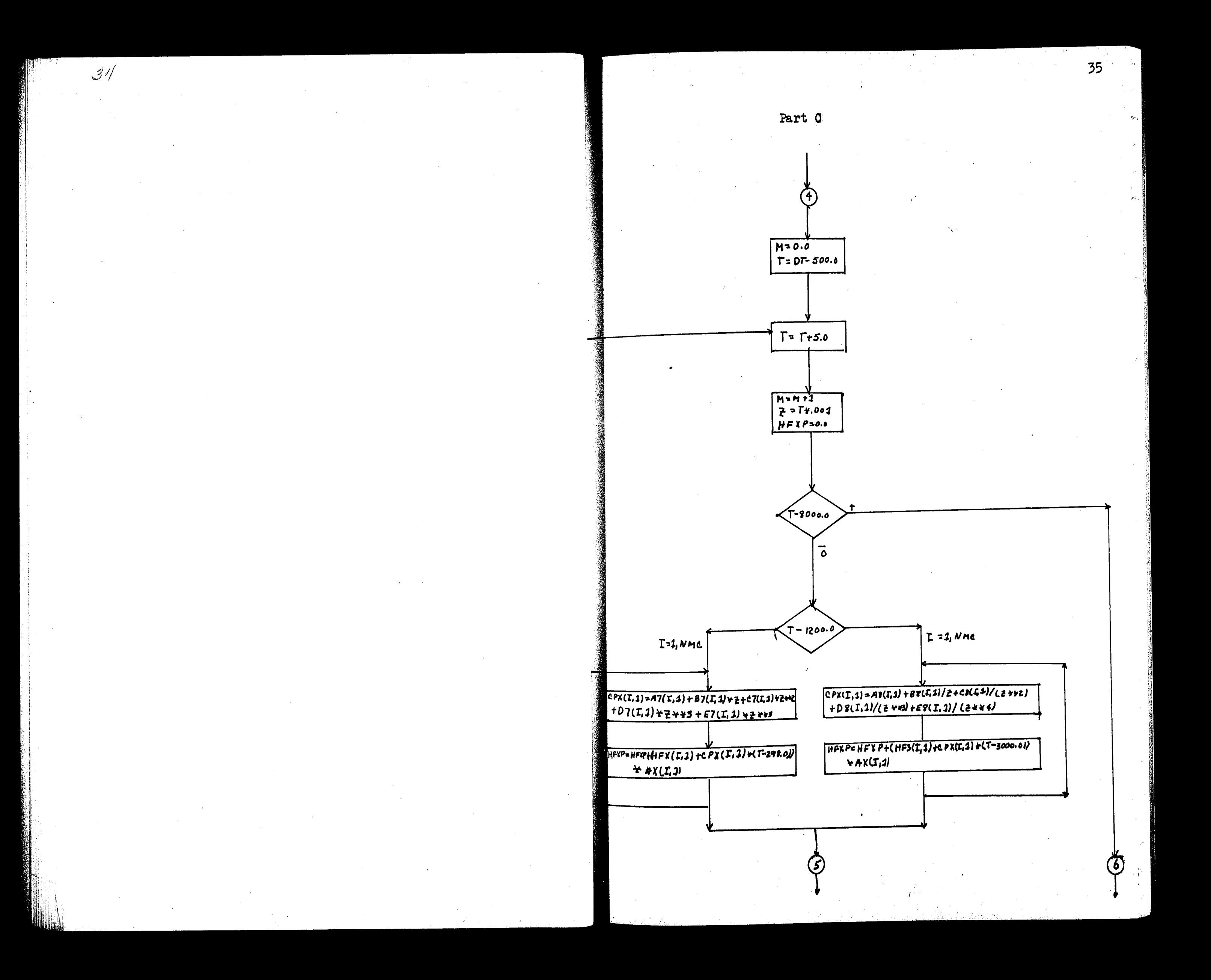

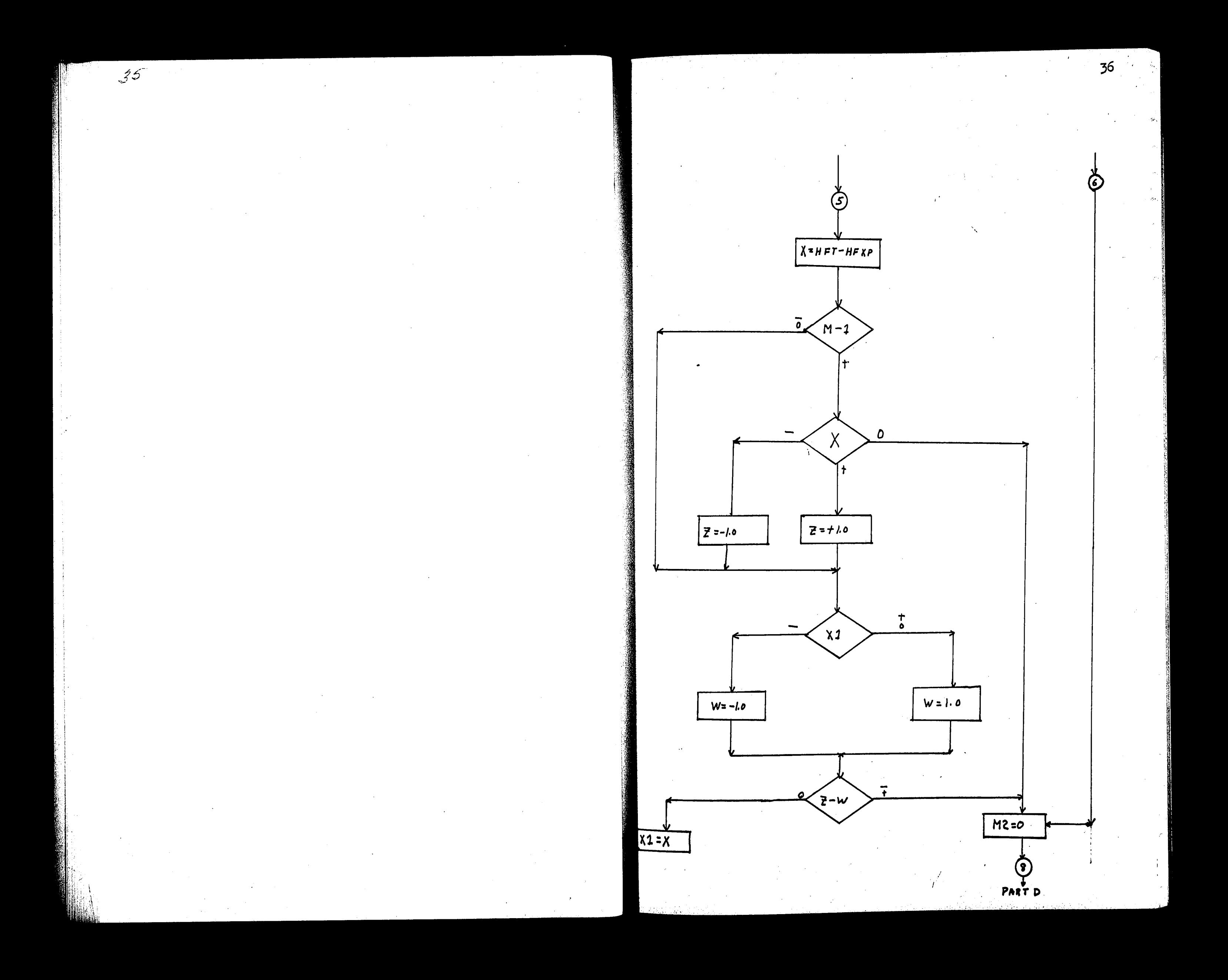

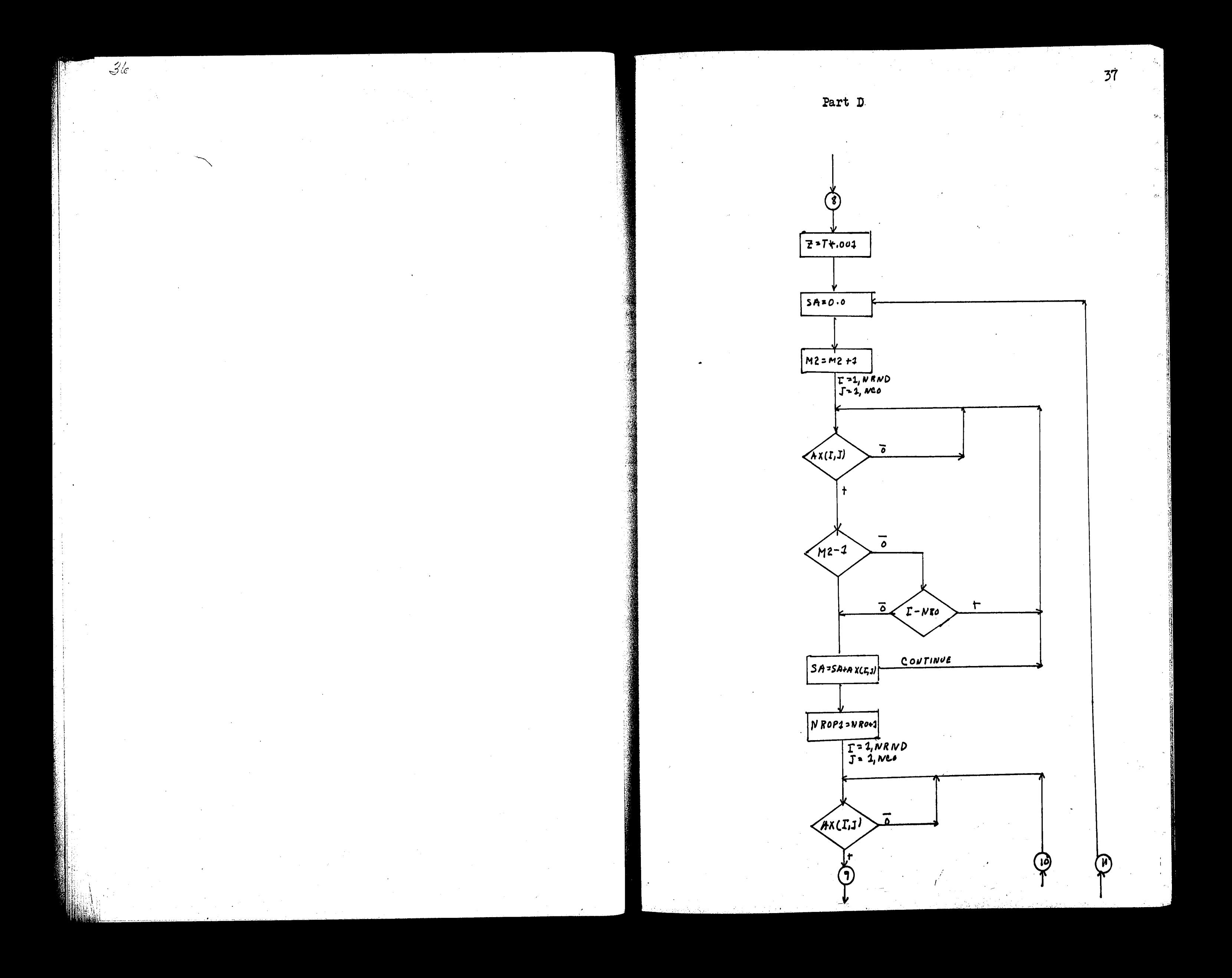

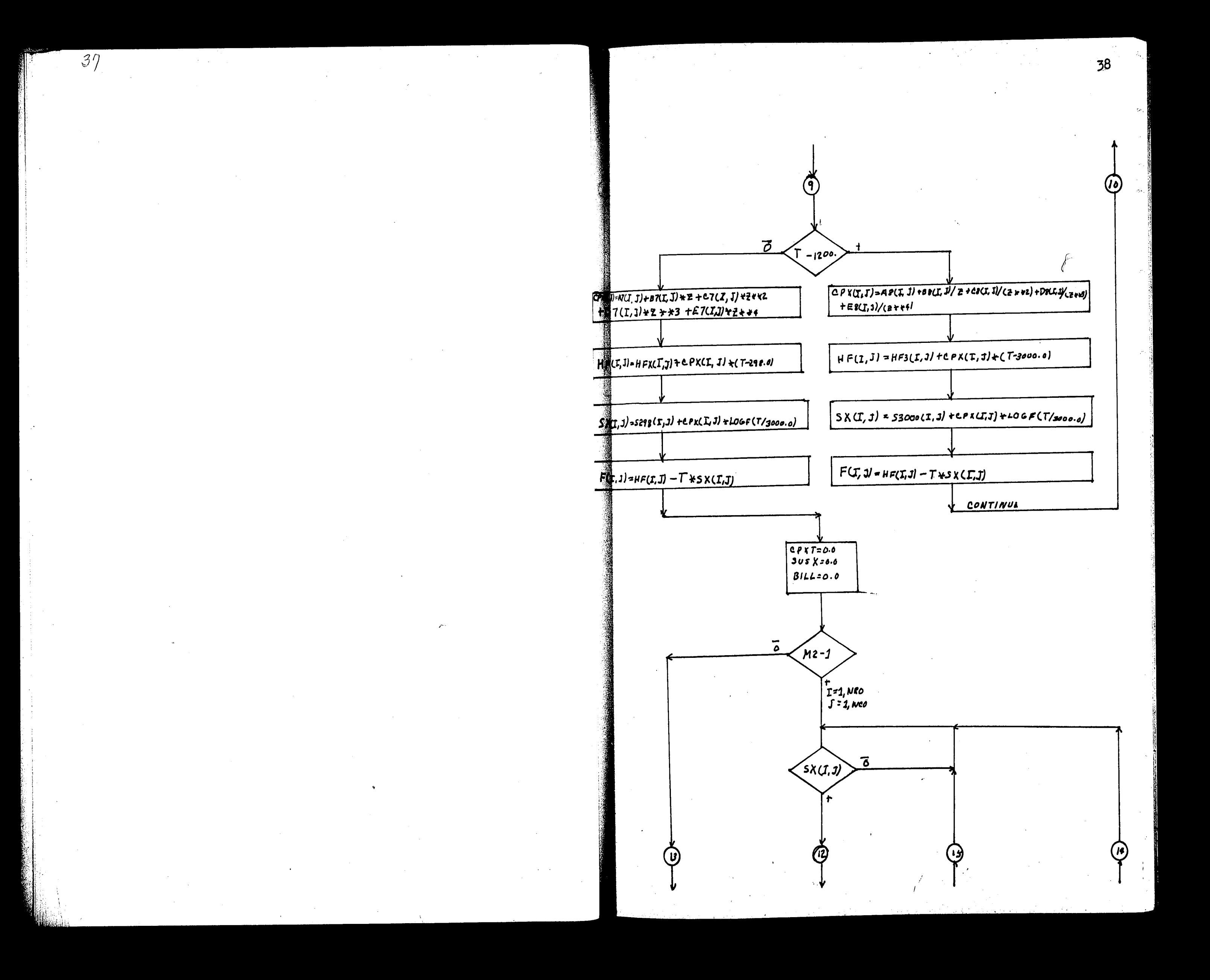

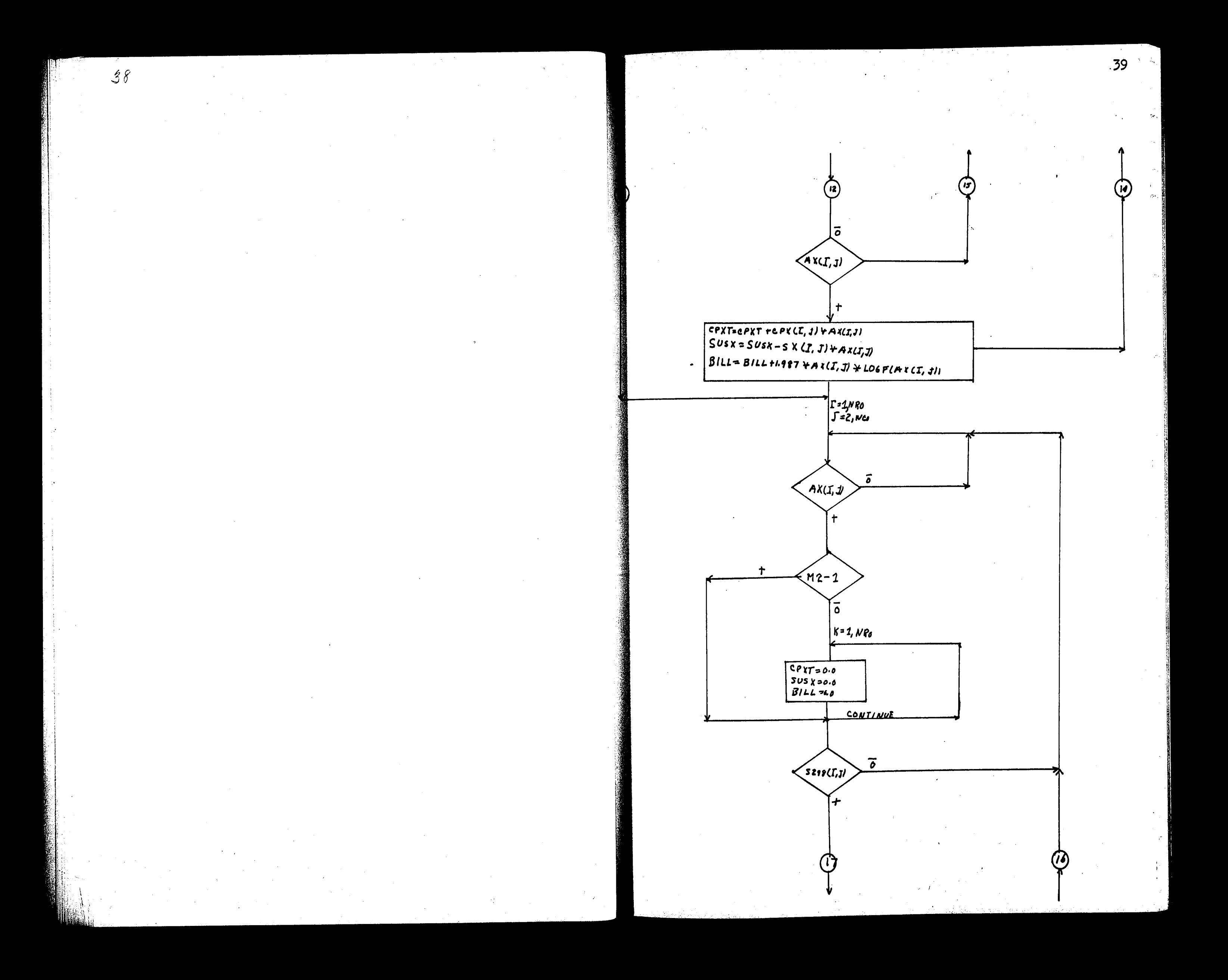

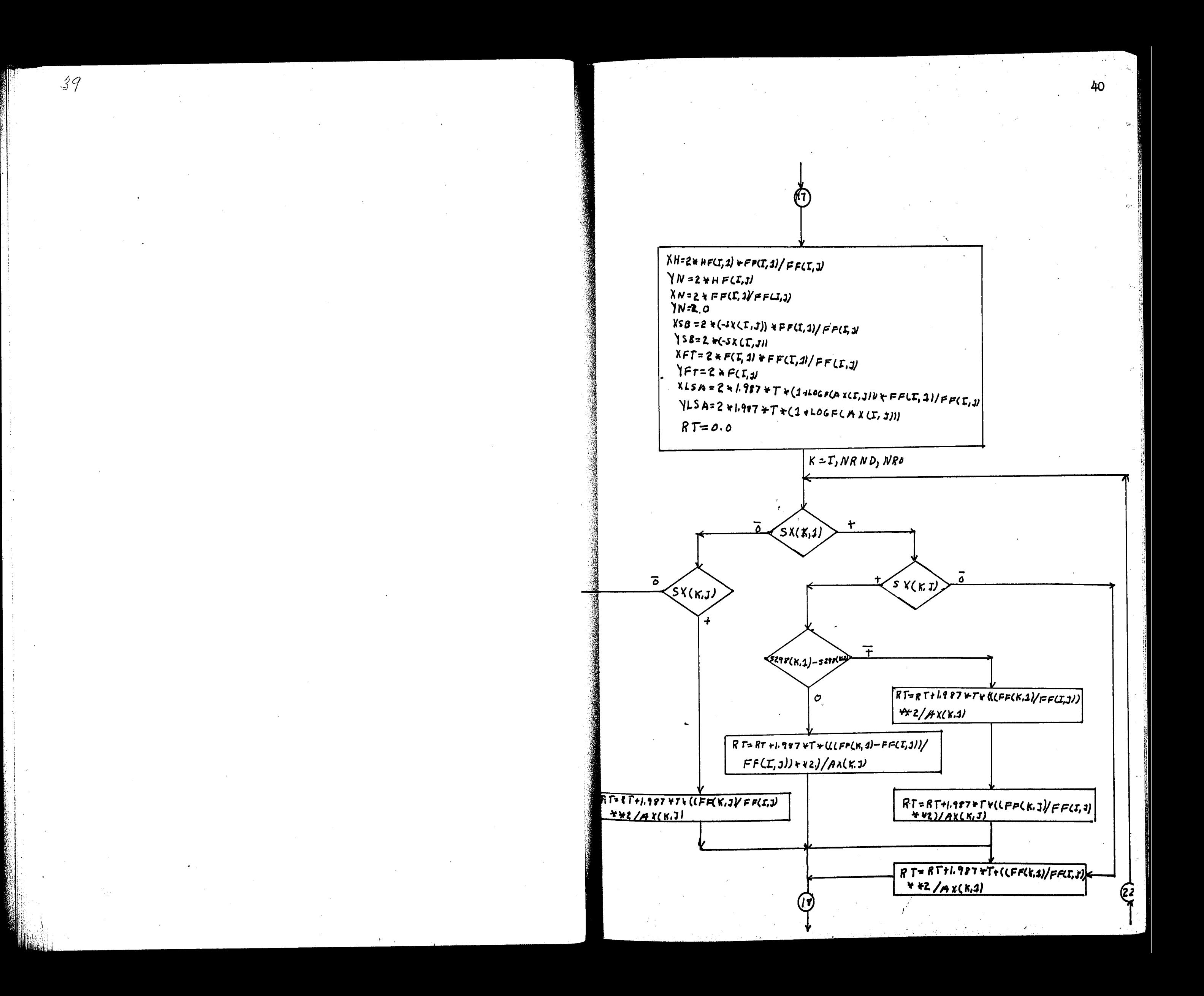

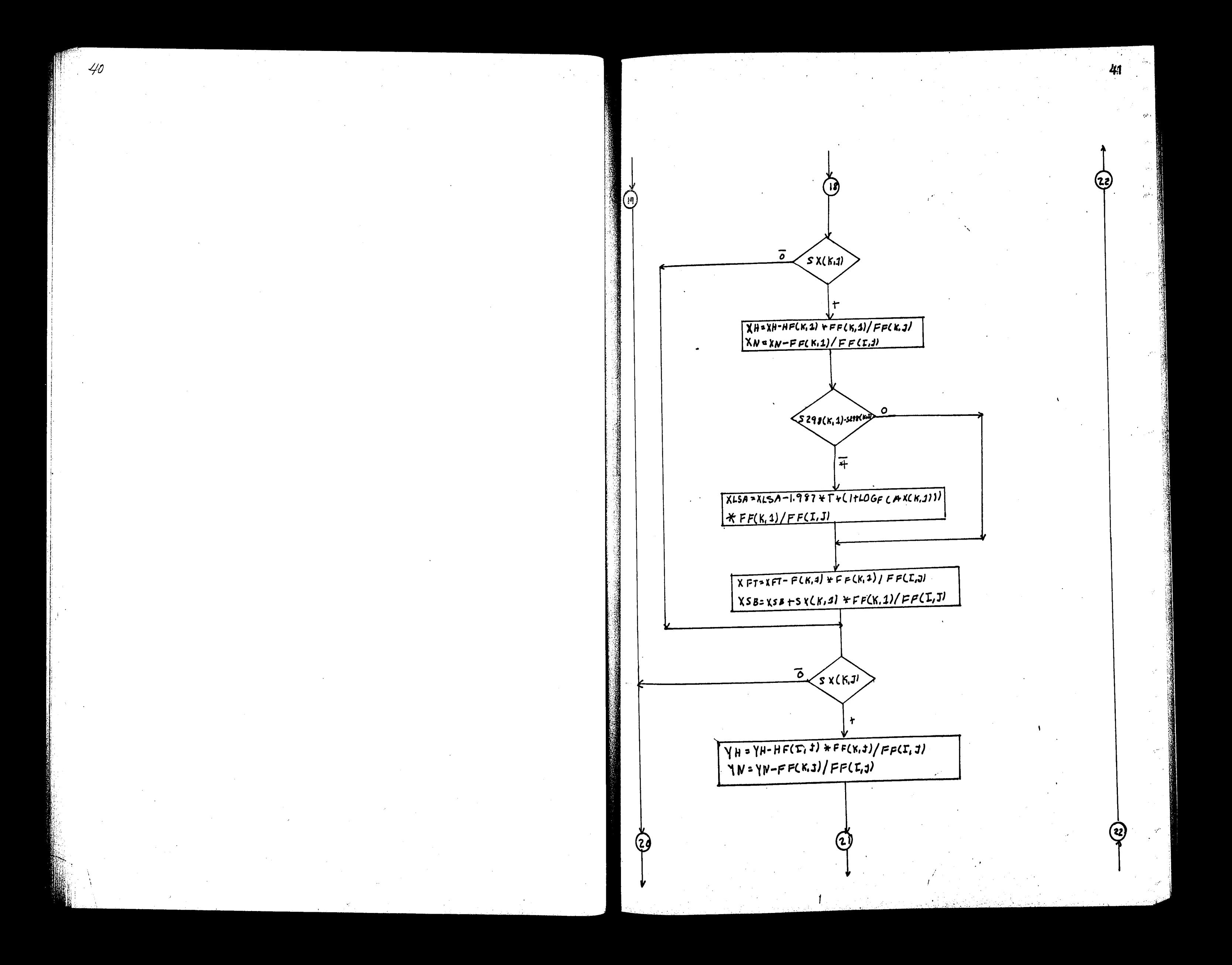

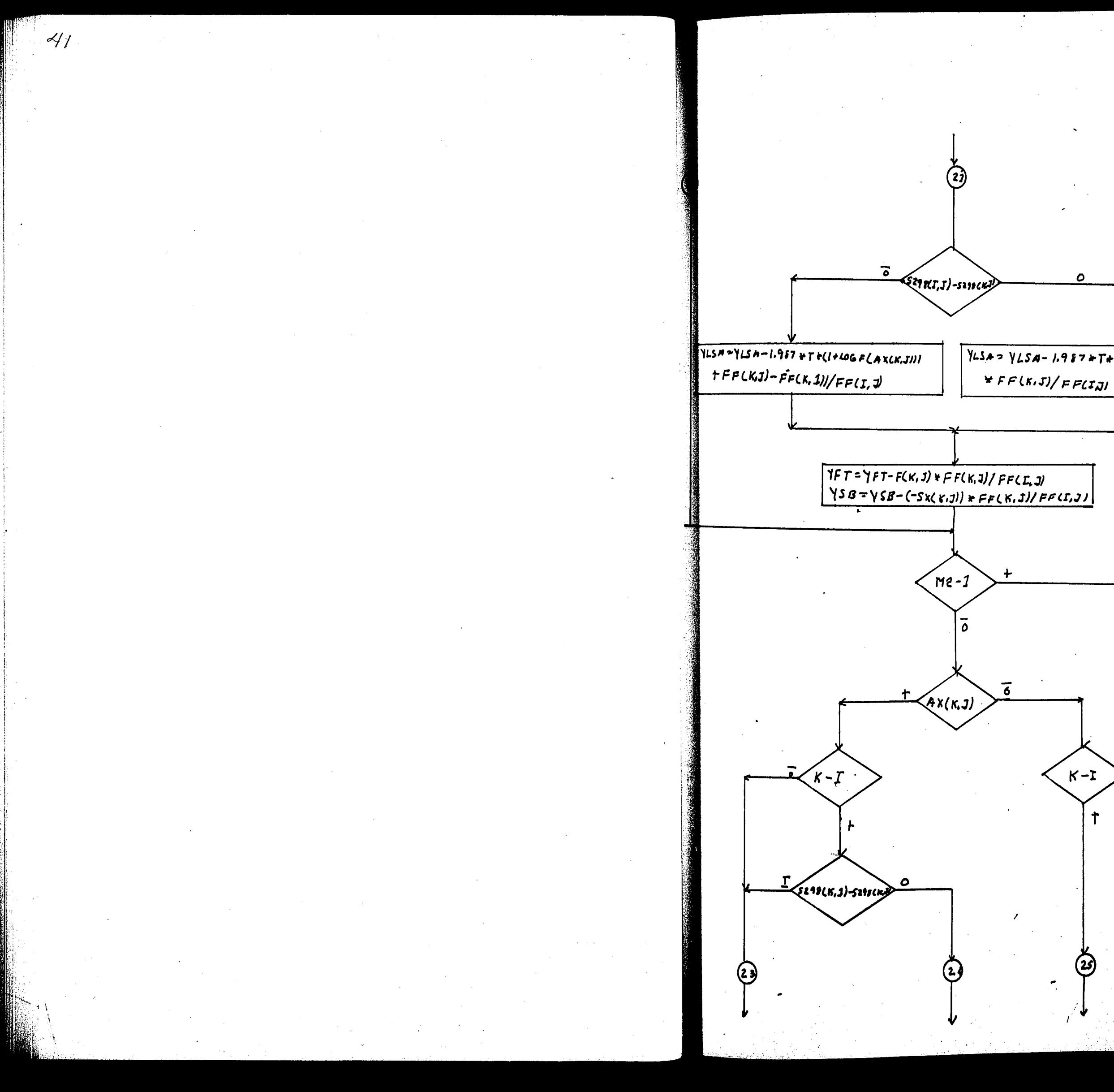

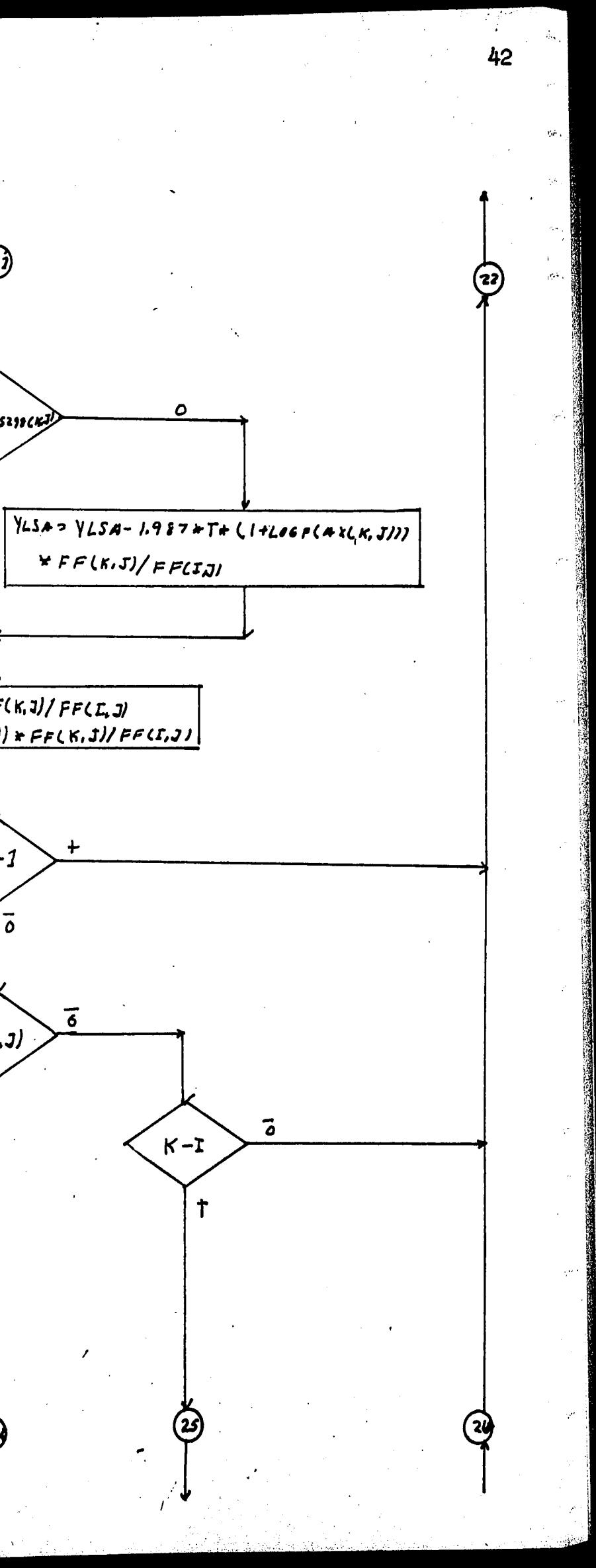

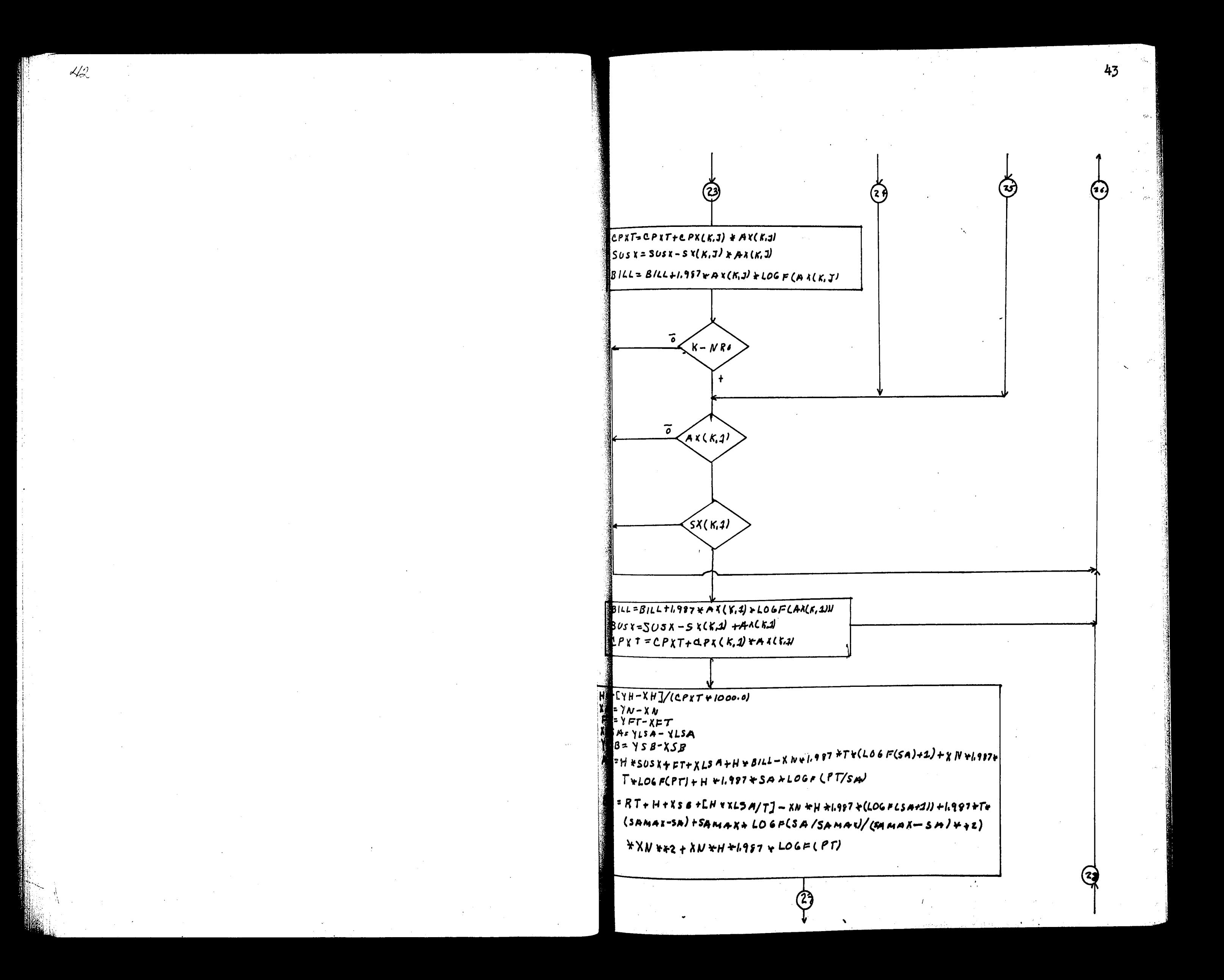

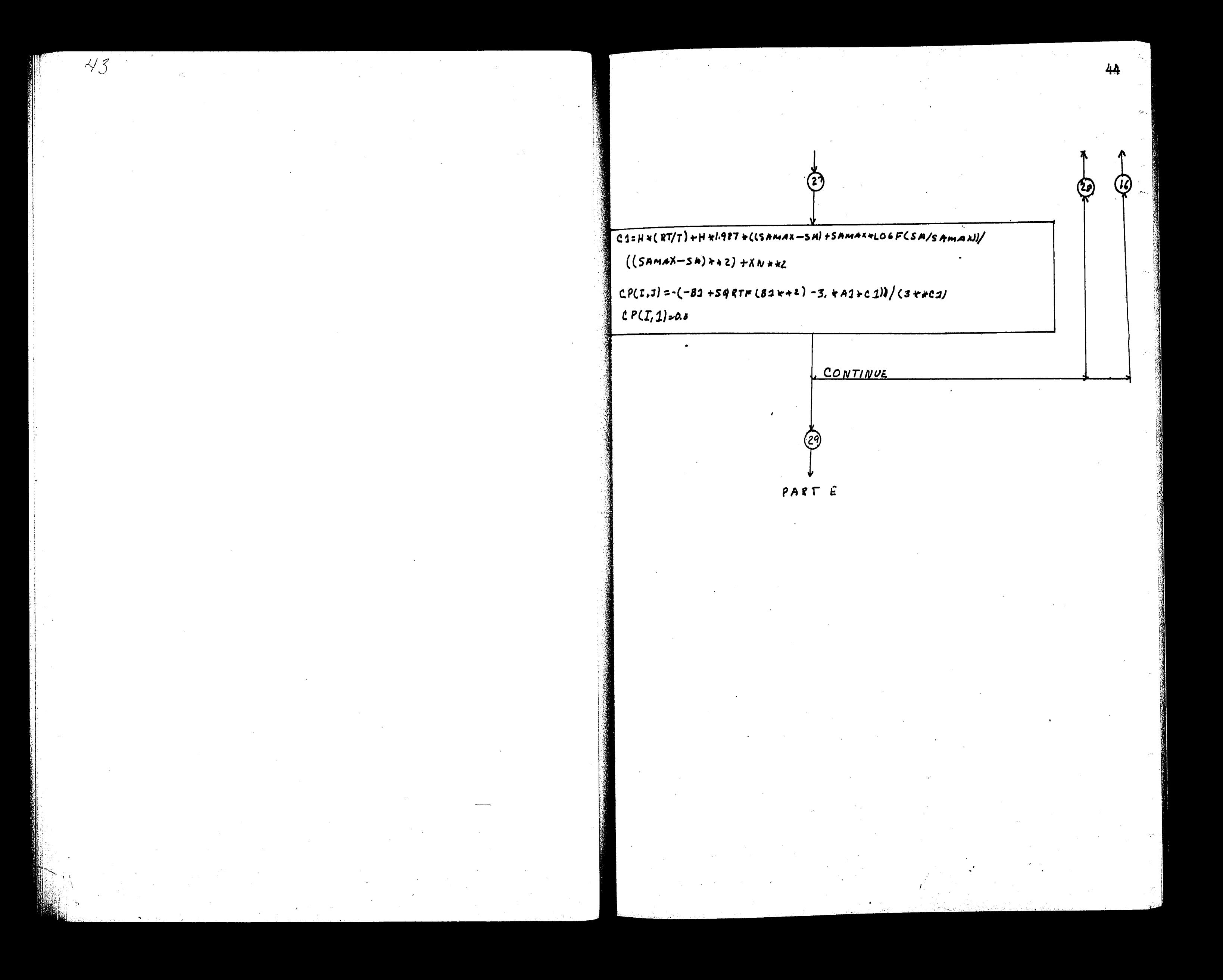

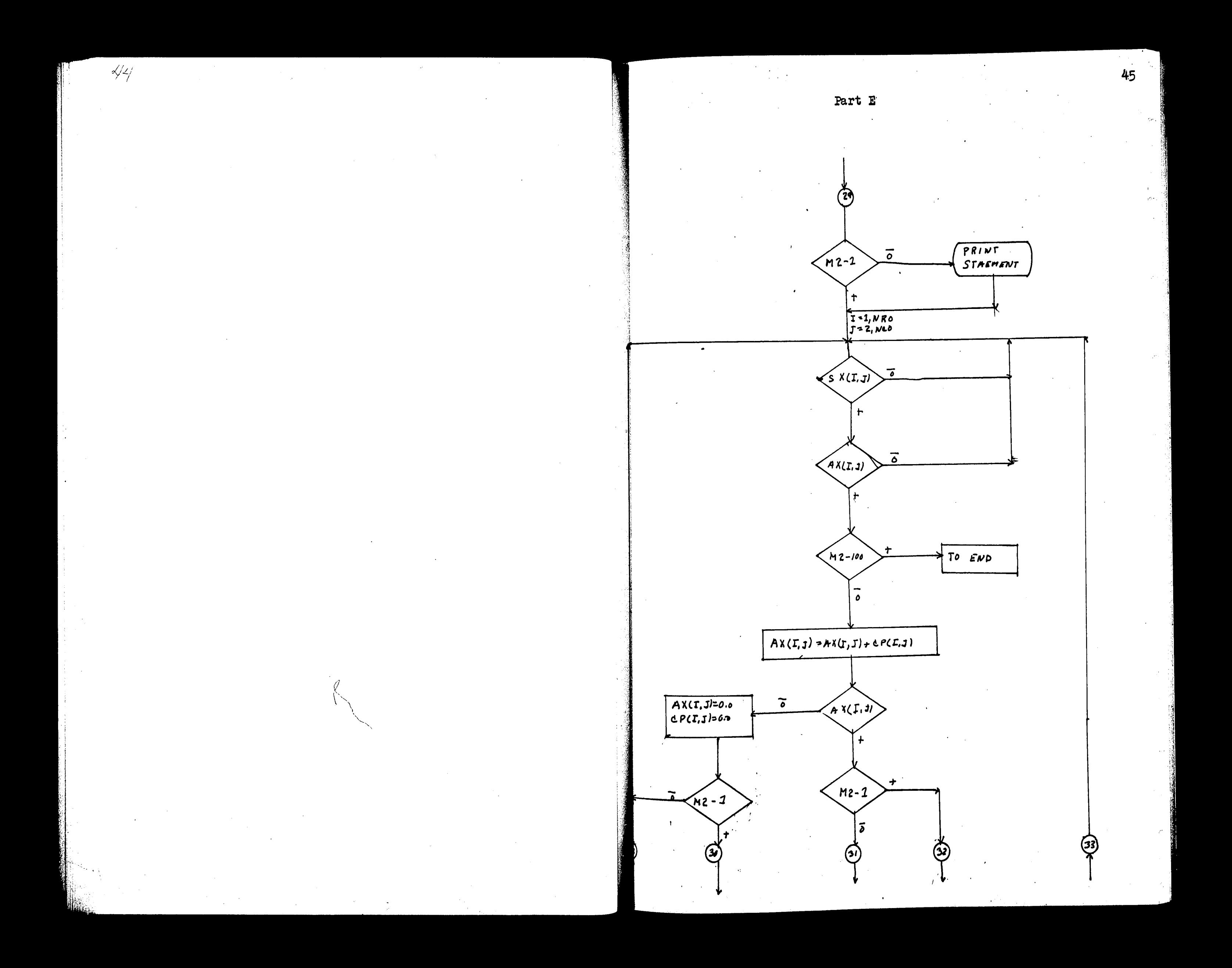

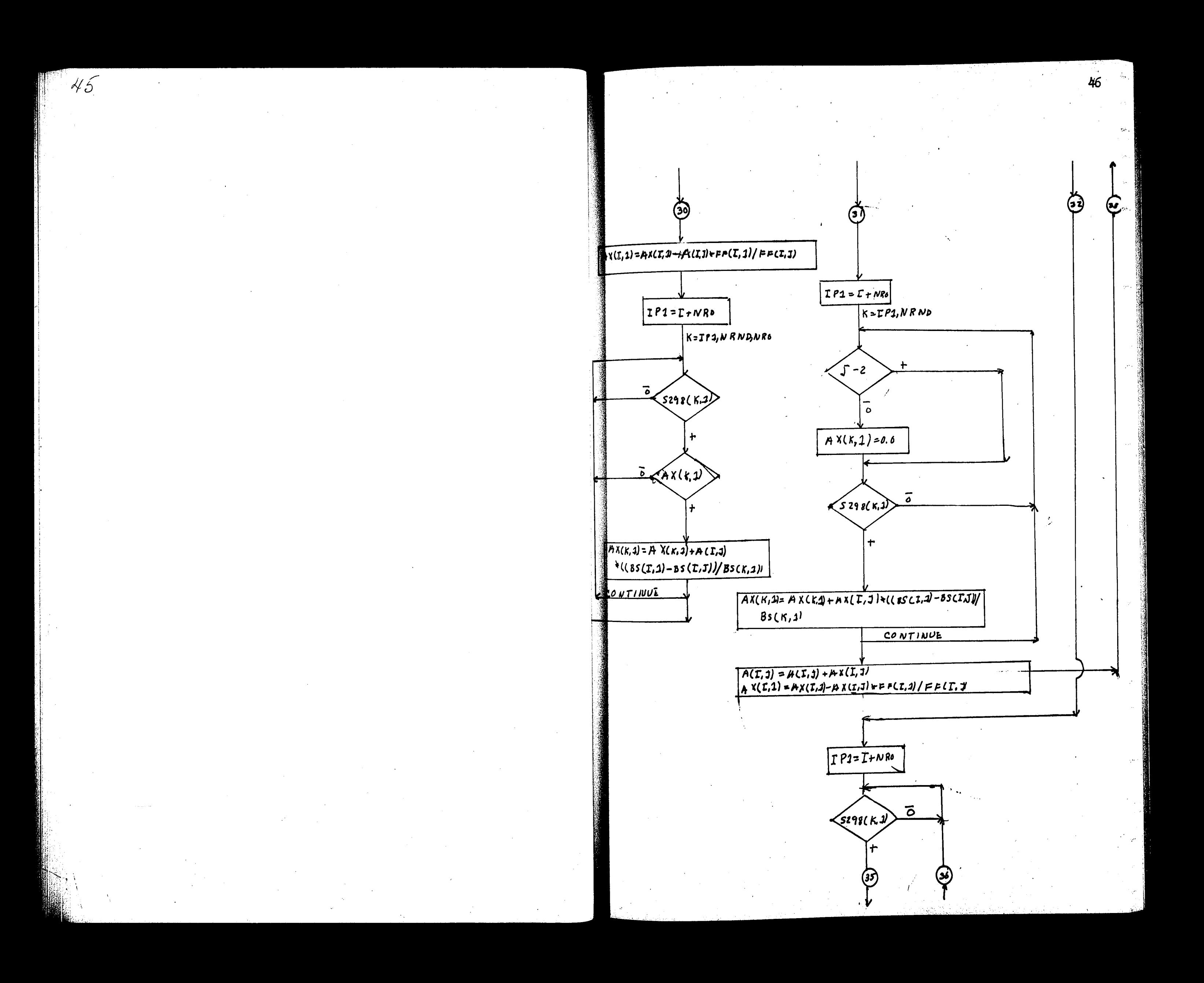

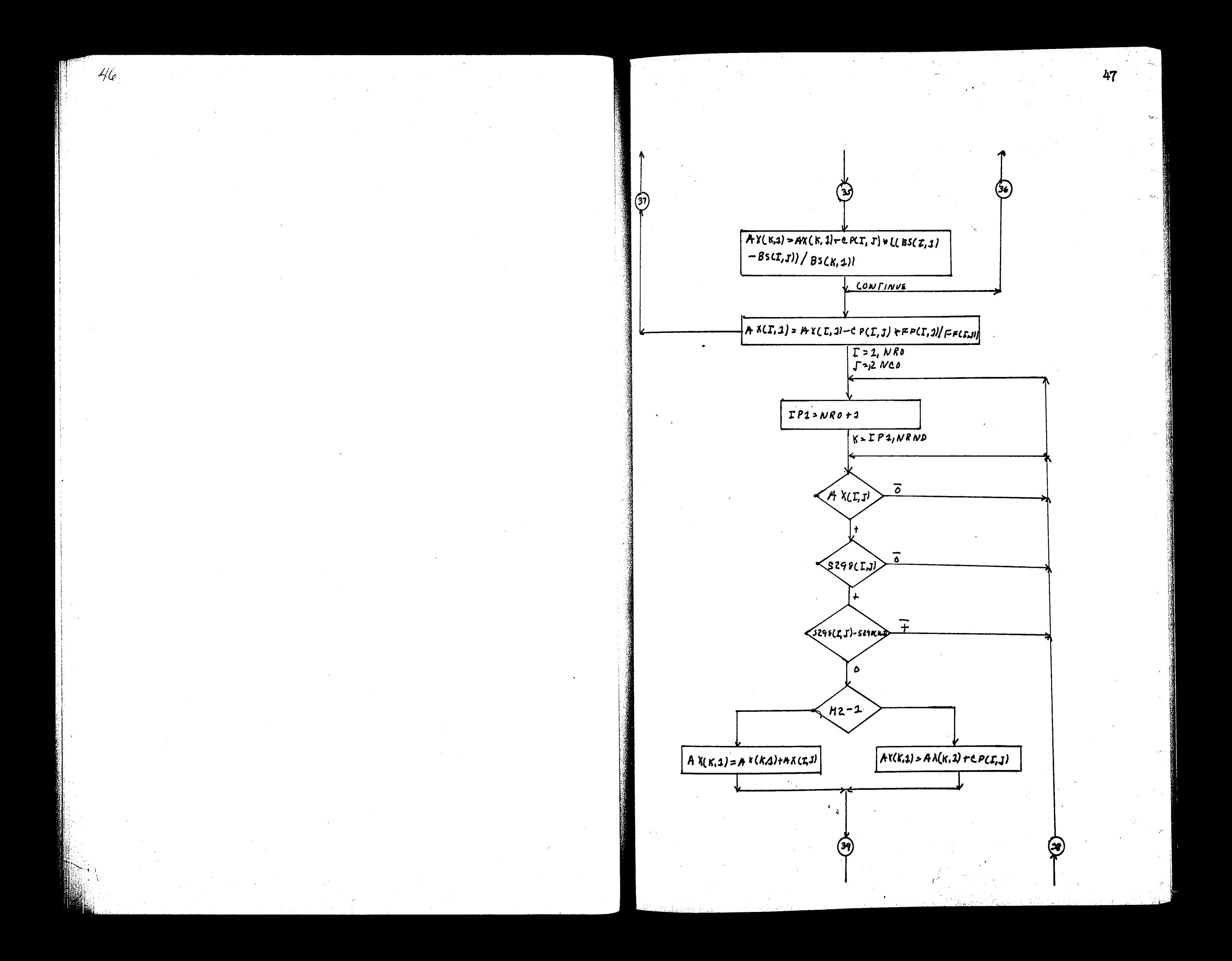

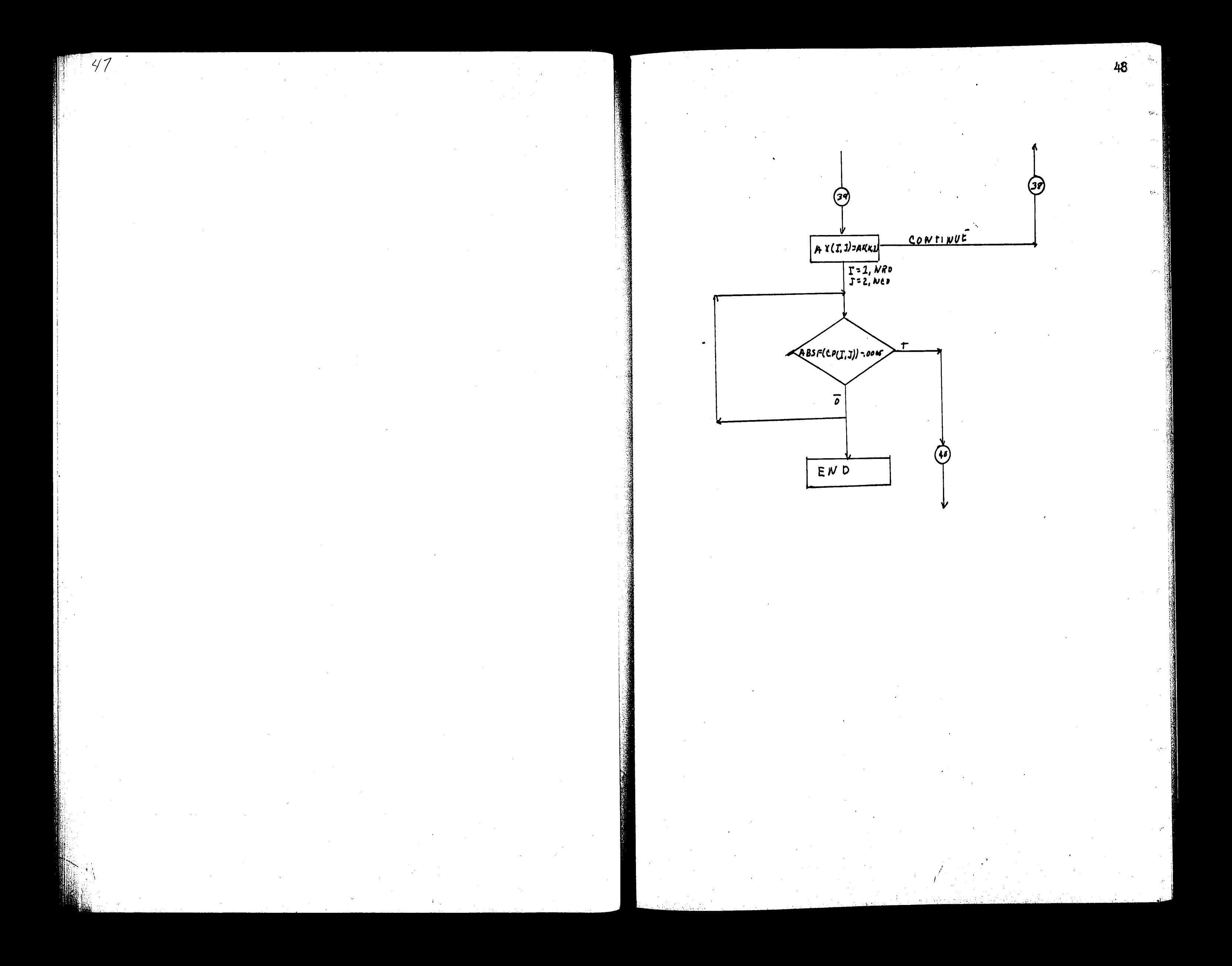

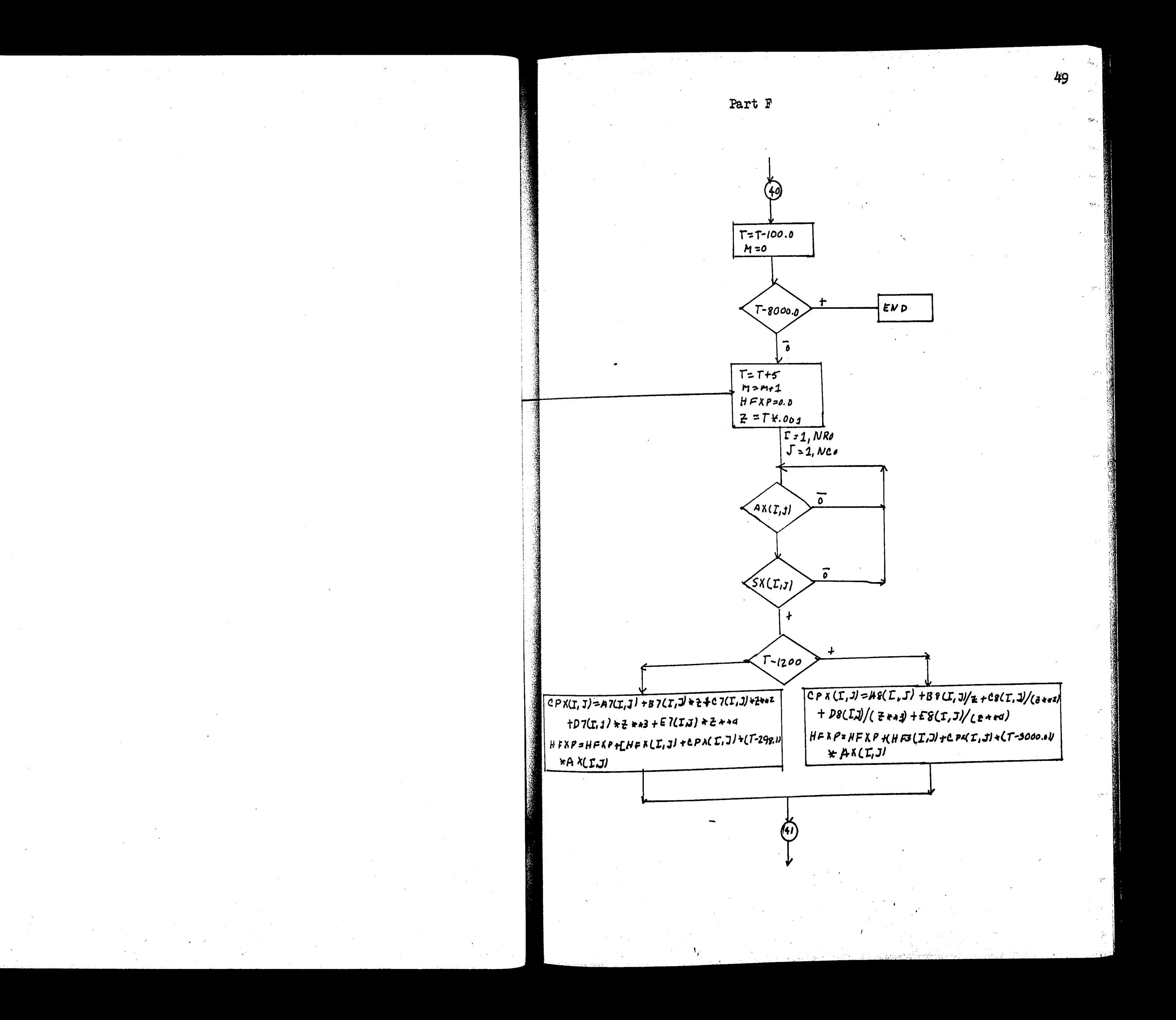

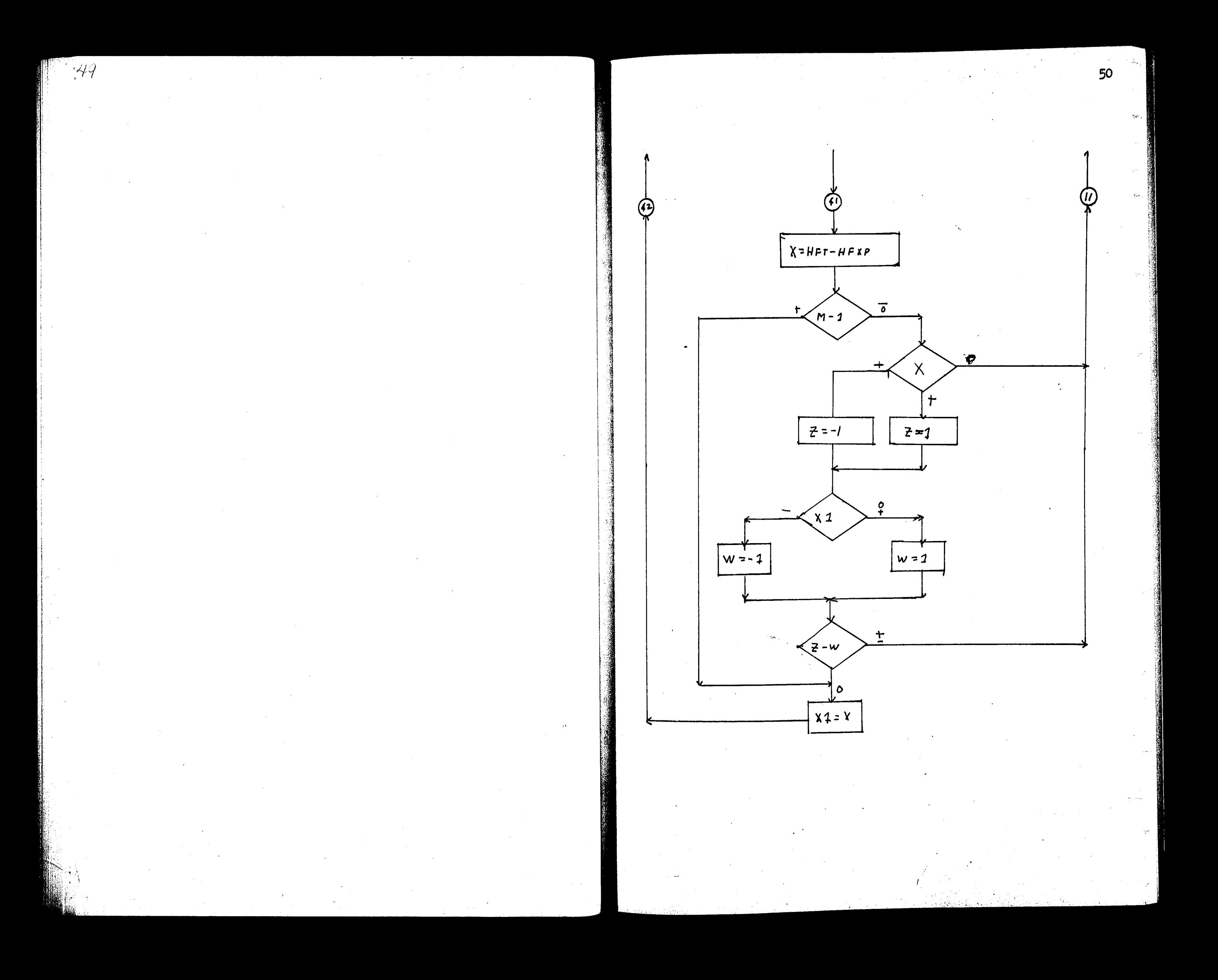

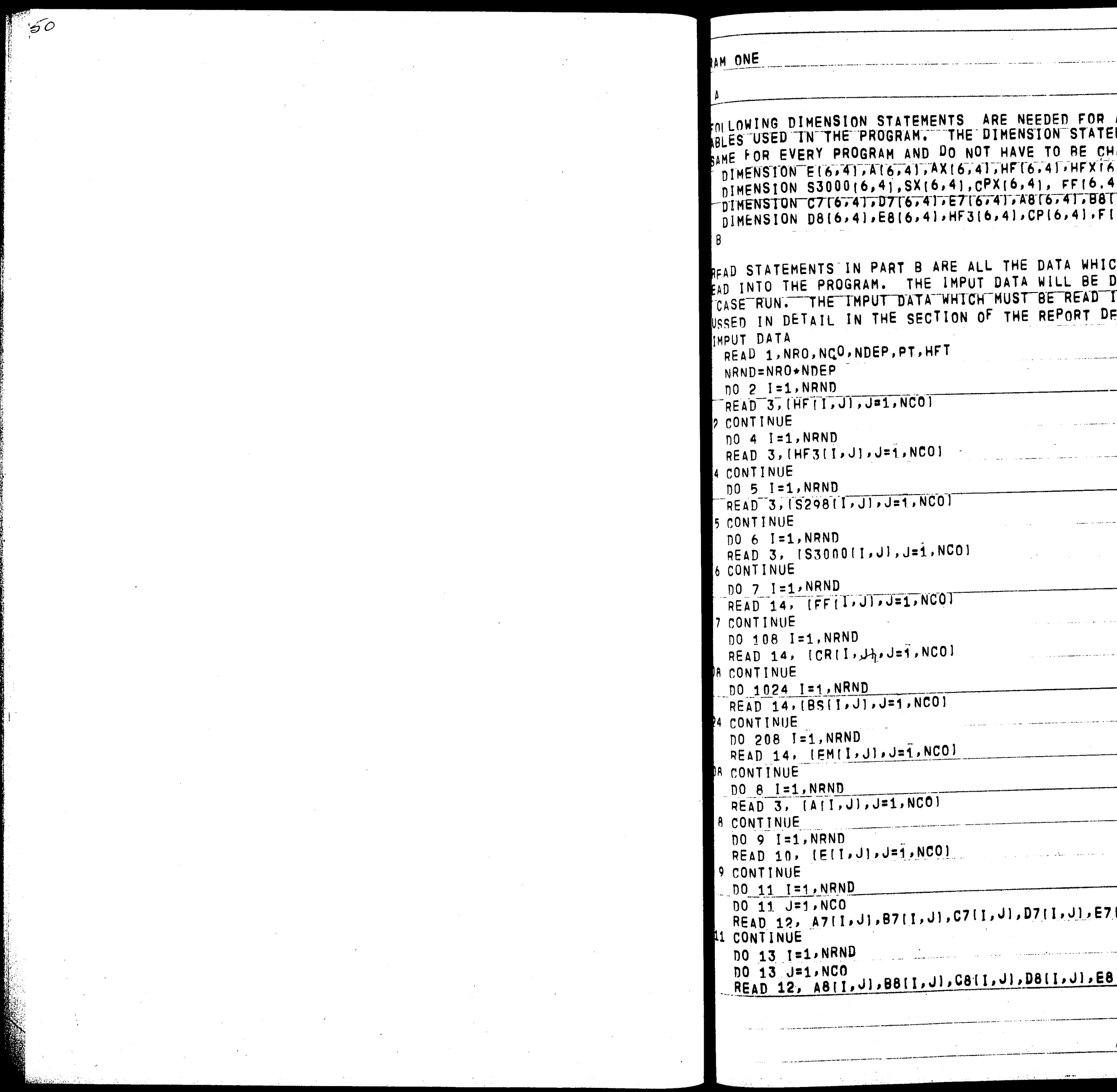

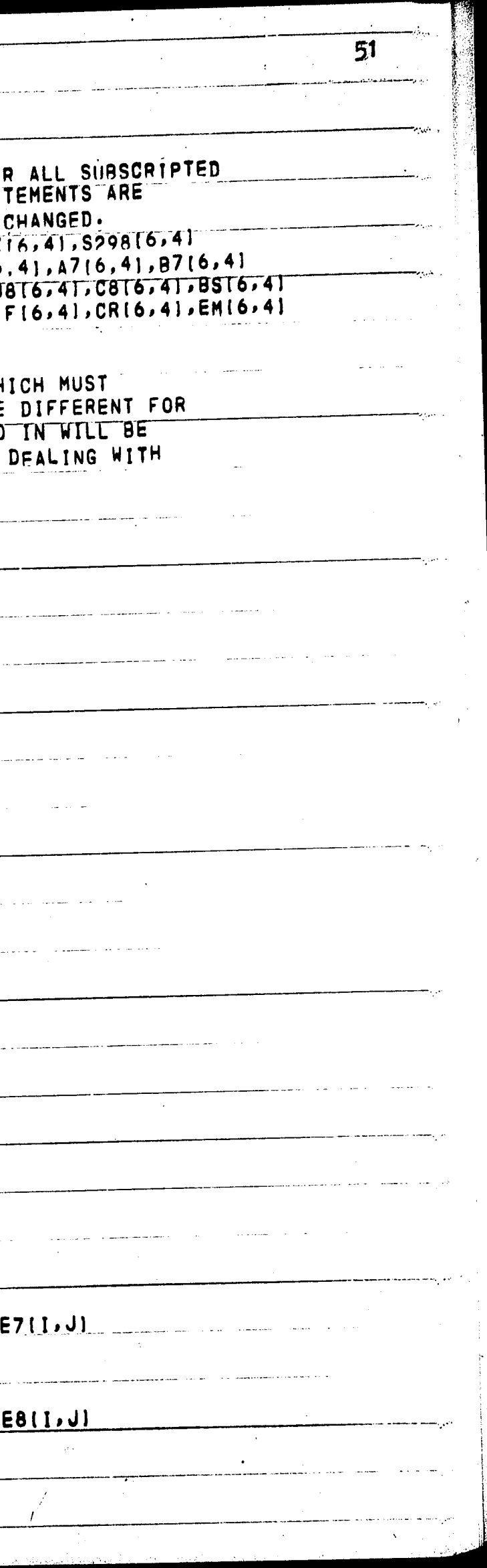

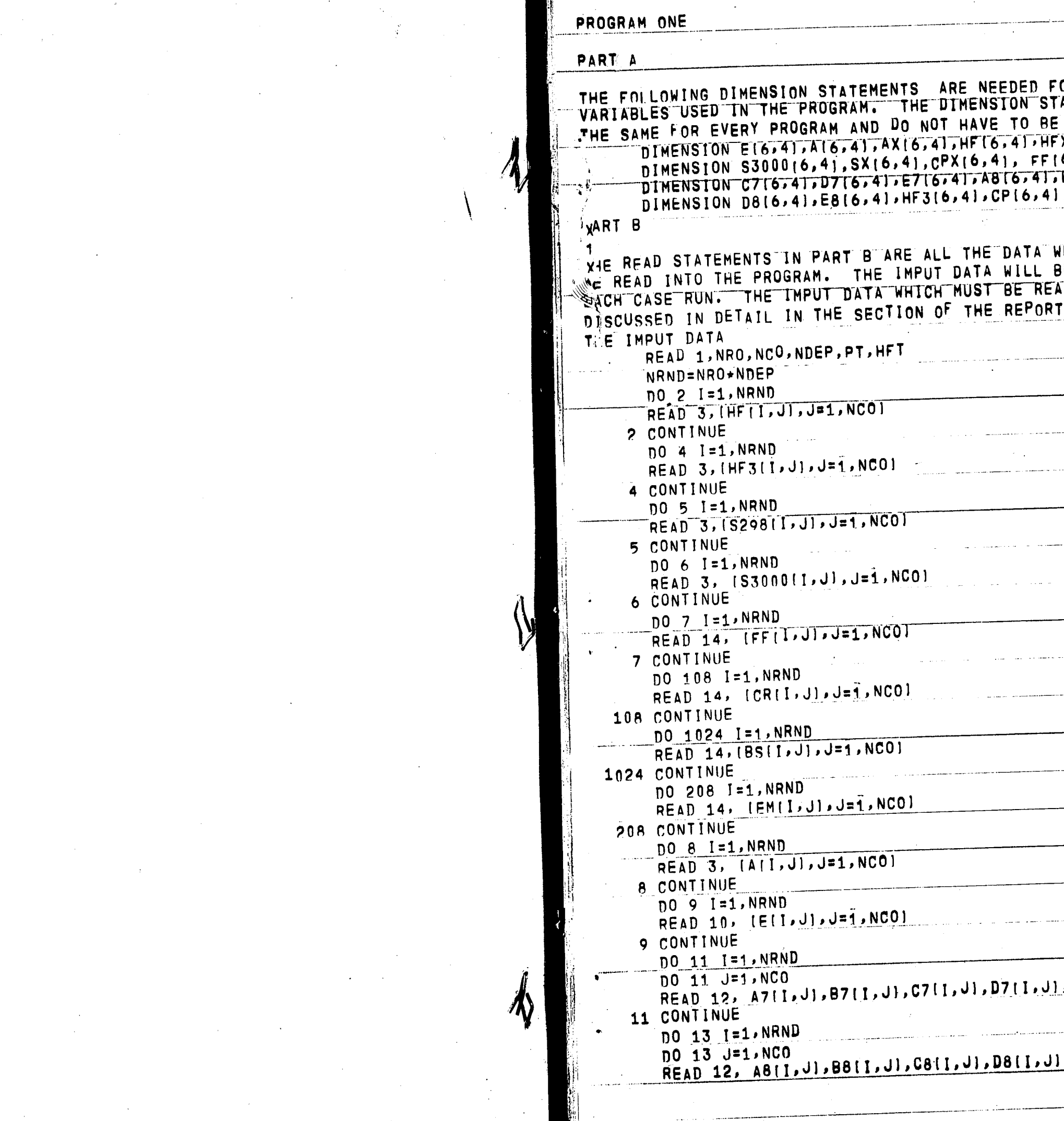

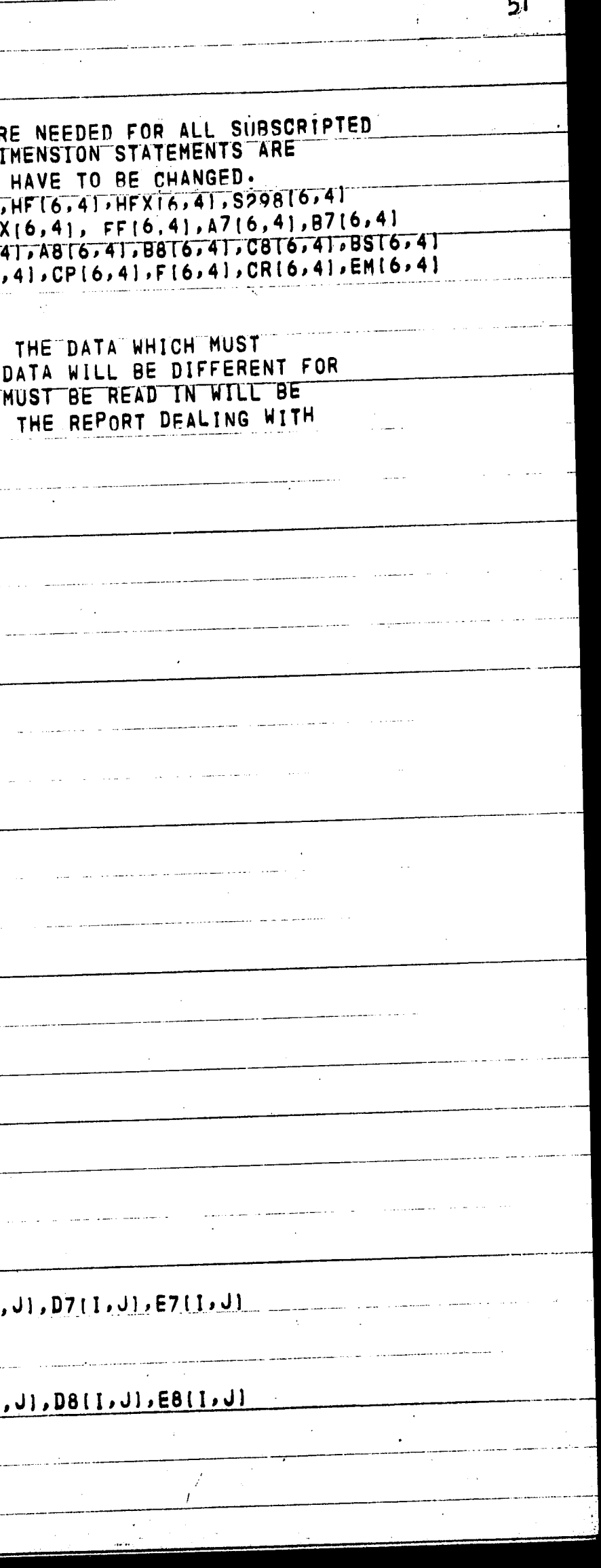

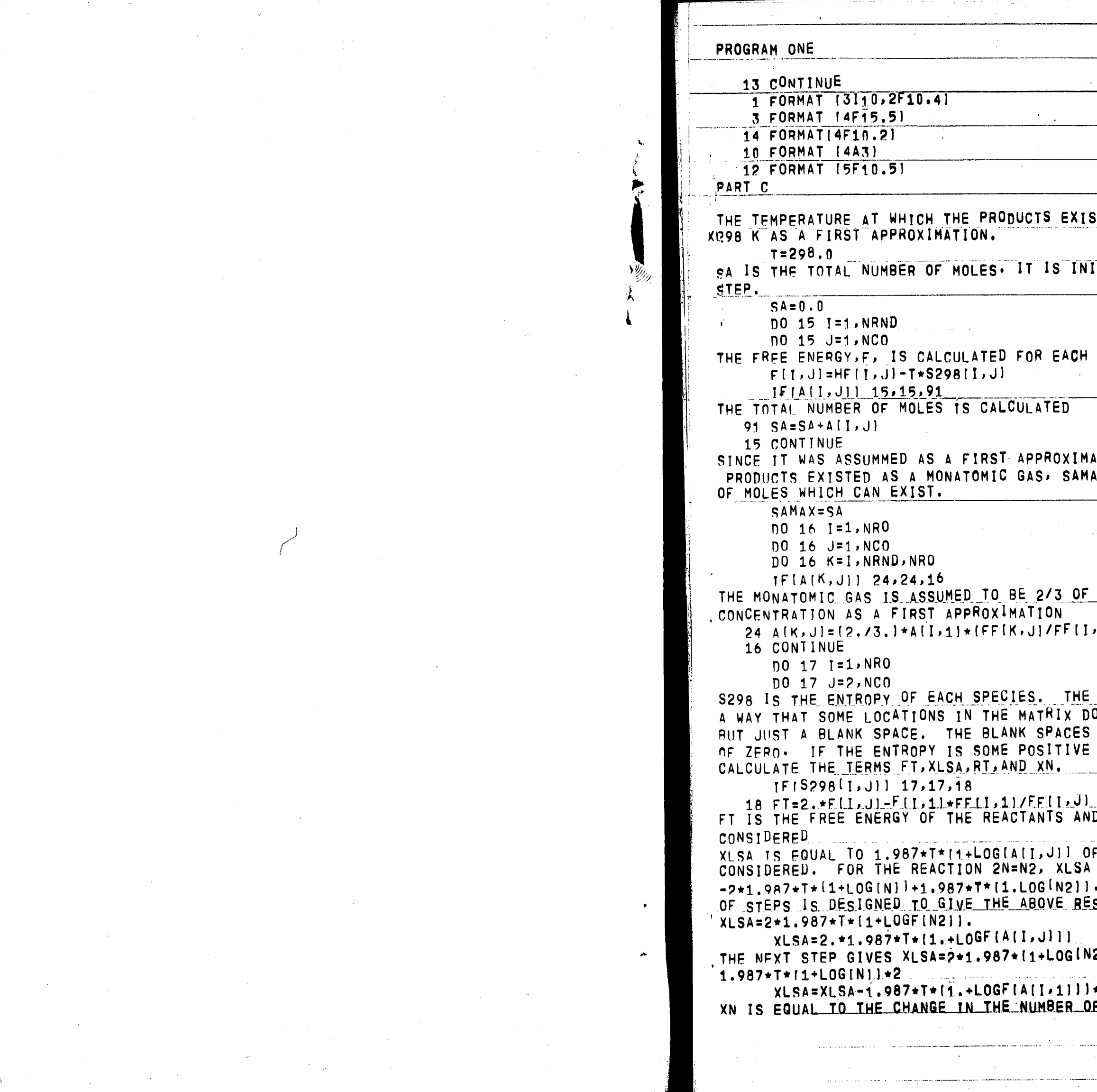

والمفعدة التبايد والوليد

 $\mathcal{F}(\mathbf{q})$ 

 $\mathcal{L}/$ 

 $\sim 40^{\circ}$ 

 $\mathcal{O}(\mathcal{E})$ 

 $\label{eq:2} \frac{1}{\sqrt{2}}\left(\frac{1}{2}\right)^{2} \frac{1}{2} \left(\frac{1}{2}\right)^{2}$ 

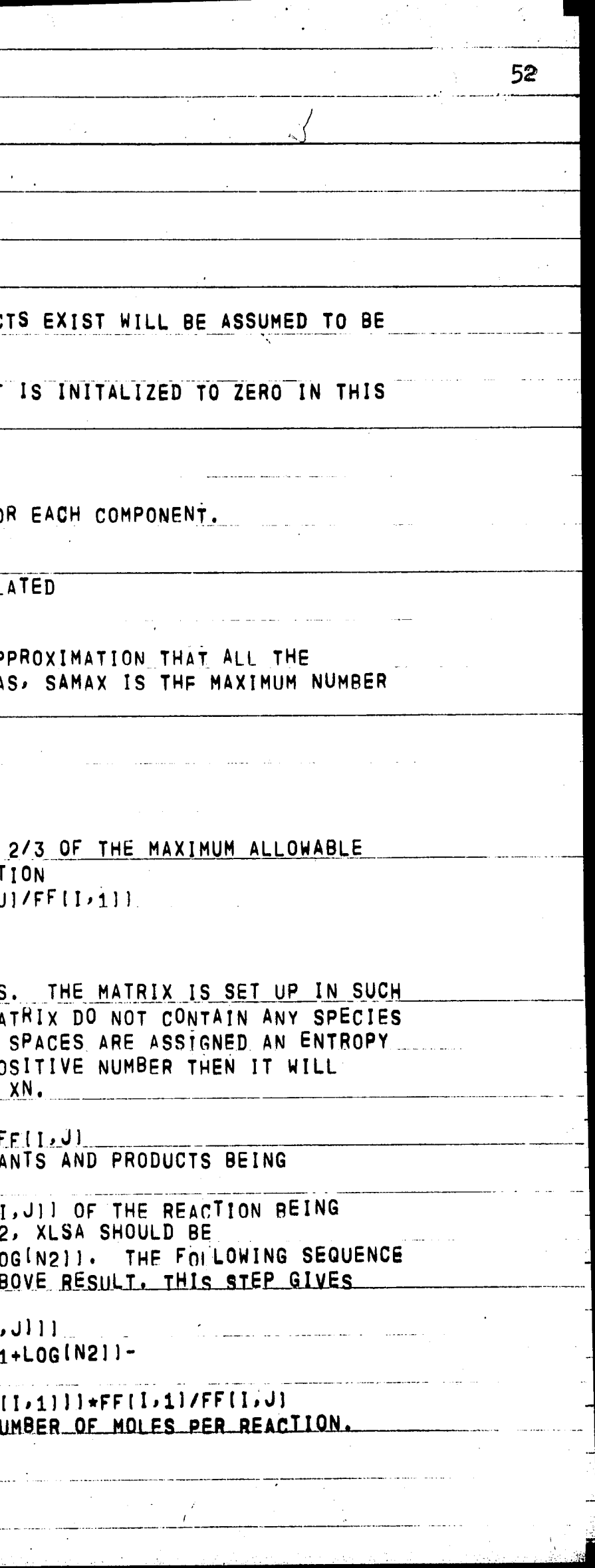

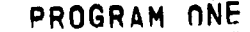

 $\sim \epsilon^{-1}$ 

 $\langle \hat{z}_\alpha \rangle$  .

 $\Delta \omega$ 

 $\sim$ 

 $\langle \hat{J} \rangle$  $\hat{\mathbf{X}}$ 

 $\mathcal{A}^{\pm}$ 

₫

 $\mathcal{A}$ 

 $\langle \cdot, \cdot \rangle$ 

 $\label{eq:2.1} \frac{1}{\sqrt{2}}\sum_{i=1}^n\frac{1}{\sqrt{2}}\sum_{i=1}^n\frac{1}{\sqrt{2}}\sum_{i=1}^n\frac{1}{\sqrt{2}}\sum_{i=1}^n\frac{1}{\sqrt{2}}\sum_{i=1}^n\frac{1}{\sqrt{2}}\sum_{i=1}^n\frac{1}{\sqrt{2}}\sum_{i=1}^n\frac{1}{\sqrt{2}}\sum_{i=1}^n\frac{1}{\sqrt{2}}\sum_{i=1}^n\frac{1}{\sqrt{2}}\sum_{i=1}^n\frac{1}{\sqrt{2}}\sum_{i=1}^n\frac$ 

 $52$ 

 $\sim 10^7$ 

 $\mathcal{L}^{\text{max}}_{\text{max}}$ 

 $\sim 10^{-1}$ 

 $\sim 10^7$ 

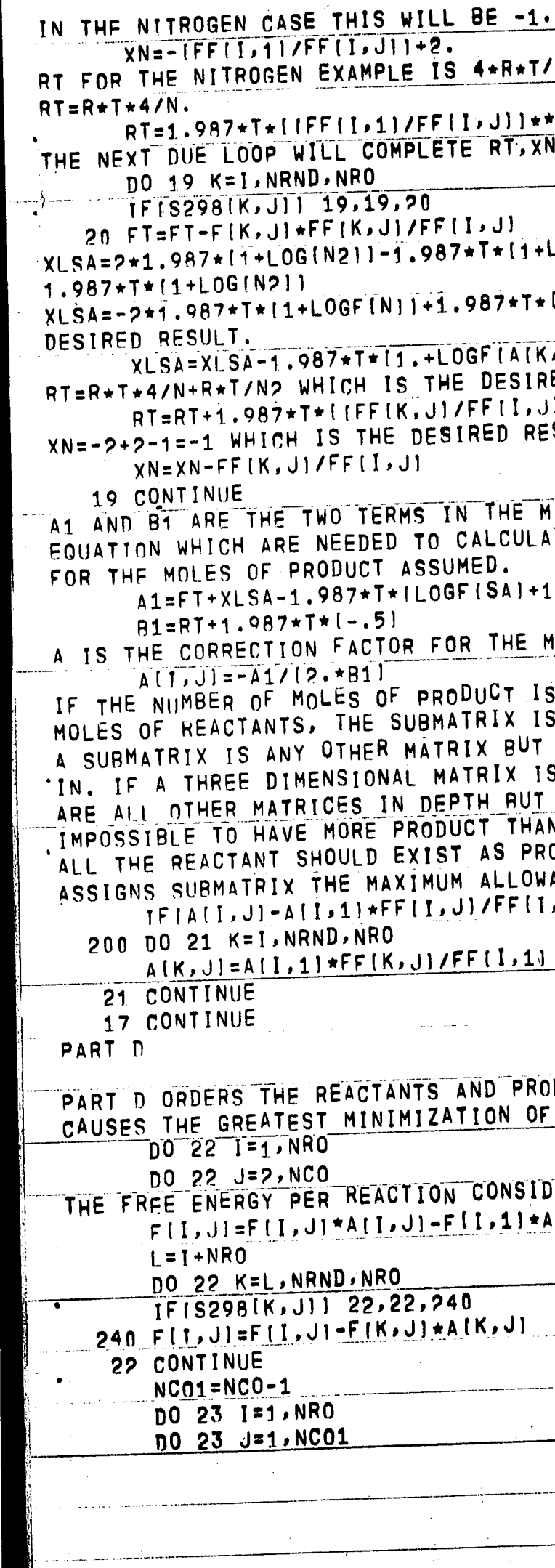

الحاسب الشاريط المتلاني والروازي

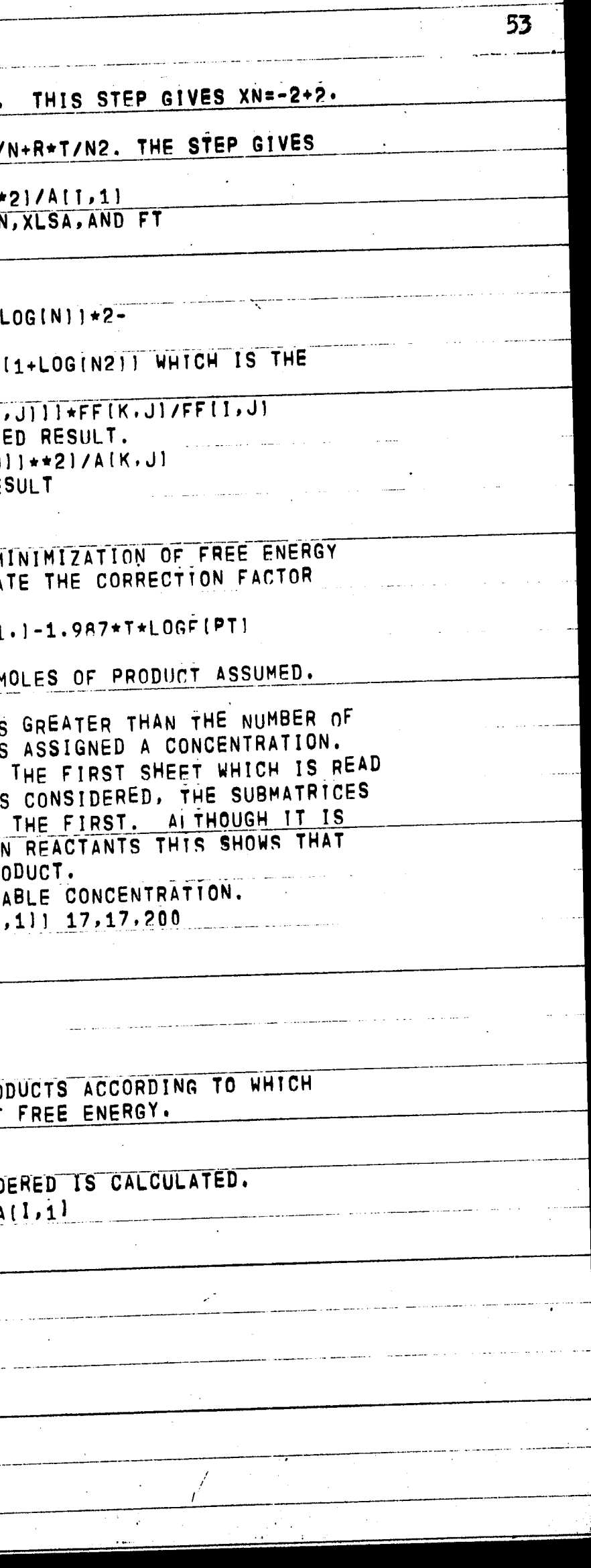

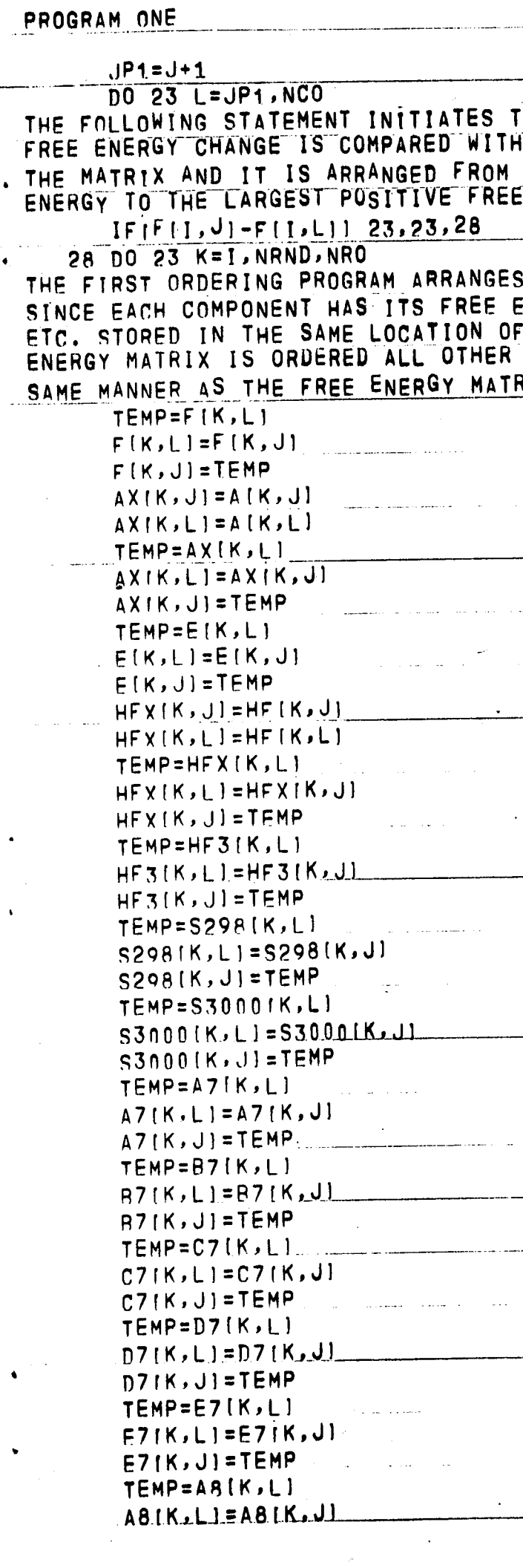

 $\mathbf{r}$  .

 $63$ 

 $\sim 10^{-10}$  $\sim 10^{11}$  $\overline{54}$ .<br>THE ORDERING PROGRAM. EACH<br>TALL THE FREE ENERGY CHANGES IN THE LARGEST NEGATIVE FREE<br>ENERGY CHANGE. S THE MATRICES WITHIN THE ROW.<br>ENERGY,NUMBER OF MOLES,ENTHALPY,<br>F EACH MATRIX, WHEN THE FREE<br>MATRICES MUST BE ORDERED IN THE RIX.  $\mathcal{A}^{\text{max}}$  and  $\mathcal{A}^{\text{max}}$ مستشر مدعوستك ووزار ووزر المحمد والمحمدة والمنابي المهار منابي والمنادر والمتسامين والمتقدر أعطاء الداعية and the company of the state of the state of the state of the state of the state of the state of the state of

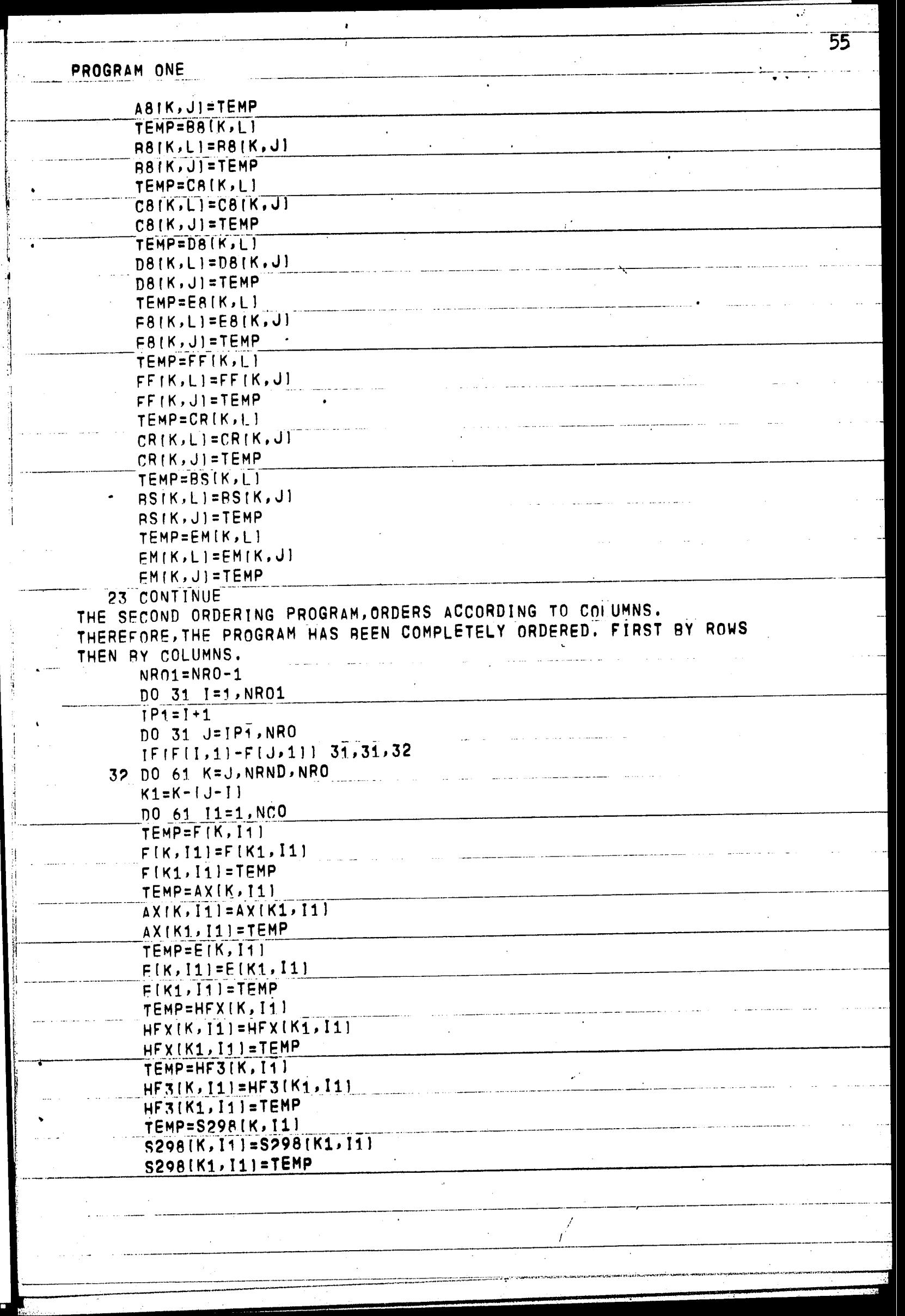

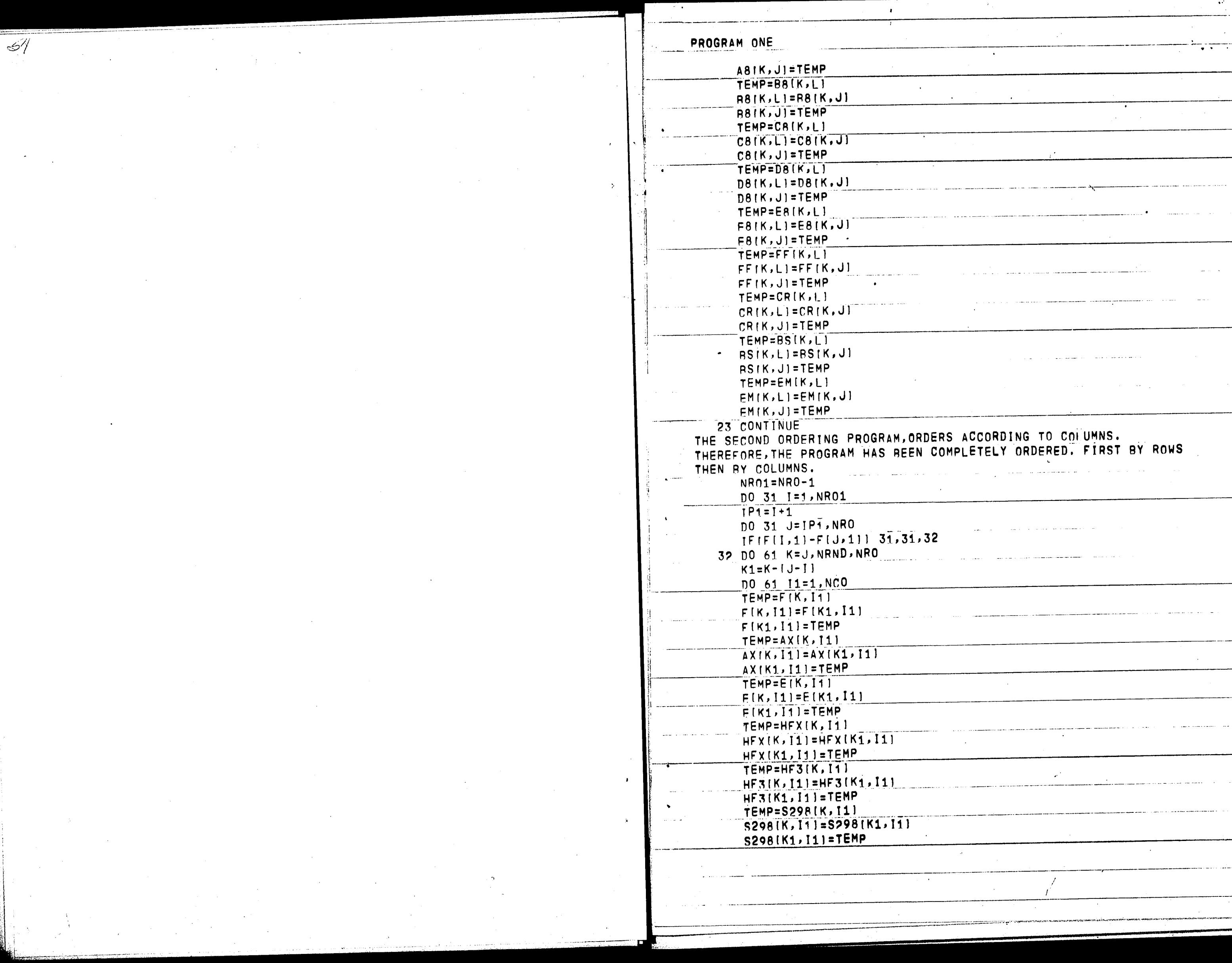

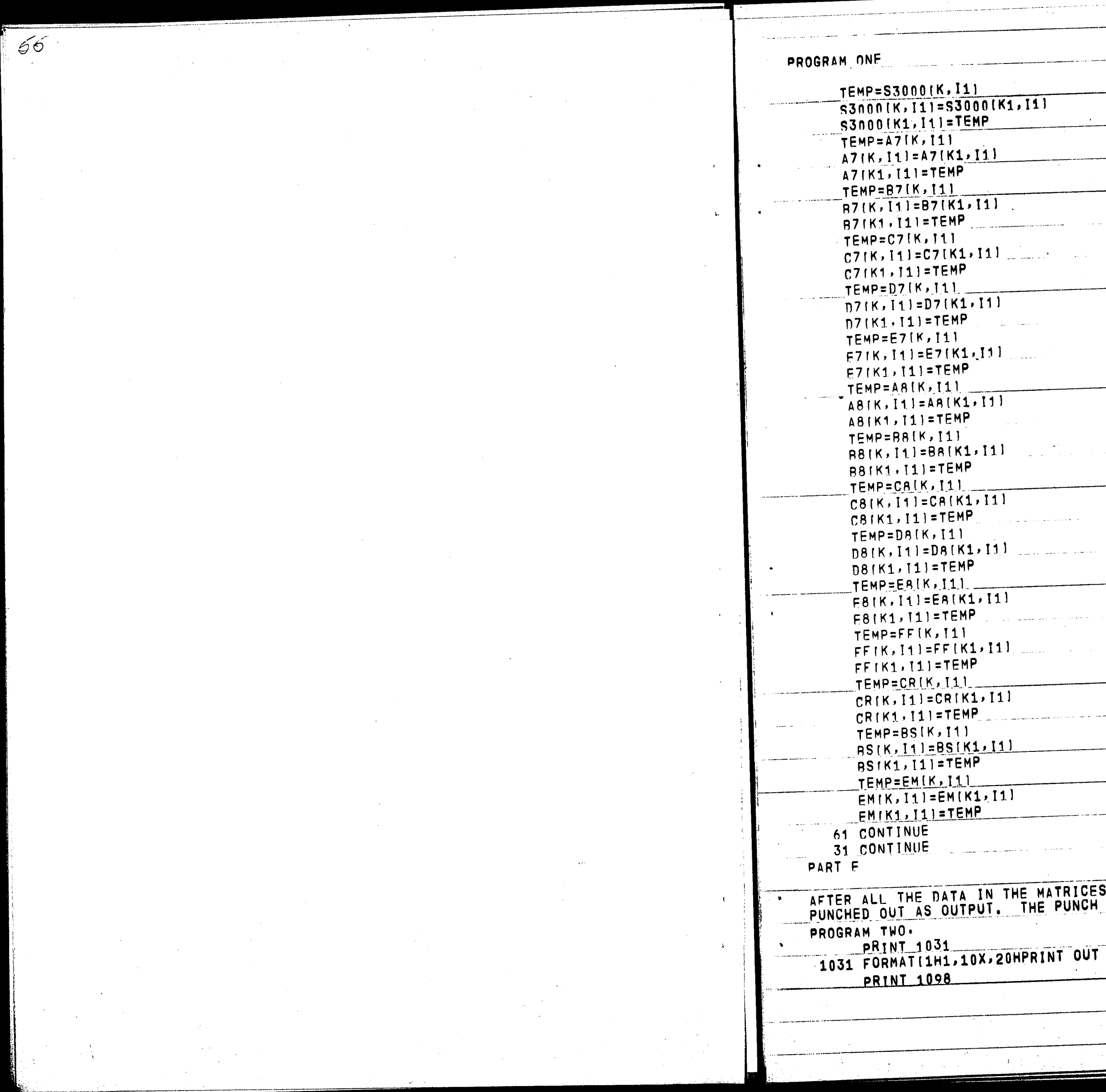

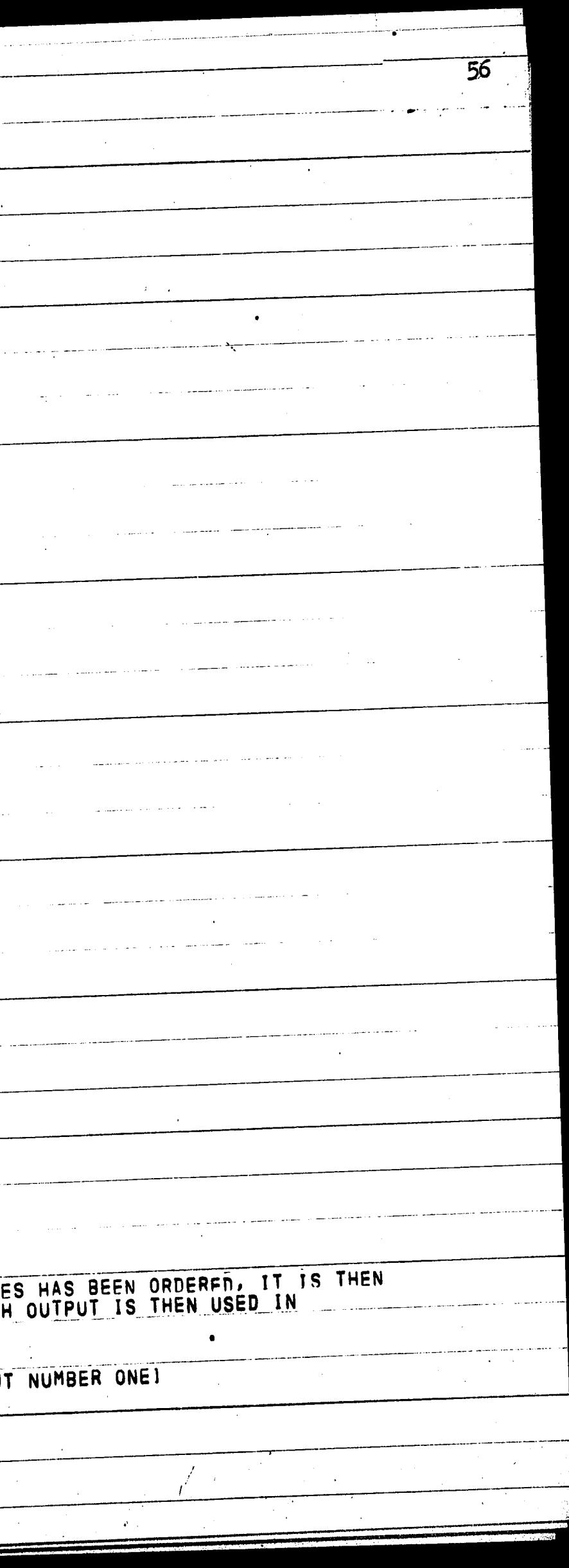

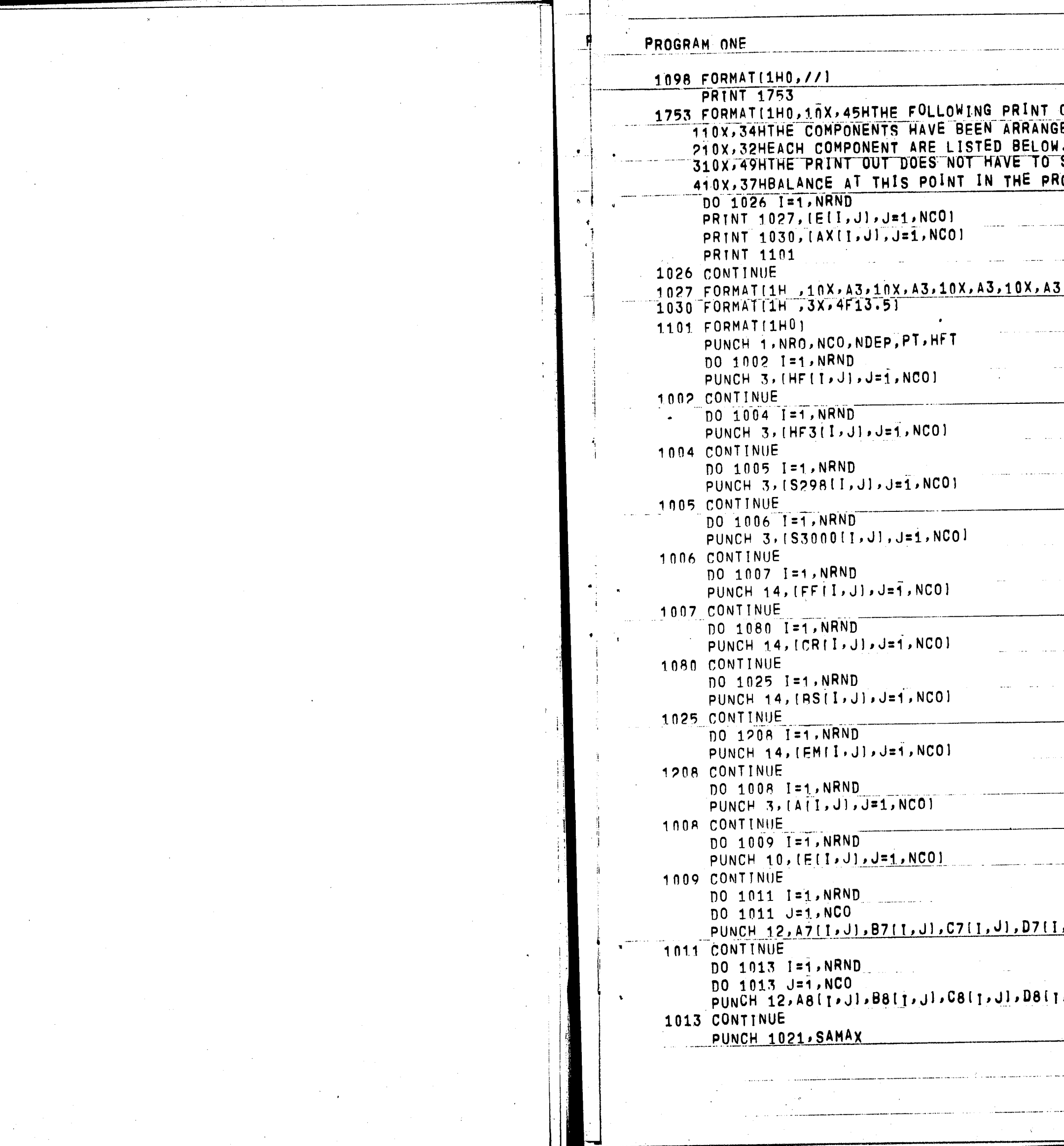

 $\langle \cdot, \cdot \rangle$ 

 $\mathcal{A}^{\mathcal{A}}$ 

 $\frac{1}{2} \frac{1}{2} \frac{1}{2} \frac{1}{2}$ 

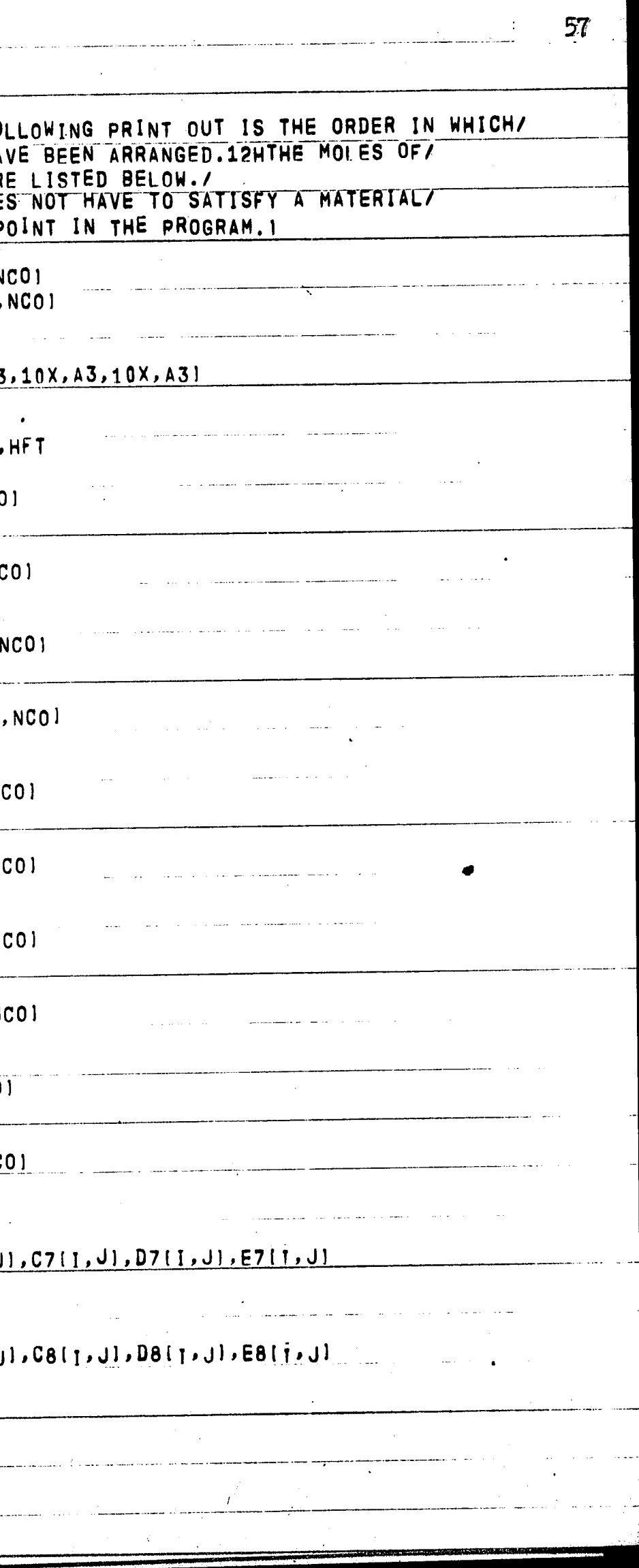

.<br>2000-eeu omdag verteerde een een van die

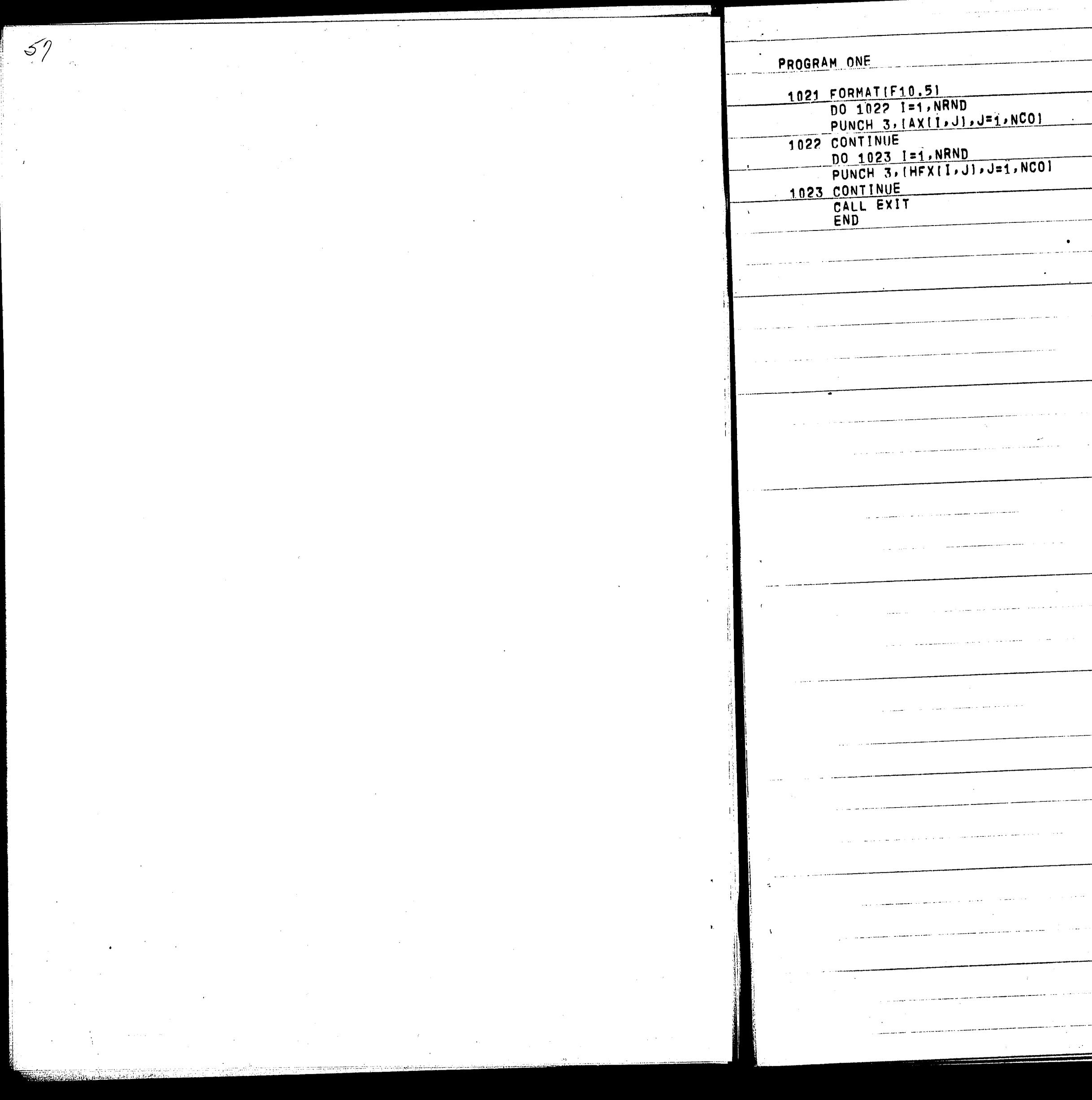

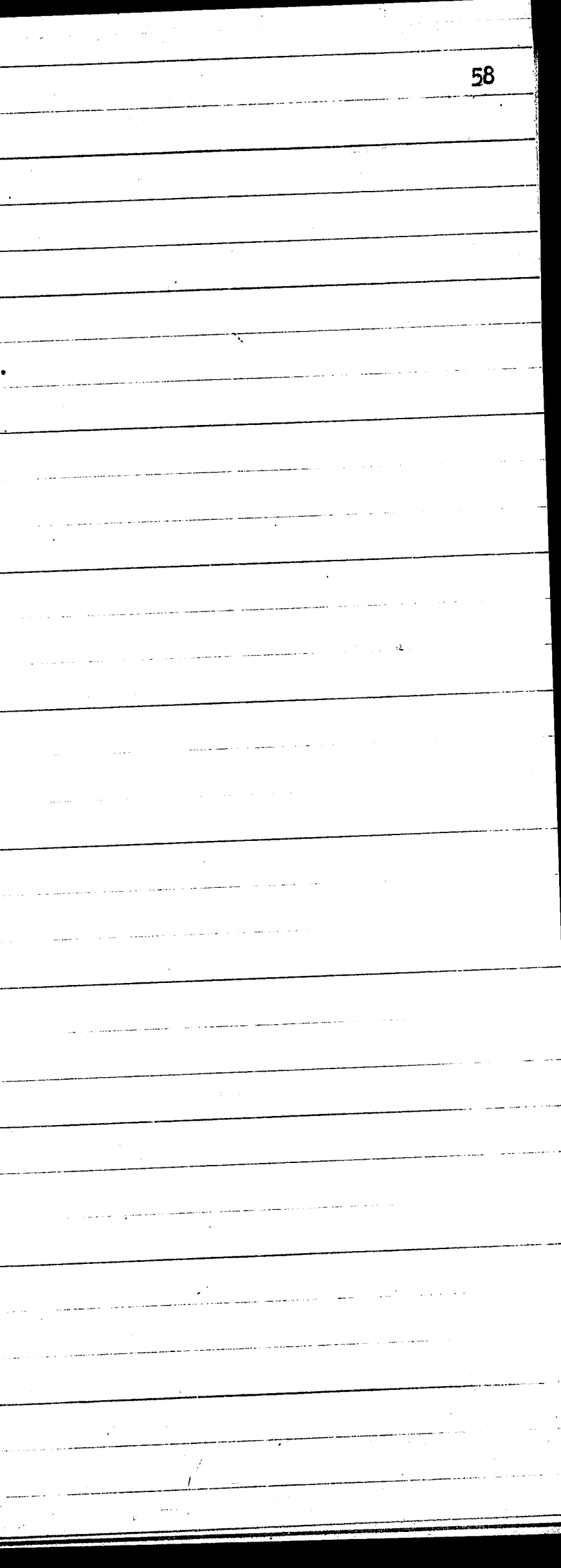

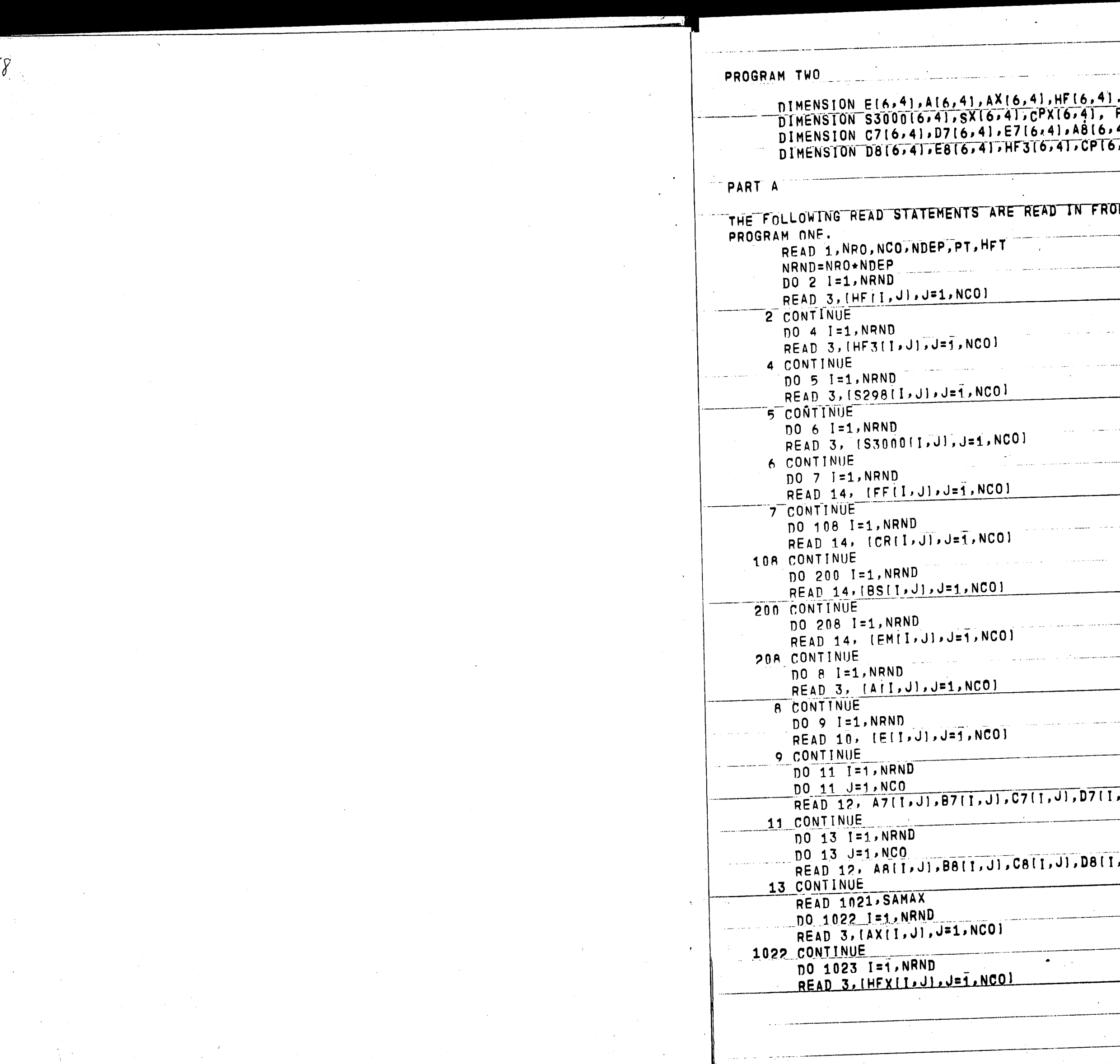

 $\sim 10^{10}$ 

 $58$ 

 $\sim$ 

 $\big\| \cdot \|$ 

 $\label{eq:2.1} \frac{1}{\sqrt{2}}\int_{0}^{\infty}\frac{1}{\sqrt{2\pi}}\left(\frac{1}{\sqrt{2\pi}}\right)^{2}d\mu_{\rm{max}}\,.$ 

 $\mathcal{A}^{\mathcal{A}}$ 

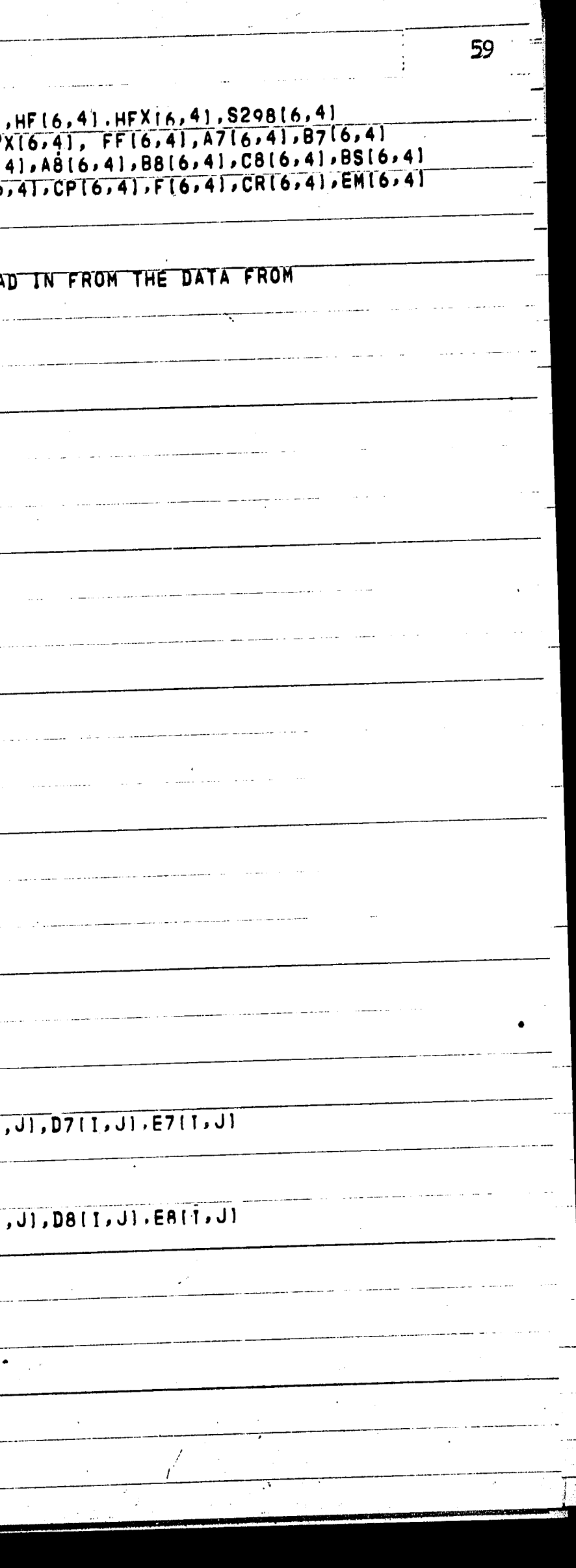

. -----··--- .. -- --- *::~* ··;---;- --·-----·.-···

 $59$ 

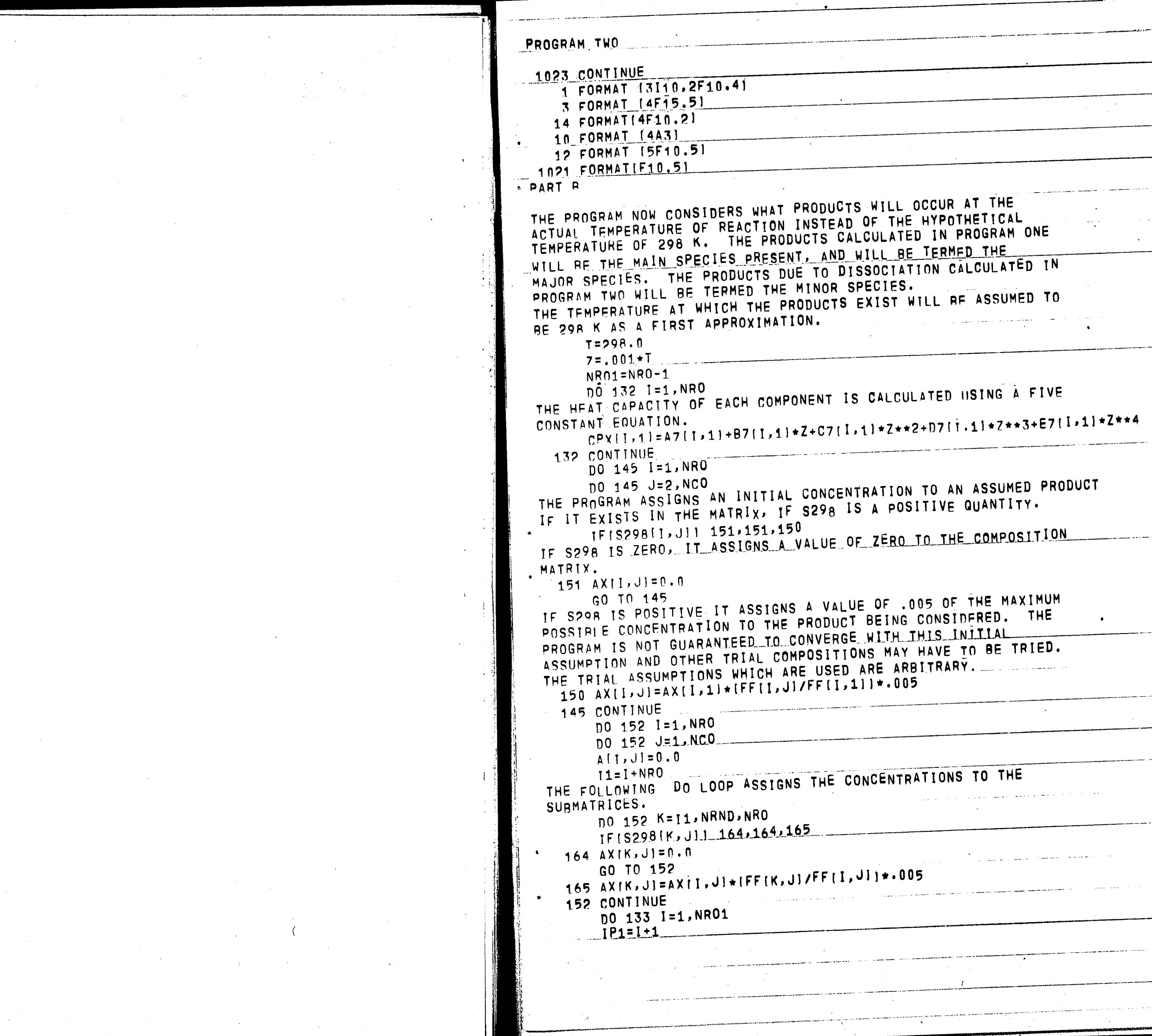

*50*  \_P.ROGRAM TWO ---------------·--·-----------------------· --------·------~ ------.-· ----- ·-----:-- TLL OCCUR AT THE<br>THE HYPOTHETICAL TEMPERATURE OF 290 N. THE LIGHT AND WILL BE TERMED THE THE THE MAIN SPECIES PRESENT, AND WILL BE TERMED THE THES.<br>The Will Re Assumed to inin<br>La ALCULATED **IISING** A FIVE CONSTANT EQUATION. CPXIJ,1l=A7!T,1!+87{I,11•Z+C7!I,tl•Z••2+07fi,11•Z••3+E7rI,1l\*Z\*•4 TION TO AN ASSUMED PRODUCT POSITIVE QUANTITY. ERO TO THE COMPOSITION POSSIBLE CONCENTRATION TO THE THOSE WITH THIS INTITIAL<br>PROGRAM IS NOT GUARANTEED TO CONVERGE WITH THIS INTITAL THE TR I Al. ASSUMPTIONS WHICH ARE USED ARE ARB JTRARY •......  $101331=1,$ NRV1<br> $101331=1,$ NRV1 ---- --- --·- ----------~-- ·- ·-· --- --· . - - ... ---------· ··- ·---- I .. --·-----------~- ·---------------····------ --------------------------- ,...,.\_\_ . ...,,\_,. \_\_\_\_ ~---····-·~-------·-----·--·--- -~-- -·- ... -- '• ···--· ---·-"··--·--·,-·--· .. - --- -----,--. -··-·· ----------··---- -···-·--- -----···-· ' ' .

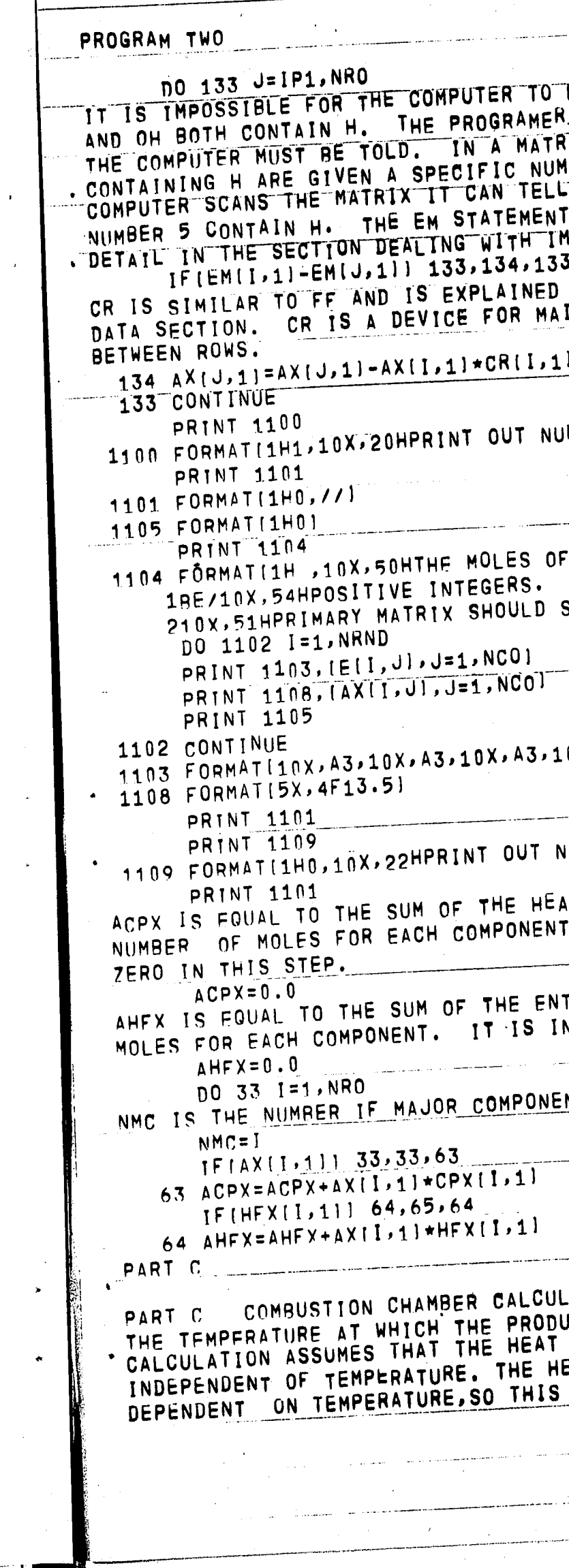

 $\frac{1}{2} \sum_{i=1}^n \frac{1}{2} \sum_{j=1}^n \frac{1}{2} \sum_{j=1}^n \frac{1}{2} \sum_{j=1}^n \frac{1}{2} \sum_{j=1}^n \frac{1}{2} \sum_{j=1}^n \frac{1}{2} \sum_{j=1}^n \frac{1}{2} \sum_{j=1}^n \frac{1}{2} \sum_{j=1}^n \frac{1}{2} \sum_{j=1}^n \frac{1}{2} \sum_{j=1}^n \frac{1}{2} \sum_{j=1}^n \frac{1}{2} \sum_{j=1}^n \frac{1}{2} \sum_{j=$ 

 $\label{eq:2.1} \frac{1}{\sqrt{2}}\left(\frac{1}{\sqrt{2}}\right)^{2} \left(\frac{1}{\sqrt{2}}\right)^{2} \left(\frac{1}{\sqrt{2}}\right)^{2} \left(\frac{1}{\sqrt{2}}\right)^{2} \left(\frac{1}{\sqrt{2}}\right)^{2} \left(\frac{1}{\sqrt{2}}\right)^{2} \left(\frac{1}{\sqrt{2}}\right)^{2} \left(\frac{1}{\sqrt{2}}\right)^{2} \left(\frac{1}{\sqrt{2}}\right)^{2} \left(\frac{1}{\sqrt{2}}\right)^{2} \left(\frac{1}{\sqrt{2}}\right)^{2} \left(\$ 

 $\label{eq:2} \frac{1}{\sqrt{2}}\left(\frac{1}{\sqrt{2}}\right)^{1/2}$ 

 $\mathcal{A}^{\mathcal{A}}$ 

 $\label{eq:2} \frac{1}{\sqrt{2}}\left(\frac{1}{\sqrt{2}}\right)^2\left(\frac{1}{\sqrt{2}}\right)^2.$ 

 $\sim$ 

 $\frac{1}{2} \frac{1}{2} \frac{1}{2} \frac{1}{2}$ 

 $\mathcal{L}_{\text{max}}$  and  $\mathcal{L}_{\text{max}}$ 

 $\frac{1}{2} \sum_{i=1}^n \frac{1}{2} \sum_{j=1}^n \frac{1}{2} \sum_{j=1}^n \frac{1}{2} \sum_{j=1}^n \frac{1}{2} \sum_{j=1}^n \frac{1}{2} \sum_{j=1}^n \frac{1}{2} \sum_{j=1}^n \frac{1}{2} \sum_{j=1}^n \frac{1}{2} \sum_{j=1}^n \frac{1}{2} \sum_{j=1}^n \frac{1}{2} \sum_{j=1}^n \frac{1}{2} \sum_{j=1}^n \frac{1}{2} \sum_{j=1}^n \frac{1}{2} \sum_{j=$ 

 $\mathcal{L}^{\text{max}}_{\text{max}}$ 

 $\label{eq:2} \frac{1}{\sqrt{2}}\sum_{i=1}^N\frac{1}{\sqrt{2}}\sum_{i=1}^N\frac{1}{\sqrt{2}}\sum_{i=1}^N\frac{1}{\sqrt{2}}\sum_{i=1}^N\frac{1}{\sqrt{2}}\sum_{i=1}^N\frac{1}{\sqrt{2}}\sum_{i=1}^N\frac{1}{\sqrt{2}}\sum_{i=1}^N\frac{1}{\sqrt{2}}\sum_{i=1}^N\frac{1}{\sqrt{2}}\sum_{i=1}^N\frac{1}{\sqrt{2}}\sum_{i=1}^N\frac{1}{\sqrt{2}}\sum_{i=1}^N\frac{1$ 

 $\label{eq:2.1} \frac{1}{\sqrt{2}}\int_{\mathbb{R}^3}\frac{1}{\sqrt{2}}\left(\frac{1}{\sqrt{2}}\right)^2\frac{1}{\sqrt{2}}\left(\frac{1}{\sqrt{2}}\right)^2\frac{1}{\sqrt{2}}\left(\frac{1}{\sqrt{2}}\right)^2\frac{1}{\sqrt{2}}\left(\frac{1}{\sqrt{2}}\right)^2\frac{1}{\sqrt{2}}\left(\frac{1}{\sqrt{2}}\right)^2\frac{1}{\sqrt{2}}\frac{1}{\sqrt{2}}\frac{1}{\sqrt{2}}\frac{1}{\sqrt{2}}\frac{1}{\sqrt{2}}\frac{1}{\sqrt{2}}$ 

 $66.$ 

 $\sim$ 

 $\label{eq:2} \frac{1}{\sqrt{2}}\sum_{i=1}^n\frac{1}{\sqrt{2}}\sum_{i=1}^n\frac{1}{\sqrt{2}}\sum_{i=1}^n\frac{1}{\sqrt{2}}\sum_{i=1}^n\frac{1}{\sqrt{2}}\sum_{i=1}^n\frac{1}{\sqrt{2}}\sum_{i=1}^n\frac{1}{\sqrt{2}}\sum_{i=1}^n\frac{1}{\sqrt{2}}\sum_{i=1}^n\frac{1}{\sqrt{2}}\sum_{i=1}^n\frac{1}{\sqrt{2}}\sum_{i=1}^n\frac{1}{\sqrt{2}}\sum_{i=1}^n\frac{1$ 

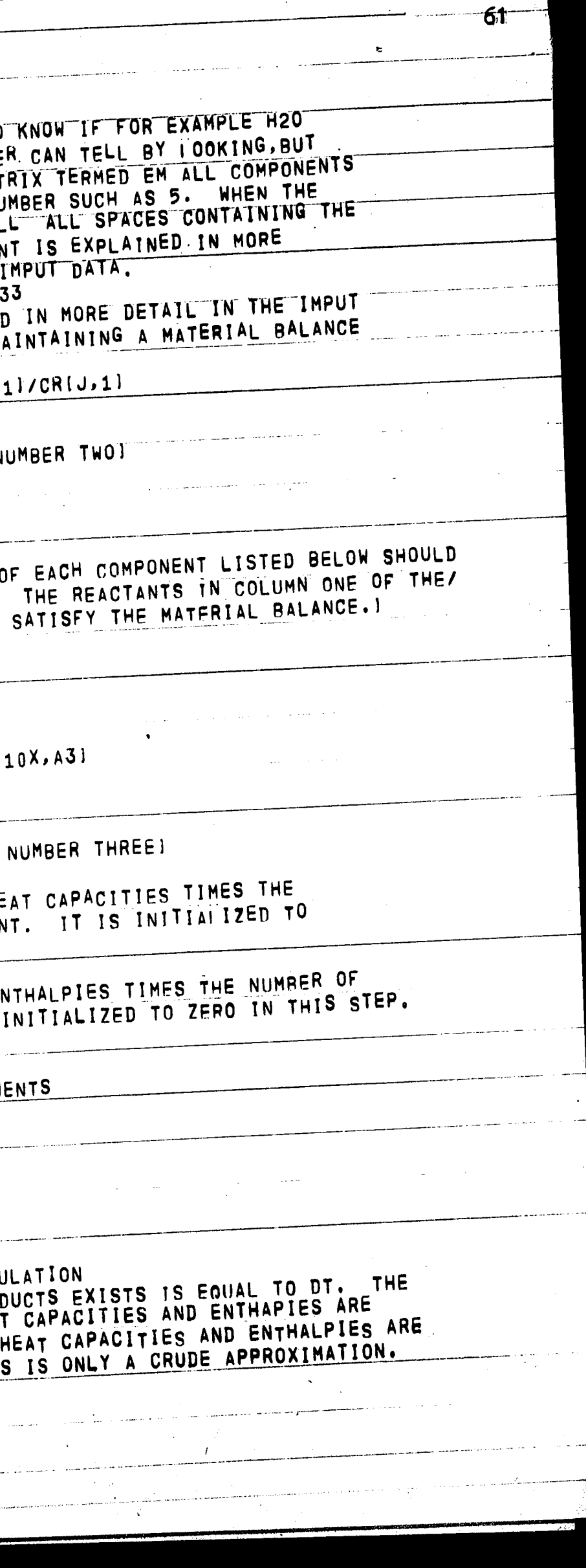

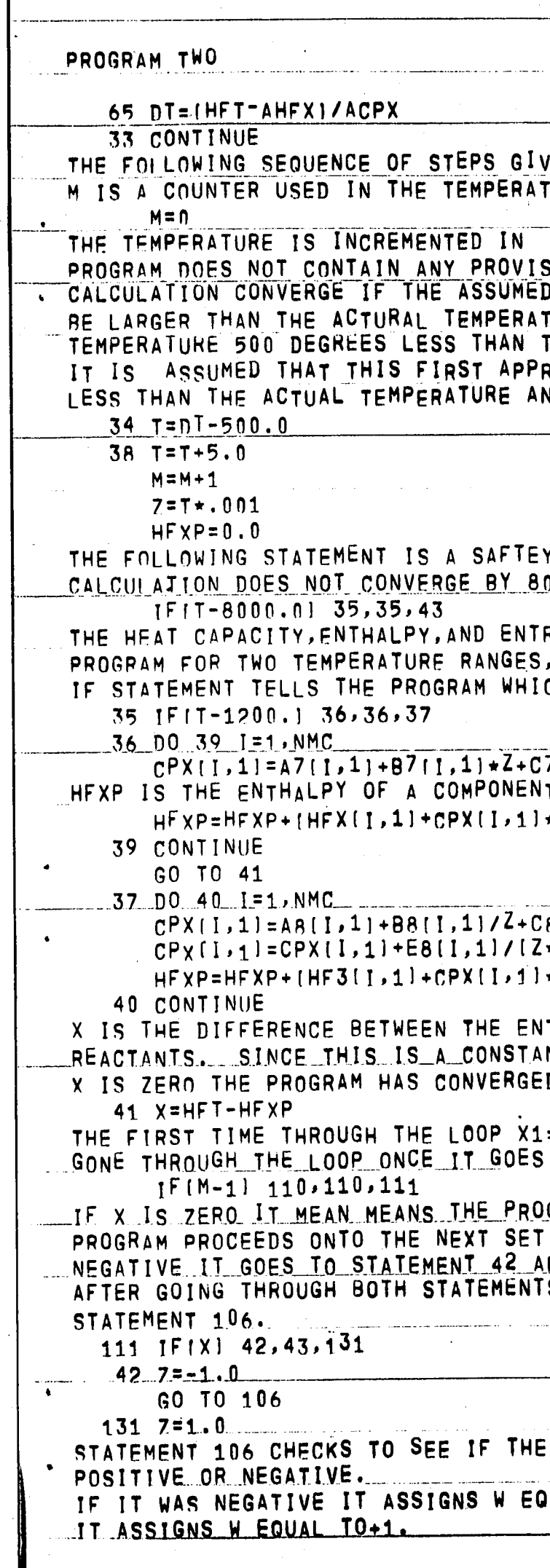

 $\langle \bullet \rangle$ 

 $\hat{\mathbf{I}}$ 

 $\bar{\mathbf{A}}$ 

 $\sim$  .

 $\sim 10^7$ 

 $\mathcal{L}^{\text{max}}_{\text{max}}$  ,  $\mathcal{L}^{\text{max}}_{\text{max}}$ 

 $61$ 

 $\sim 10^{-1}$ 

 $\sim 10^{-1}$ 

 $\frac{1}{2} \frac{d}{dt}$ 

 $\hat{A}$  and  $\hat{A}$ 

 $\sim$ 

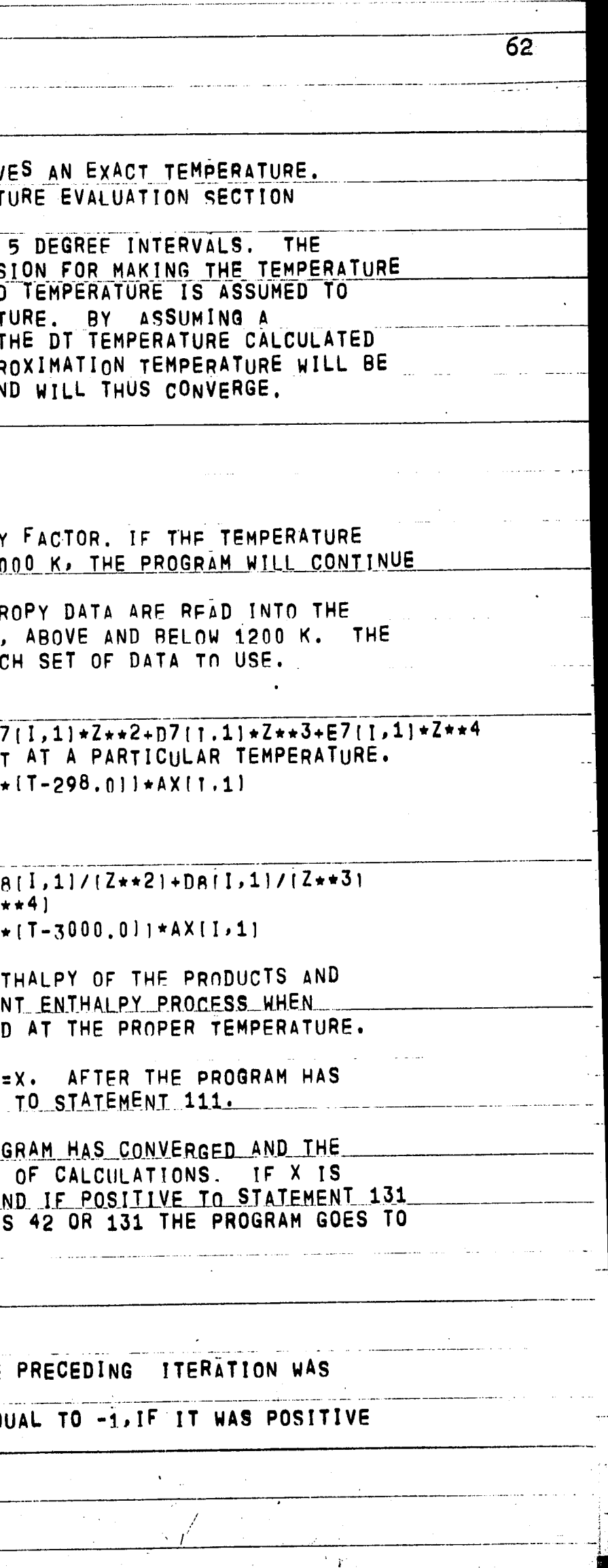

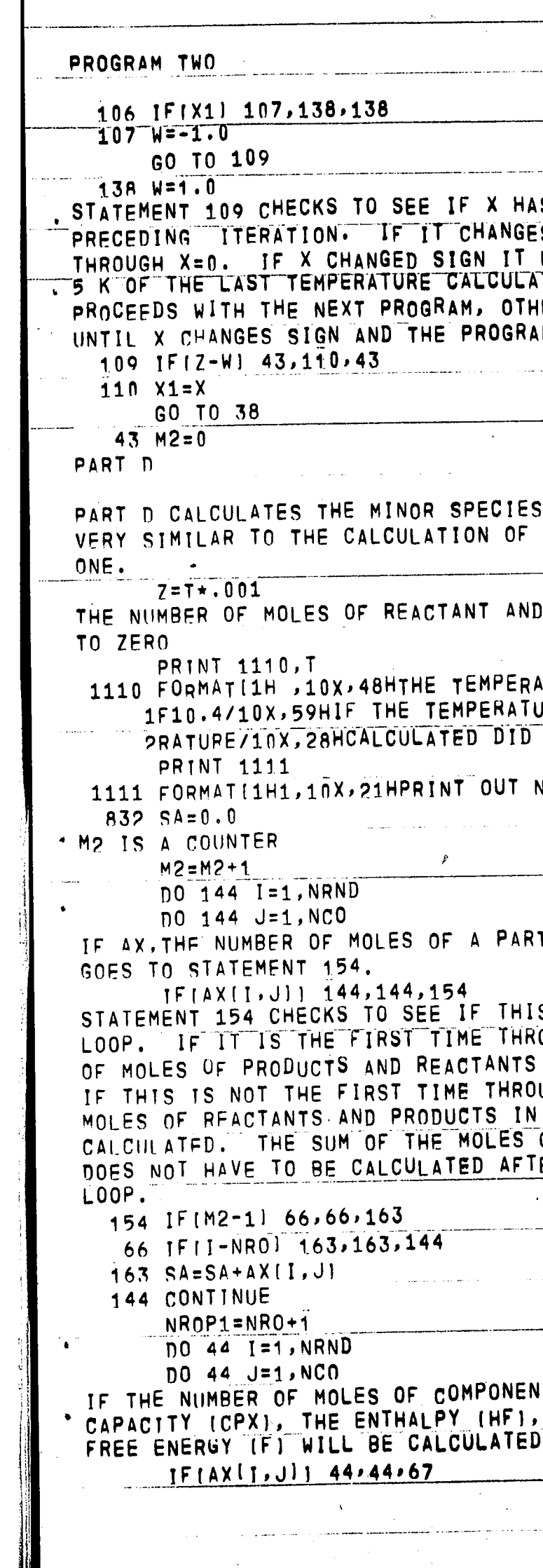

 $\frac{1}{2}$ 

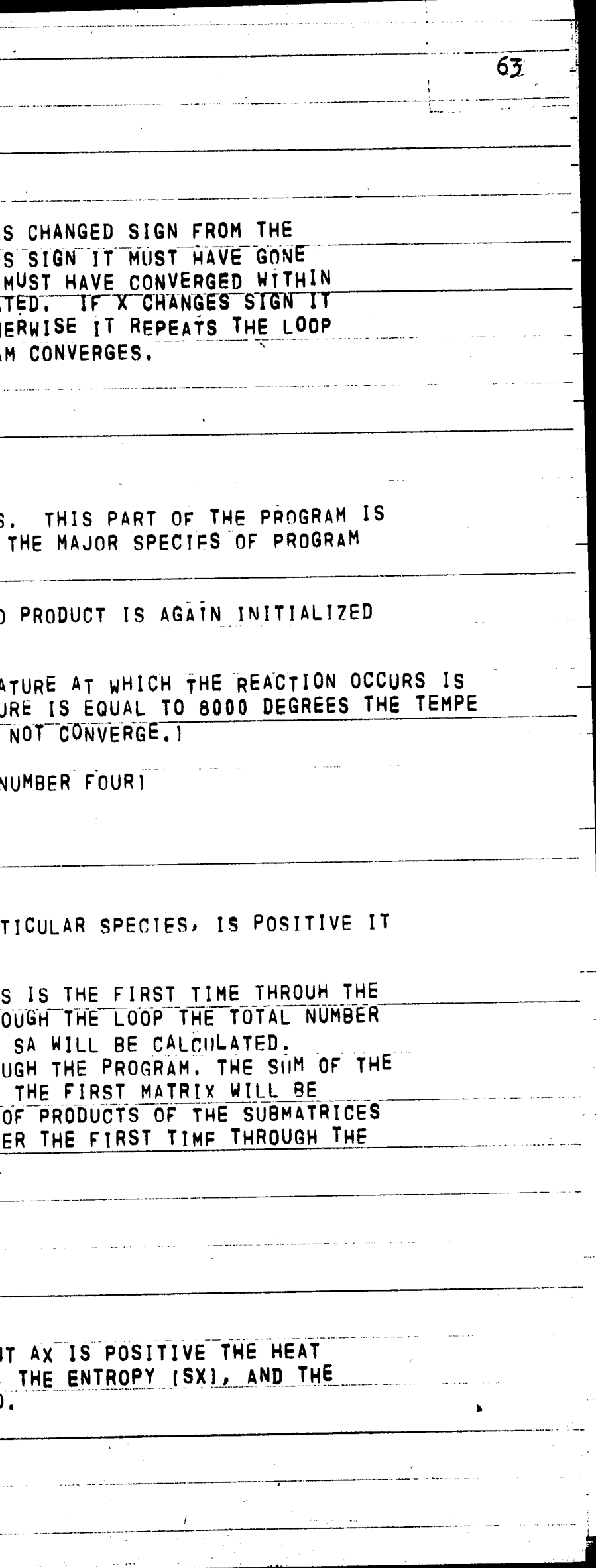

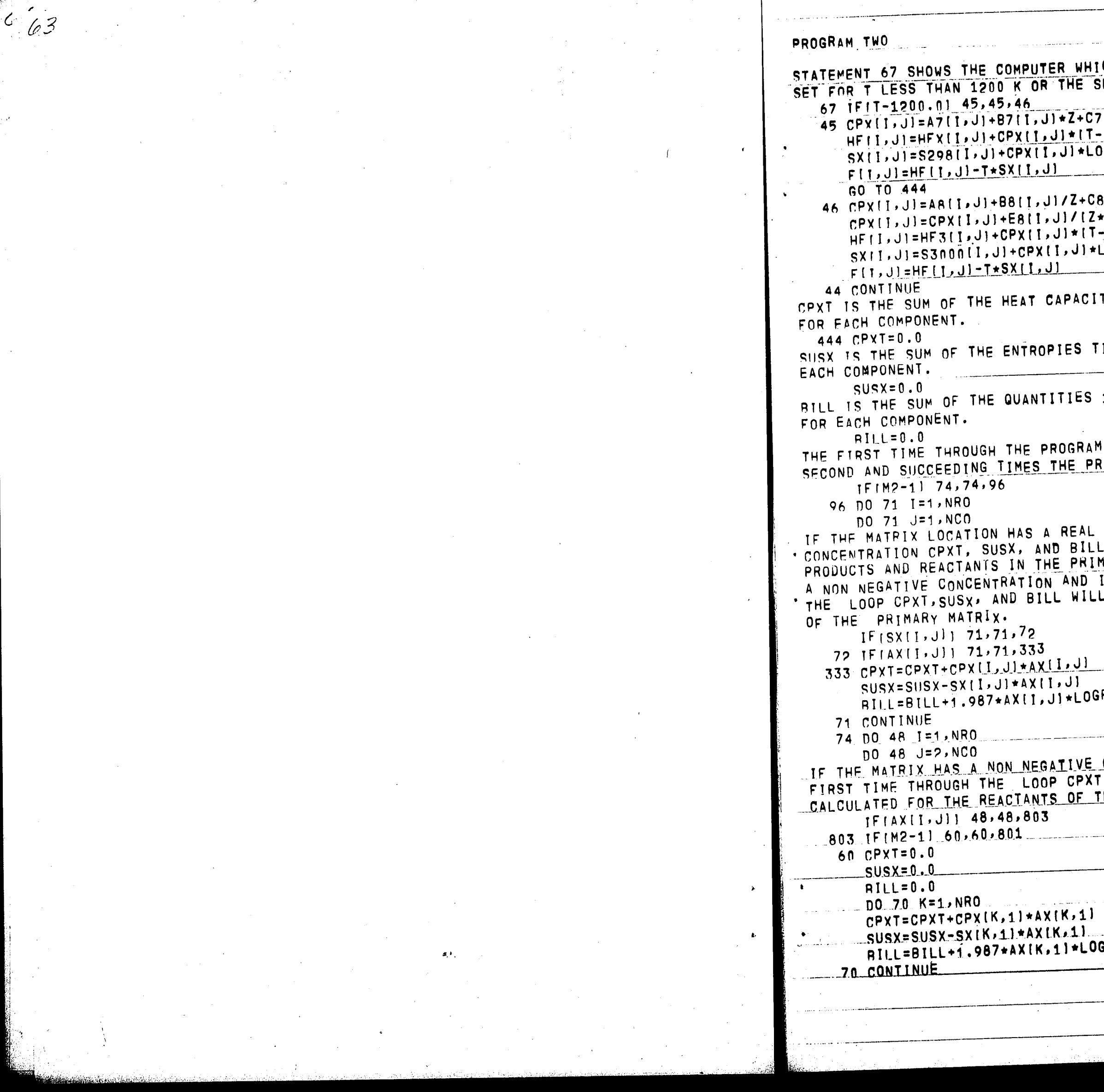

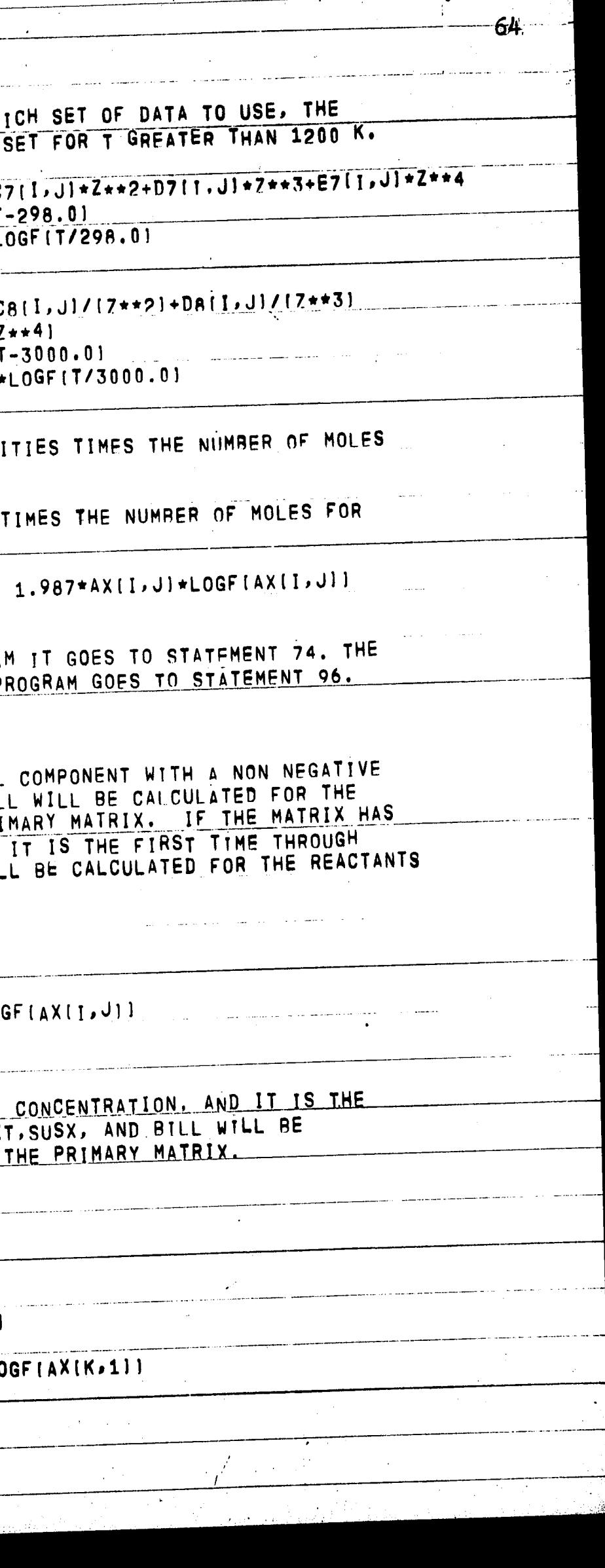

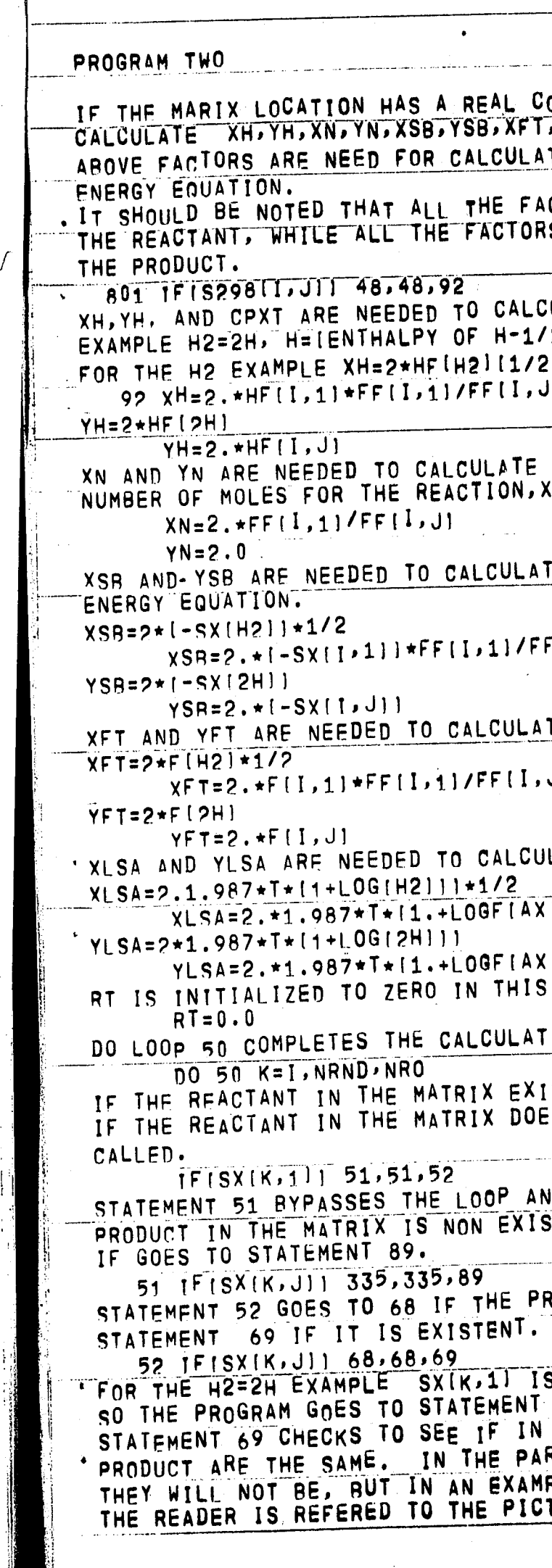

 $\frac{1}{64}$ 

 $\Delta \phi$ 

 $\frac{1}{2} \frac{1}{2} \frac{d^2}{dx^2}$ 

 $\sim$ 

 $\sim$   $\sim$ 

 $\sim 10$ 

 $\sim$ 

 $\label{eq:2.1} \frac{1}{\sqrt{2\pi}}\sum_{i=1}^n\frac{1}{\sqrt{2\pi}}\sum_{i=1}^n\frac{1}{\sqrt{2\pi}}\sum_{i=1}^n\frac{1}{\sqrt{2\pi}}\sum_{i=1}^n\frac{1}{\sqrt{2\pi}}\sum_{i=1}^n\frac{1}{\sqrt{2\pi}}\sum_{i=1}^n\frac{1}{\sqrt{2\pi}}\sum_{i=1}^n\frac{1}{\sqrt{2\pi}}\sum_{i=1}^n\frac{1}{\sqrt{2\pi}}\sum_{i=1}^n\frac{1}{\sqrt{2\pi}}\sum_{i=1}^n\$ 

 $\label{eq:2} \frac{1}{2} \sum_{i=1}^n \frac{1}{2} \sum_{j=1}^n \frac{1}{2} \sum_{j=1}^n \frac{1}{2} \sum_{j=1}^n \frac{1}{2} \sum_{j=1}^n \frac{1}{2} \sum_{j=1}^n \frac{1}{2} \sum_{j=1}^n \frac{1}{2} \sum_{j=1}^n \frac{1}{2} \sum_{j=1}^n \frac{1}{2} \sum_{j=1}^n \frac{1}{2} \sum_{j=1}^n \frac{1}{2} \sum_{j=1}^n \frac{1}{2} \sum_{j=1}^n \frac{1}{$ 

 $\int$ 

 $\mathcal{L}^{\text{max}}_{\text{max}}$  and  $\mathcal{L}^{\text{max}}_{\text{max}}$  and  $\mathcal{L}^{\text{max}}_{\text{max}}$ 

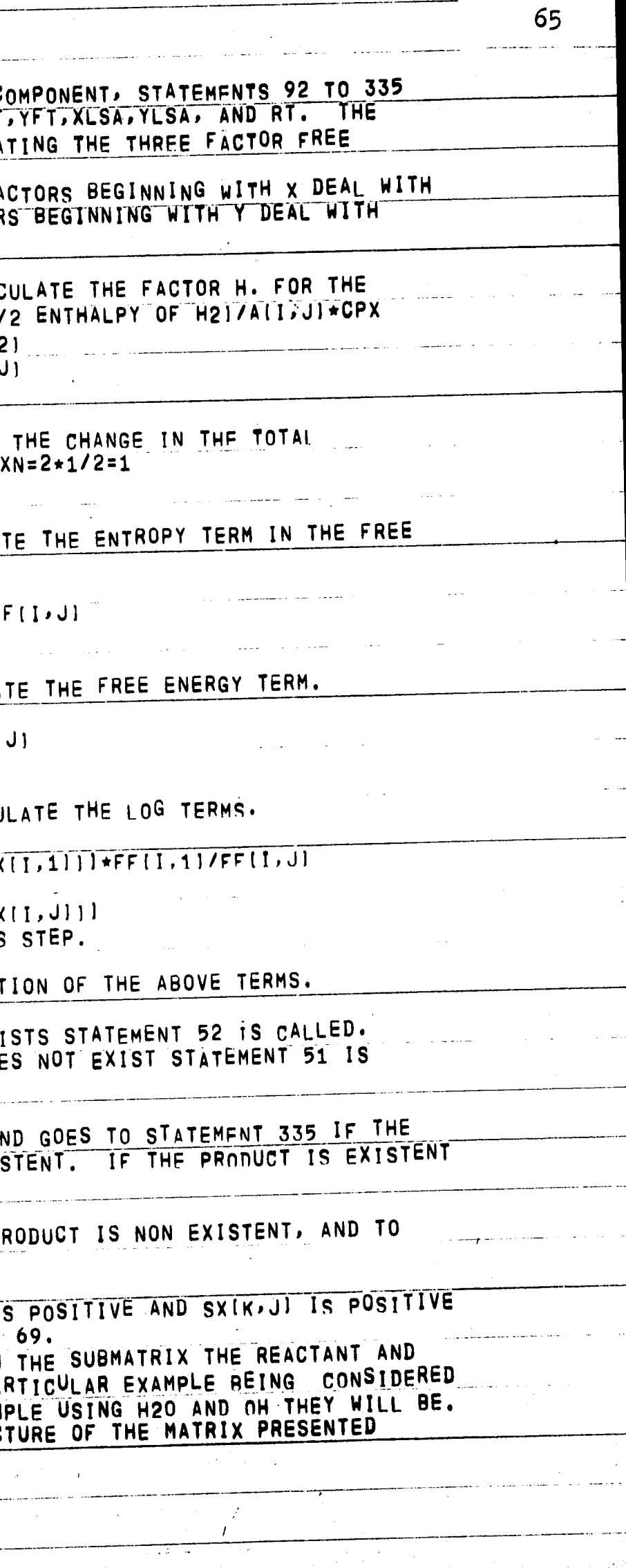

الموقف والمتحدث

.<br>Die bestehende er
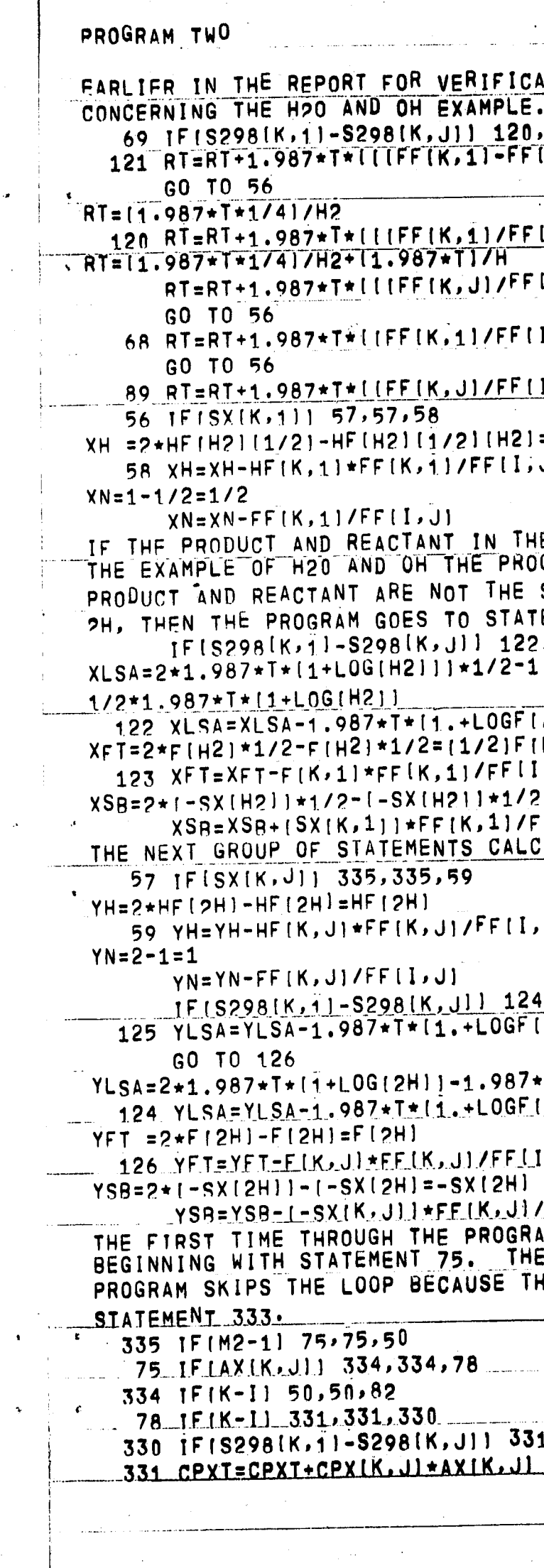

 $\label{eq:2.1} \begin{split} \frac{d}{dt} \frac{d}{dt} \left( \frac{d}{dt} \right) & = \frac{d}{dt} \left( \frac{d}{dt} \right) \frac{d}{dt} \left( \frac{d}{dt} \right) \frac{d}{dt} \left( \frac{d}{dt} \right) \frac{d}{dt} \left( \frac{d}{dt} \right) \frac{d}{dt} \left( \frac{d}{dt} \right) \frac{d}{dt} \left( \frac{d}{dt} \right) \frac{d}{dt} \left( \frac{d}{dt} \right) \frac{d}{dt} \left( \frac{d}{dt} \right) \frac{d}{dt} \left( \frac{d}{dt}$ 

6465

 $\label{eq:2.1} \frac{1}{\sqrt{2}}\int_{\mathbb{R}^3}\frac{1}{\sqrt{2}}\left(\frac{1}{\sqrt{2}}\right)^2\frac{1}{\sqrt{2}}\left(\frac{1}{\sqrt{2}}\right)^2\frac{1}{\sqrt{2}}\left(\frac{1}{\sqrt{2}}\right)^2\frac{1}{\sqrt{2}}\left(\frac{1}{\sqrt{2}}\right)^2.$ 

 $\label{eq:2.1} \frac{1}{\sqrt{2}}\left(\frac{1}{\sqrt{2}}\right)^{2} \left(\frac{1}{\sqrt{2}}\right)^{2} \left(\frac{1}{\sqrt{2}}\right)^{2} \left(\frac{1}{\sqrt{2}}\right)^{2} \left(\frac{1}{\sqrt{2}}\right)^{2} \left(\frac{1}{\sqrt{2}}\right)^{2} \left(\frac{1}{\sqrt{2}}\right)^{2} \left(\frac{1}{\sqrt{2}}\right)^{2} \left(\frac{1}{\sqrt{2}}\right)^{2} \left(\frac{1}{\sqrt{2}}\right)^{2} \left(\frac{1}{\sqrt{2}}\right)^{2} \left(\$ 

 $\label{eq:2} \frac{1}{\sqrt{2}}\left(\frac{1}{\sqrt{2}}\right)^{2} \left(\frac{1}{\sqrt{2}}\right)^{2} \left(\frac{1}{\sqrt{2}}\right)^{2}$ 

 $\mathcal{L}^{\text{max}}_{\text{max}}$ 

 $\mathcal{A}^{\mathcal{A}}(\mathcal{A})$ 

 $\sim 10^7$ 

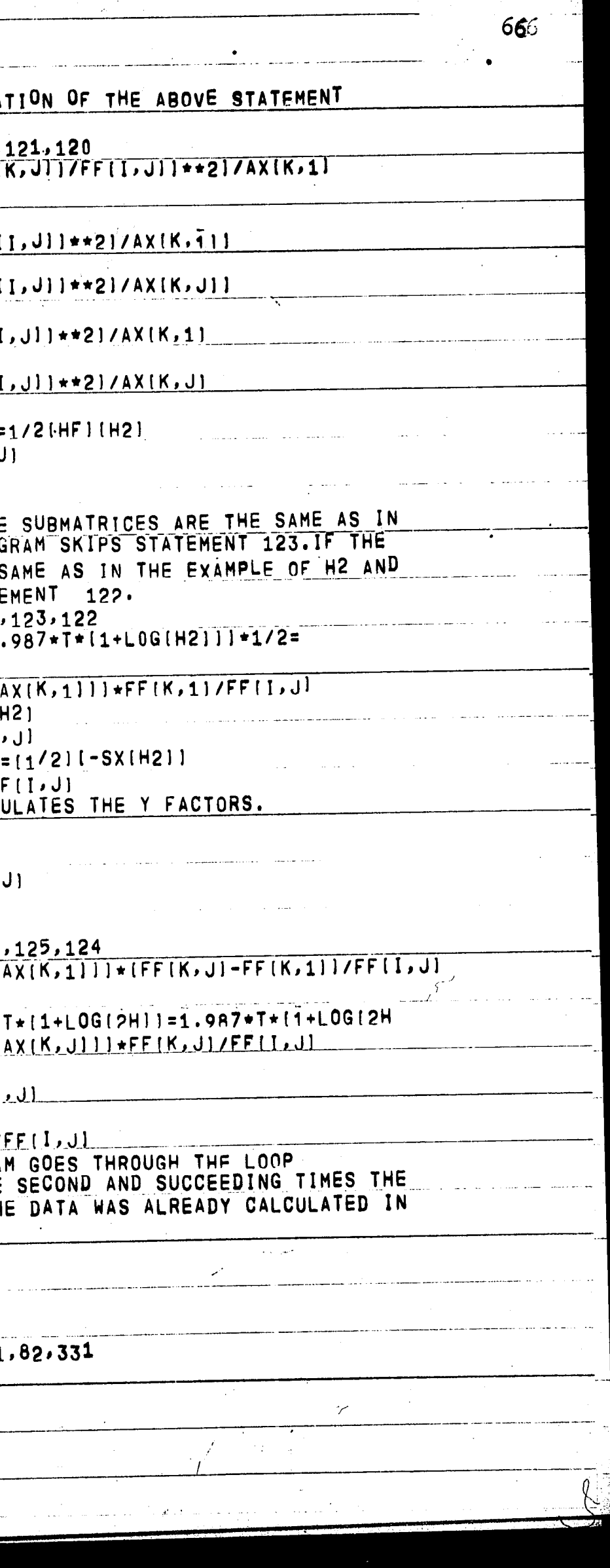

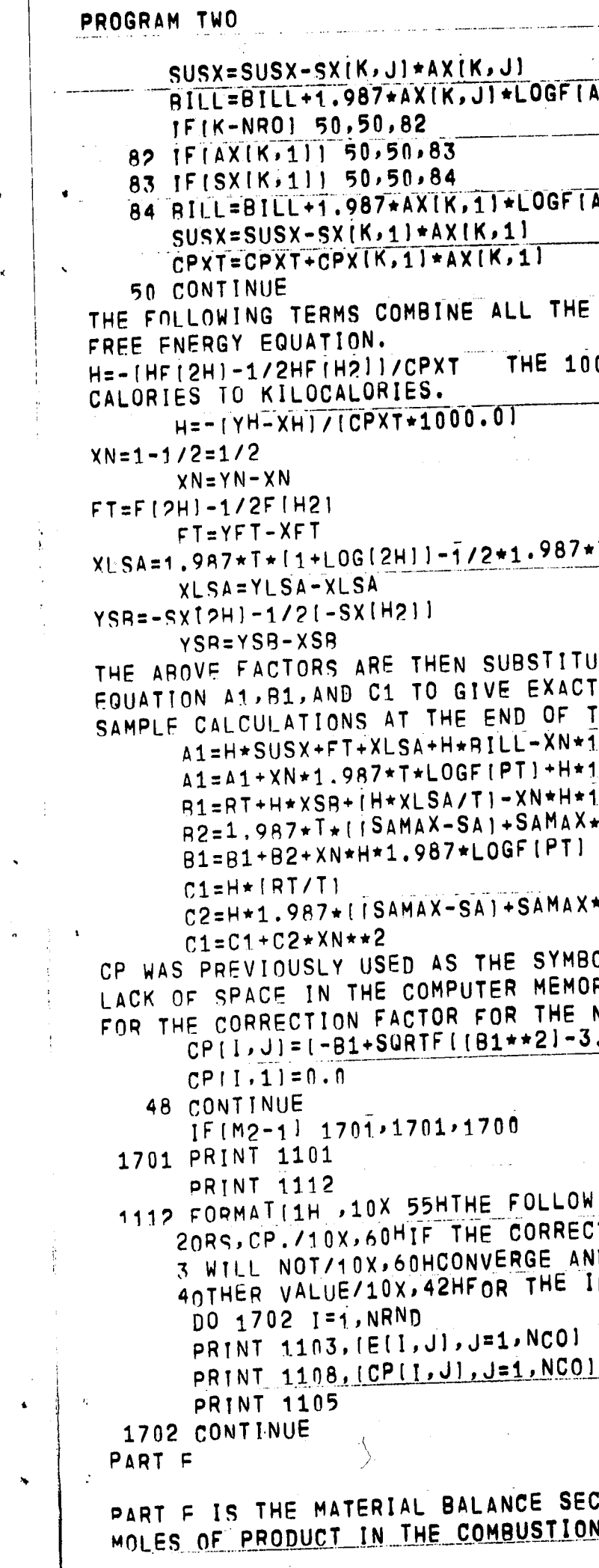

 $\langle \hat{\rho} \rangle$ 

 $\bullet$ 

 $\mathbf{R}$ 

 $\sim 10^{-1}$ 

 $\frac{1}{\sqrt{2}}$ 

 $\sim 10^{-10}$ 

 $\sqrt{66}$ 

 $\mathcal{H}^{\mathcal{C}}$  and  $\mathcal{C}$ 

 $\frac{1}{2}$ 

 $\mathcal{A}^{\pm}$ 

 $\mathcal{A}^{\mathcal{A}}$ 

 $\label{eq:1} \frac{1}{\sqrt{2\pi}}\int_{0}^{\pi} \frac{1}{\sqrt{2\pi}}\left(\frac{1}{\sqrt{2\pi}}\right)^{2}dx$ 

 $\sim$ 

 $\mathcal{L}_{\mathcal{A}}$ 

 $\label{eq:2.1} \frac{1}{\sqrt{2\pi}}\int_{0}^{\pi} \frac{1}{\sqrt{2\pi}}\left(\frac{1}{\sqrt{2\pi}}\right)^{2} \frac{1}{\sqrt{2\pi}}\int_{0}^{\pi}\frac{1}{\sqrt{2\pi}}\left(\frac{1}{\sqrt{2\pi}}\right)^{2} \frac{1}{\sqrt{2\pi}}\int_{0}^{\pi}\frac{1}{\sqrt{2\pi}}\frac{1}{\sqrt{2\pi}}\frac{1}{\sqrt{2\pi}}\frac{1}{\sqrt{2\pi}}\frac{1}{\sqrt{2\pi}}\frac{1}{\sqrt{2\pi}}\frac{1}{\sqrt{2\pi}}\frac$ 

 $\label{eq:2.1} \mathcal{A}^{(1)} = \mathcal{A}^{(1)}$ 

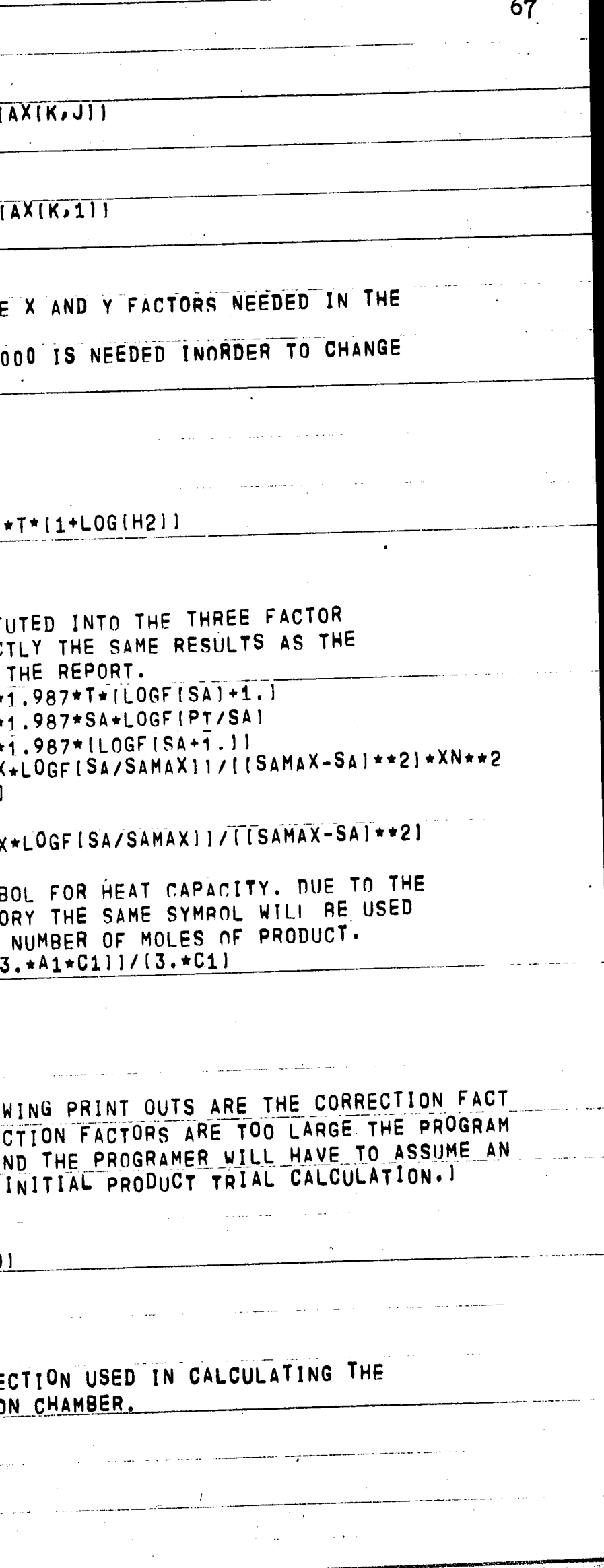

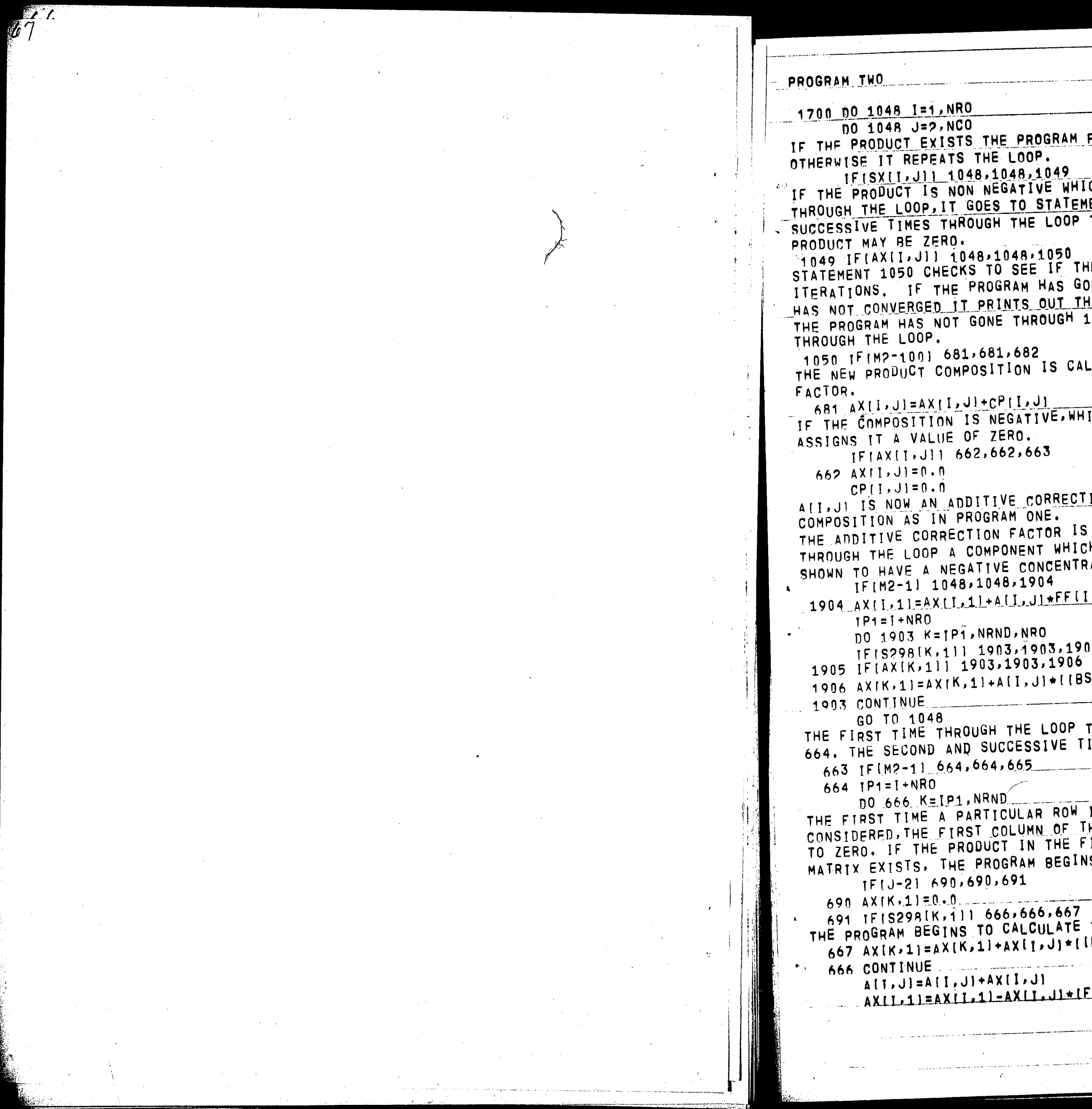

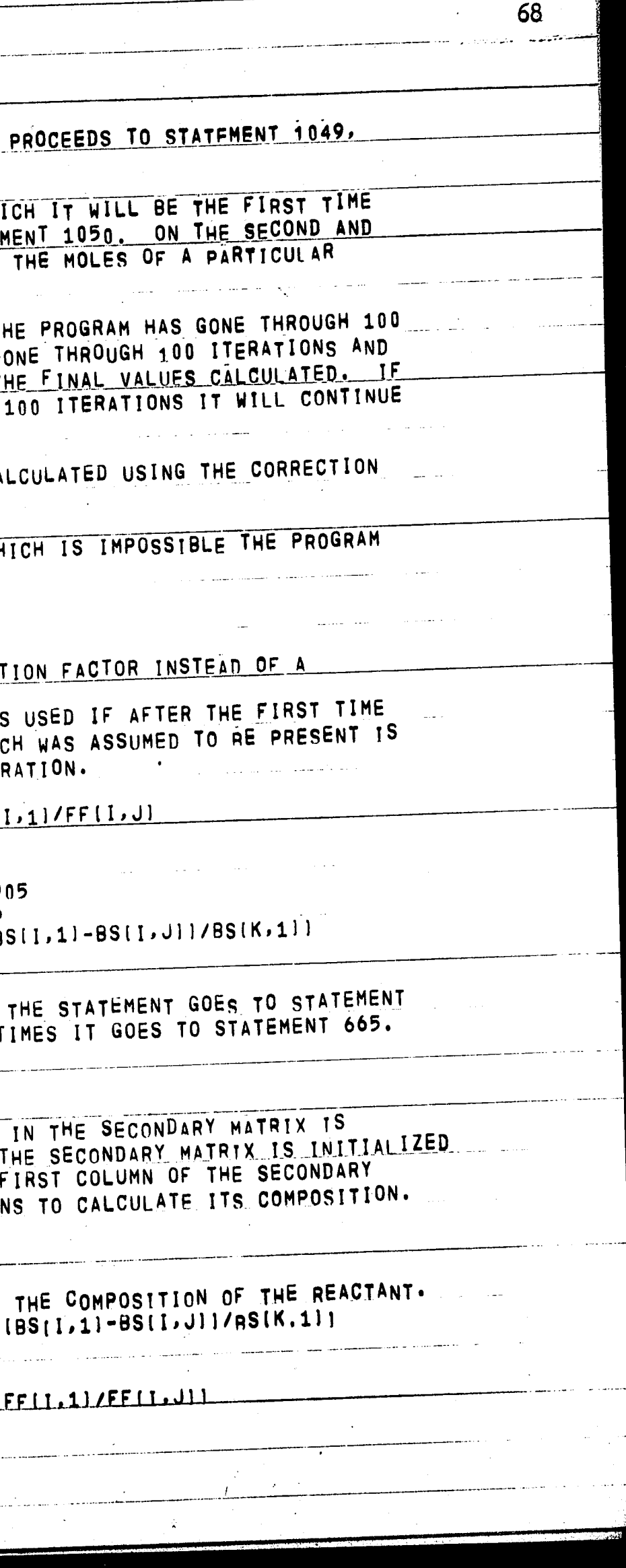

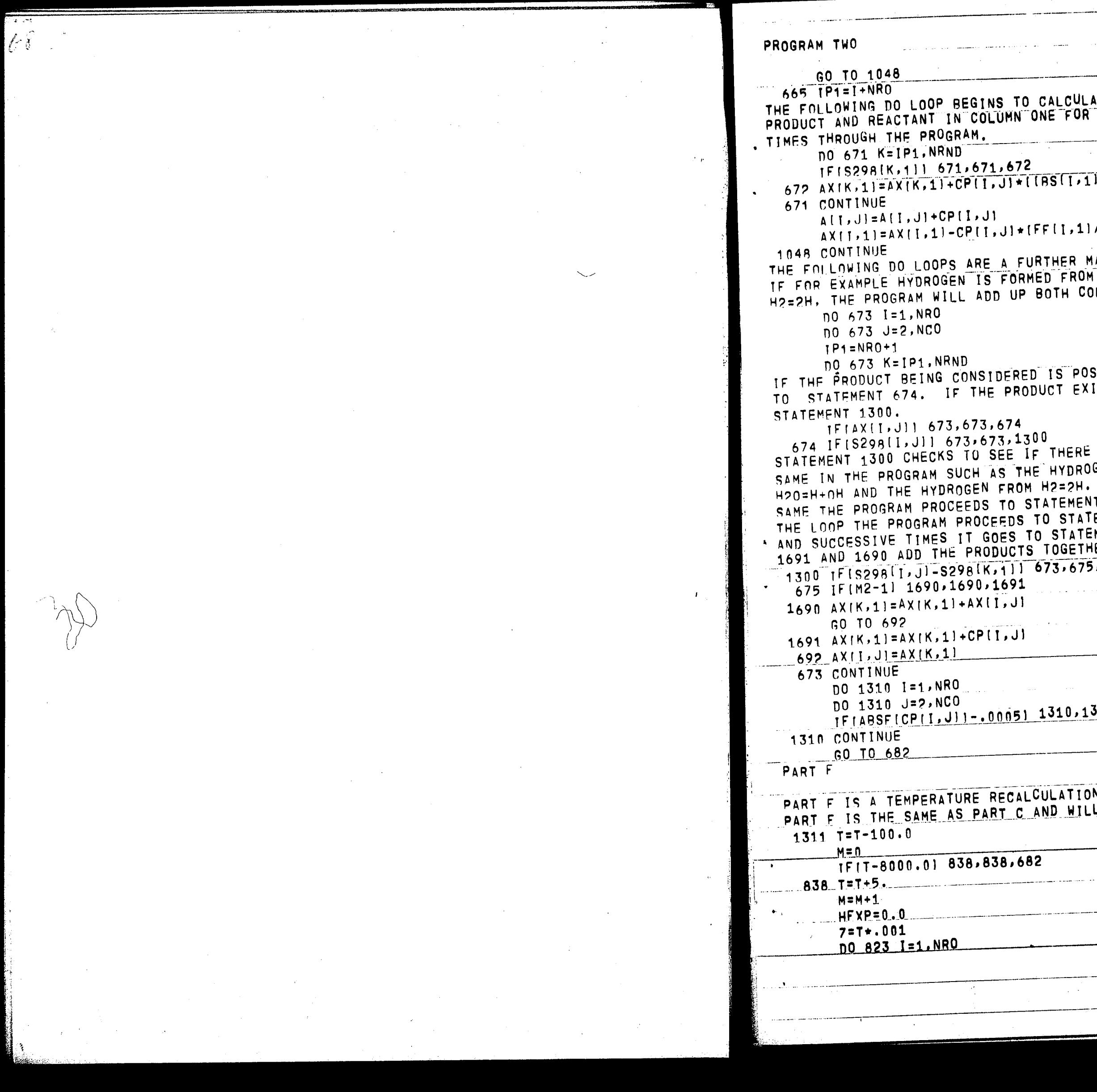

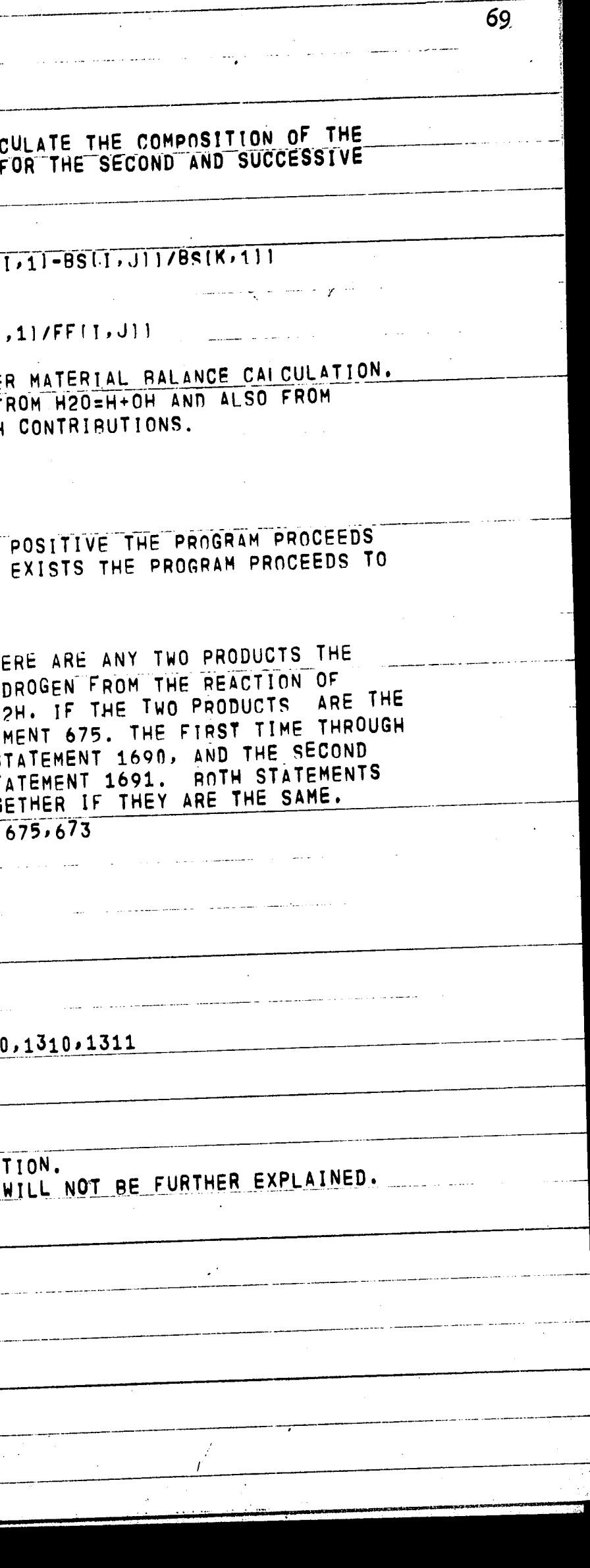

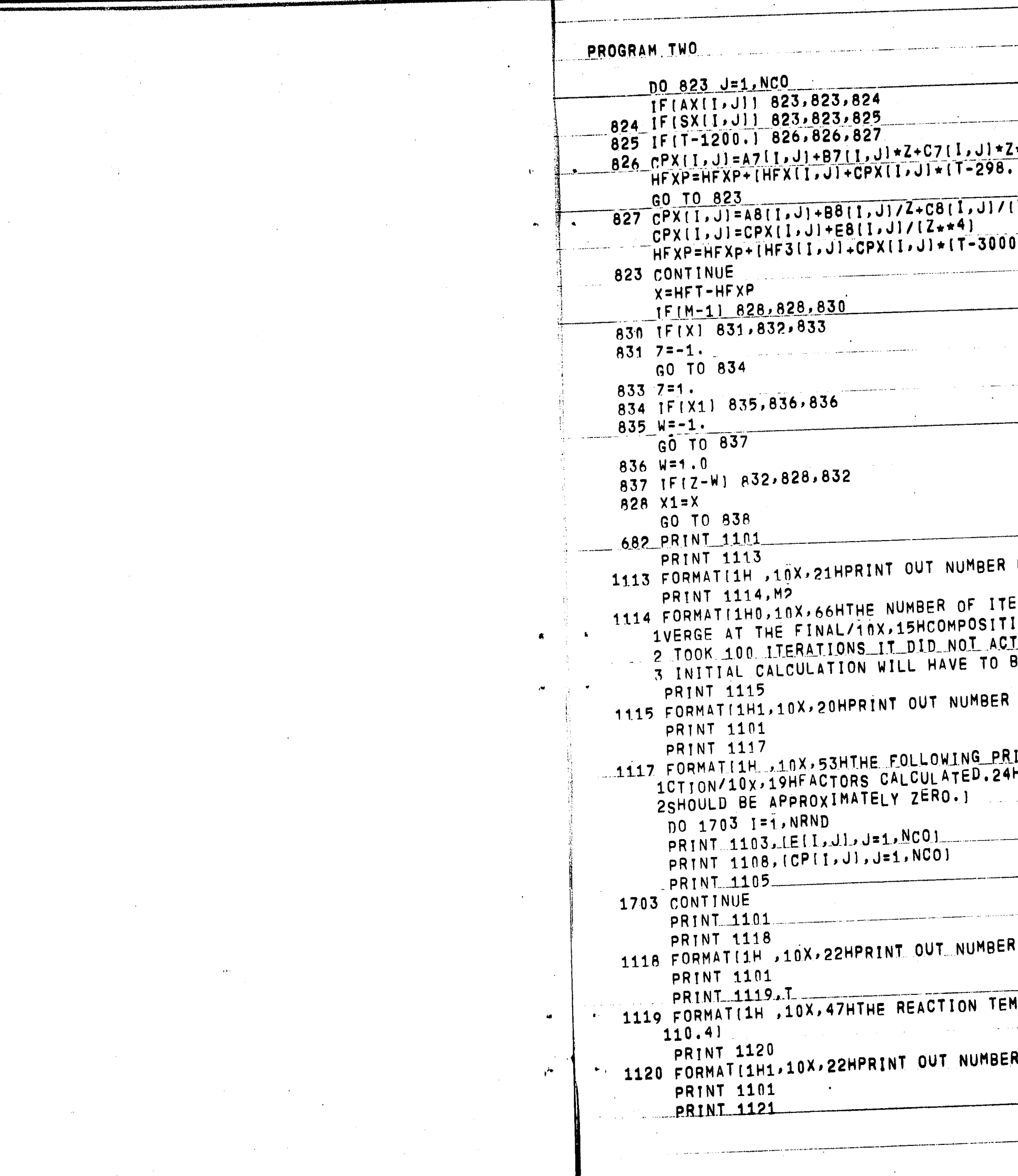

 $\mathcal{A}^{\mathcal{A}}$ 

 $\mathcal{A}$ 

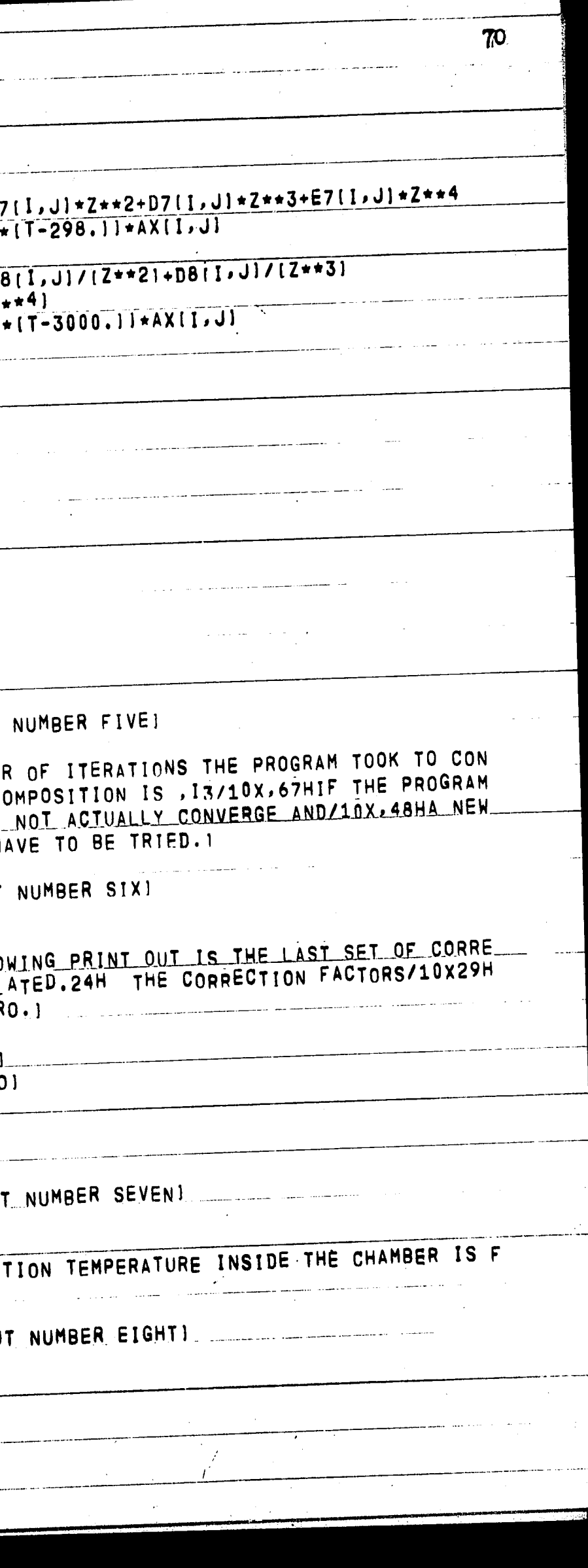

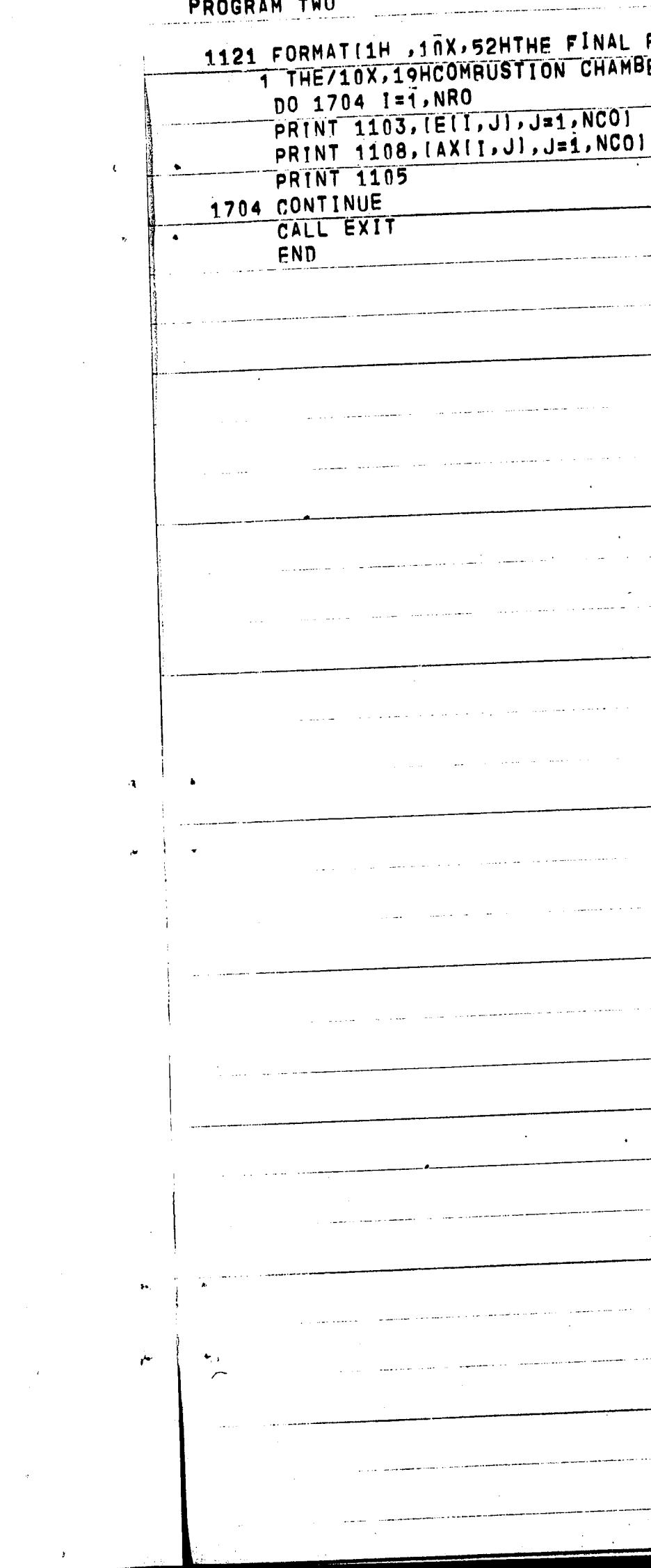

 $\sim$  $\sim 10$ 

 $\sim$   $\sim$ 

## POOCRAM THO

 $\overline{\phantom{a}}$ 

 $\bar{\alpha}$ 

69 10

 $\sim$ 

 $\sim$ 

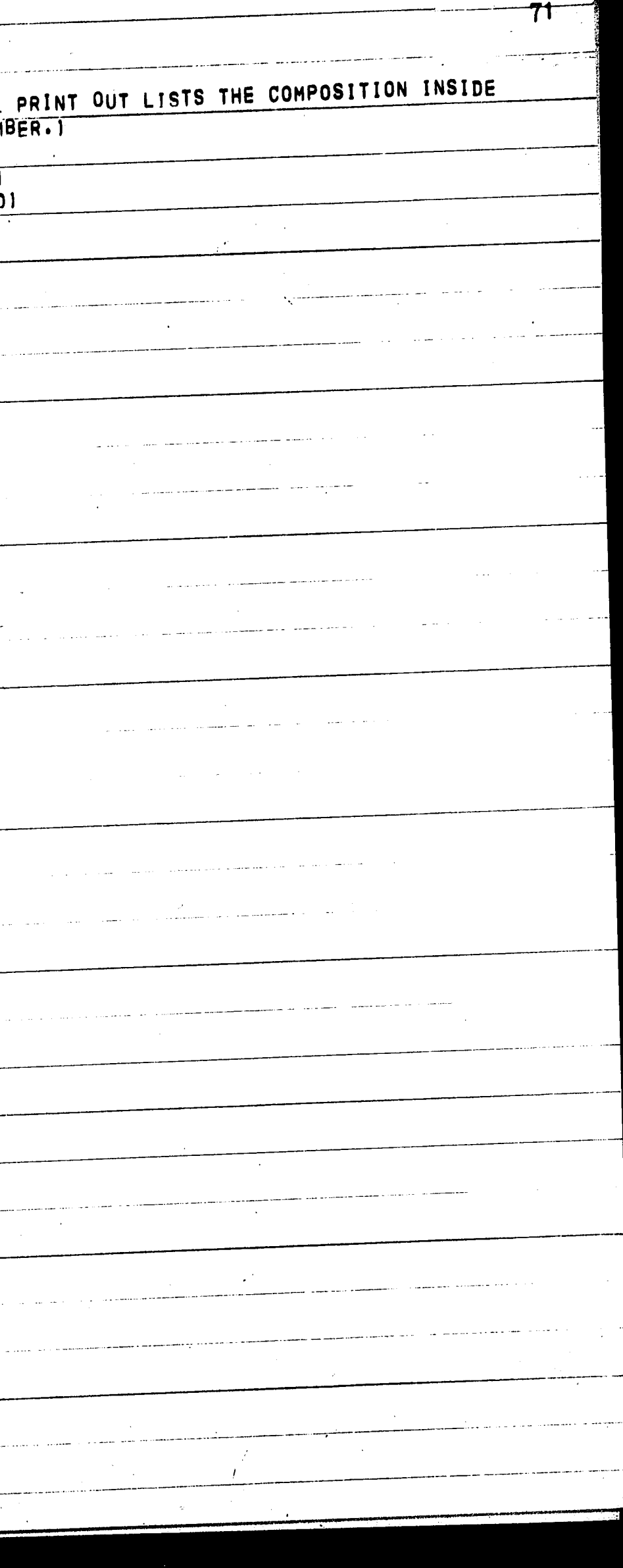

*I/I* 

Vc 9

 $\ddot{\phantom{1}}$ i i

 $\mathcal{L}$ 

11 ,, i<br>Historia<br>Historia i I ! i

I<br>H

'"'

*(* !

I

' .

.. .. .

## INPUT DATA INSTRUOTIONS FOR SUBMITTING PROGRAM

The most important job of the programer will be to arrange the input data in the correct matrix form. In order for the program to be completely general the data is stored in matrix form. The only limit to the complexity of the system being considered is the size of the memory location. The following input instructions are meant to be a helpful guide to the programer; however, the programer may have to make some modifications of his own. In order to show what input data is needed and how the matrices should be set up, the

example problem worked out at the end of the report will be programed. into elemental groups. First consider nitrogen:  $2N=N<sub>2</sub>$ Secondly consider hydrogen:  $2H=H<sub>2</sub>$ Thirdly consider oxygen:  $20=0<sub>2</sub>$ 

There are still two products which have not been considered, H20 and OH. Since oxygen is the limiting element (7.2648 gram atoms of hydrogen and l.8168 gram atoms of oxygen) we will group the OH and  $H_2$ O with the oxygen. The component should always be grouped with the limiting element.

In the example being considered  $\texttt{N}_2\texttt{H}_4$  and  $\texttt{N}_2\texttt{O}_4$  may combine to give a variety of products. The only products which we will consider in this case will be  $N_1N_2,H,H_2,H_2O$ ,  $0$ ,  $0H$ ,  $0_2$  and O. In setting up the matrix the products should be divided

72

I I  $\mathbf{r}$ I~

 $\ddot{\phantom{0}}$ 

 $\mathbf{C}$ 

All of the products are now listed in the first sheet of the matrix. As long as the first column contains the monatomic gases, it doesn't matter how the rest of the row is arraged or in what order the rows are arranged, i.e. nitrogen could be listed last. The next step is to satisfy a material balance and fill in the remaining sheets. The term "sheets" refers to the way in which the matrices are stacked. If a three dimensional matrix is considered, the sheets would be the depth of the matrix.

-·. -"t-~~---- --~- -- ·. ·-·-

 $1 \times 2 \times 3 \times 4$  $O_2$   $O$  **DH**  $R_2$ <sup>O</sup> 73

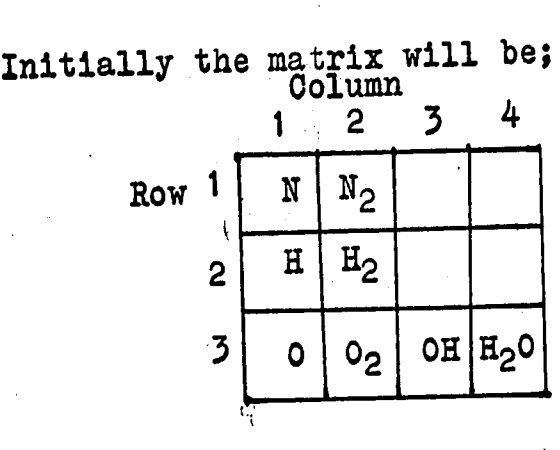

Consider the reaction 2H=H<sub>2</sub>0. All of the reactants and products are present in the matrix but the hydrogen needed in the reaction is listed in row two and not in row three  $w_1$  the  $0$ 2 and H 2 0. The program considers only one row at a time, but it can consider several sheets at the same

 $\frac{1}{4}$   $\frac{1}{11}$   $\frac{1}{2}$ 

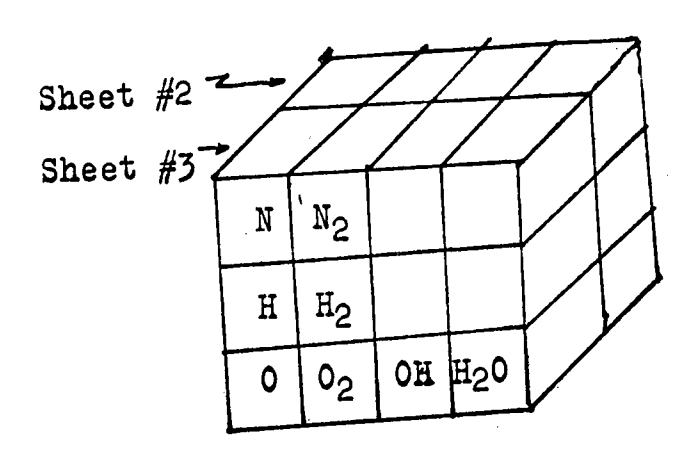

..

 $\Delta$ 

12

 $\overline{\mathcal{L}}$ 

" : : ,I  $\frac{3}{2}$ i

' .

Shee<sup>-</sup>

time. In order to satisfy the above material balance, the element H will be placed is sheet two, column  $4, row$ , 3. The same situation arises in the reaction  $0 + H = 0H$ . therefore the element H will also be placed in sheet 2, column3, row 3. The final matrix is:

The following input data which is to be read in the program may be read in any desired format, but it must be in the above matrix form. The programer will have to change the format statements for the read in and print out statements for every program run. The following input data must be read in: Read 1, NRO, NCO, NDEP, PT, HFT NRO = The number of rows in matrix =  $3$ NCO = The number of columns in matrix =  $4$  $NDEF = The number of sheets = 2$  $PT = Total$  Pressure in the chamber in atmospheres  $= 34$ 

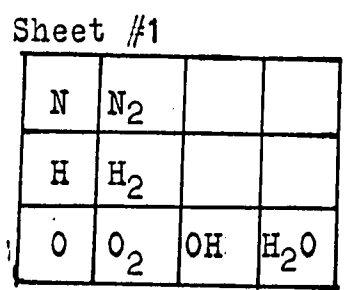

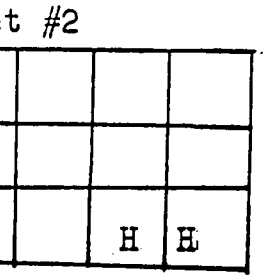

HFT = Heat of Formation of propellant in calories/  $100$  grams =  $+19,400$ 

74

Read  $3$ ,  $(HF(I,J),J=1,NCO)$  $HF = The enthalpy of the components at 298° K$ in calories. Read 3,  $(HF3(I,J), J=1, NCO)$ HF3 = The enthalpy of the components at  $3000^{\circ}$ K in calories. Read 3,  $(S298(I,J),J=1,NO0)$  $S298$  = The entropy of the components at 298<sup>o</sup>K in calories. Read 3,  $(S3000(I,J), J =1, NCO)$ S3000 = The entropy of the components at  $3000^{\circ}$ K in calories. Read  $14$ ,  $(\text{FF}(I,\mathcal{J}), J=1, NCO)$ The factor  $FF(I/J)$  is used to maintain a material  $\curvearrowleft$ within the various rows. For the first reaction  $2N=N_2$ <sup>a</sup>two ls needed before the N lnorder to maintain a balance; therefore the first row of sheet one will be:  $N<sub>2</sub>$ N  $1.0$ 2.0 - The two blanks may have any numbers assigned to them. For convience a one will be listed for all the blanks. The second row for the reaction  $2H = H_2$  will have the same factors. Row three will have the factors 2, 1 for the reaction 20 =  $0_2$ ; the factor 2,2, for the reaction  $0 + H = 0H$ , and the factors 2,2 for the reaction  $0 + 2H = H<sub>2</sub>0$ . In assigning the factor FF, the ratio of FF(reaotant)/ FF(produot) is important and not the actual magnitude of  $\bigwedge$ 

ツリ

75

the factors. Before explaining the rule in more detail,

first consider sheet two. Row three will be:

The entire matrix will be:

7775

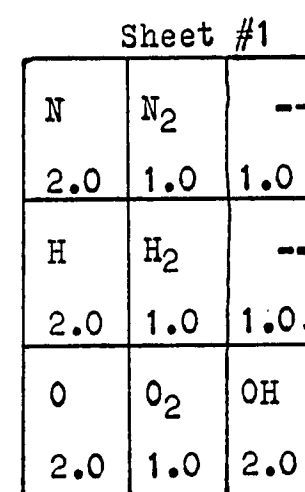

## Sheet  $#2$

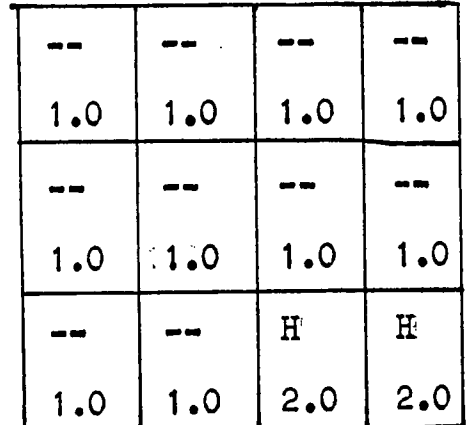

The rule for calculating FF is:

 $[FF (H_2 0) / FF (H_2 0)](H_2 0)$ 

 $\, {\tt H}$  $\mathbf{H}$ 

 $4.0$  $2.0$  $1.0 \t1.0$ 

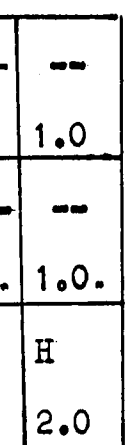

FF (react) Stociometric coefficient =  $\frac{1}{\sqrt{2}}$ FF (product) For the example of  $2H + 0 = H_20$  we have:  $[FF (H) / FF (H<sub>2</sub>O)] (H) + [FF(O) / FF (H<sub>2</sub>O)] (O) =$ 

 $or$ 

 $2H + 10 = 1H_2$ <sup>0</sup> Read  $14$ ,  $(OR(T, J), J = 1NCO)$ 

 $\eta\eta\eta\eta_c$ 

occurs ., rows two and three will both be effected because every mole of 0 used from row three requires two moles

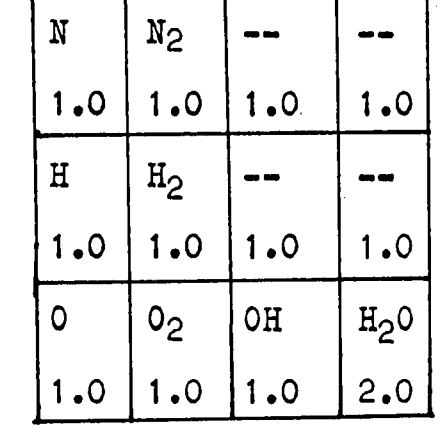

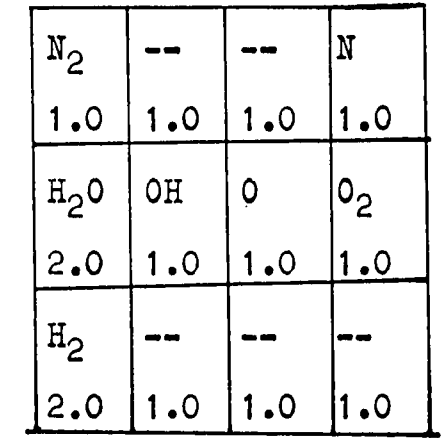

equation-

ITT

 $AX(J, 1) = AX(J, 1) - AX(I, 1) + CR(I, 1) / CR(J, 1)$  of the second program. The above equation uses only the CR factors from primary matrix (sheet one) of column one. If two

 $4/2$  H + 2/2 0 = 2/2 H<sub>2</sub>0

The factor  $CR(I,J)$  is used to maintain a material

balance between rows. If the reaction  $2H + 0 = H<sub>2</sub>0$ 

of H from row two. The first sheet of the matrix will be:

After the ordering program the matrix will be:

The only place the factor  $CR(I,J)$  is used is in the

components in column one contain the same element such as  $_{\rm H_2}$  in row one. (H<sub>2</sub>) and row two (H<sub>2</sub>O), the above equation  $H_2$  in row one,  $(H_2)$  and row  $H_2$ . mearly states that for every mole of H<sub>2</sub>0 used, one mole of H<sub>2</sub> is lost. The ratio and not the order of magnitude of the factors is important. The factors could have been (3/3) or (1/1). Only the first row of the rearranged primary matrix is important, all other locations can be assigned any arbitary number. The programerwill have to initially guess how the matrix is going to be rearranged in program one. Program one prints out the rearranged order. If the programer has made a mistake in his assumption, the output data can be corrected before using it as the imput data for program two. In this way program one does not have to be

 $BS(I,J)$  is a factor used for maintaining a material balance for the submatrices. Again the programer will have to make an initial assumption as to how program one will be rearranged, If the assumption is wrong, program one does not have to be re-run. The output of program one can be corrected and can then be submitted as the imput of program

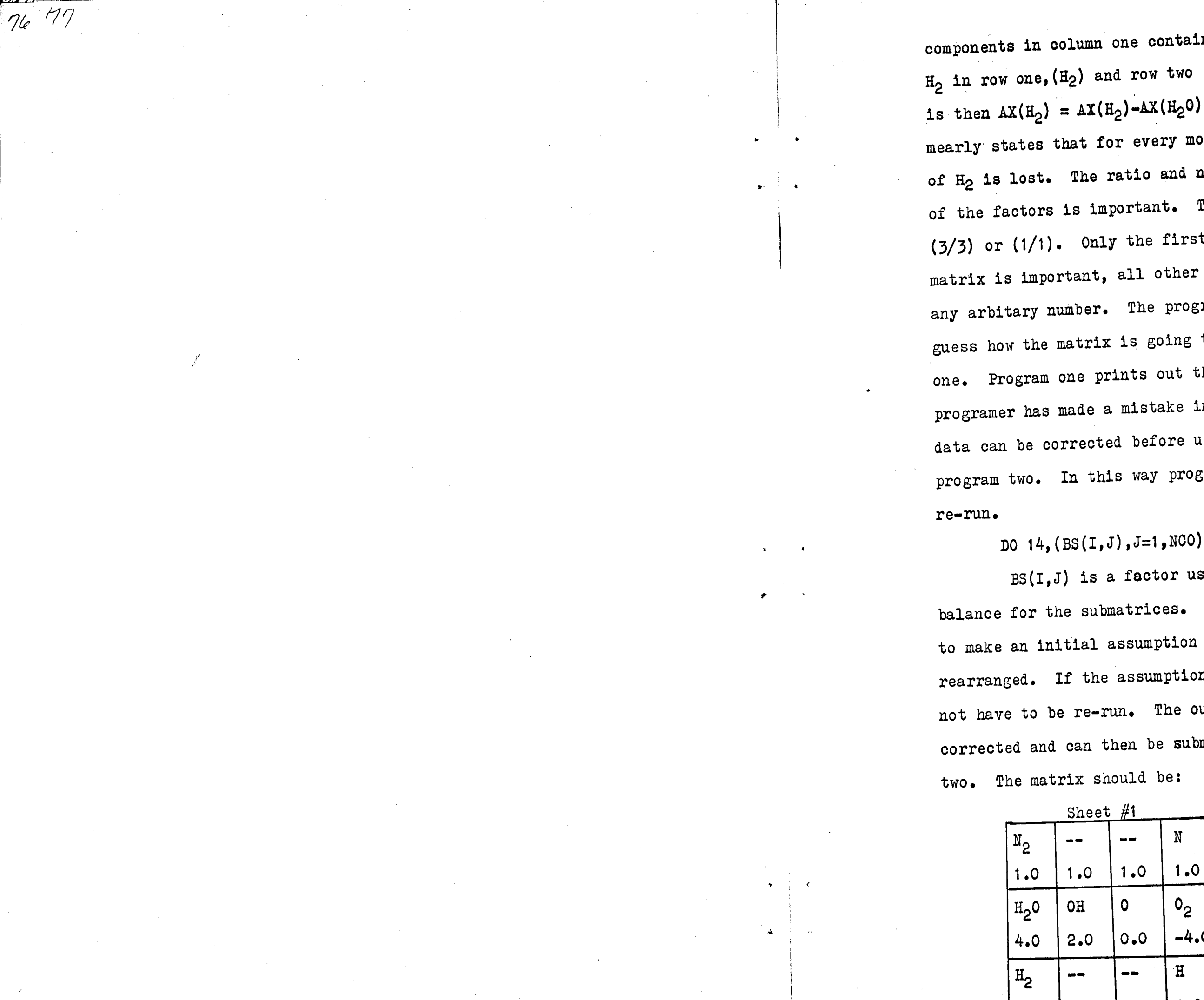

**M. 77** 

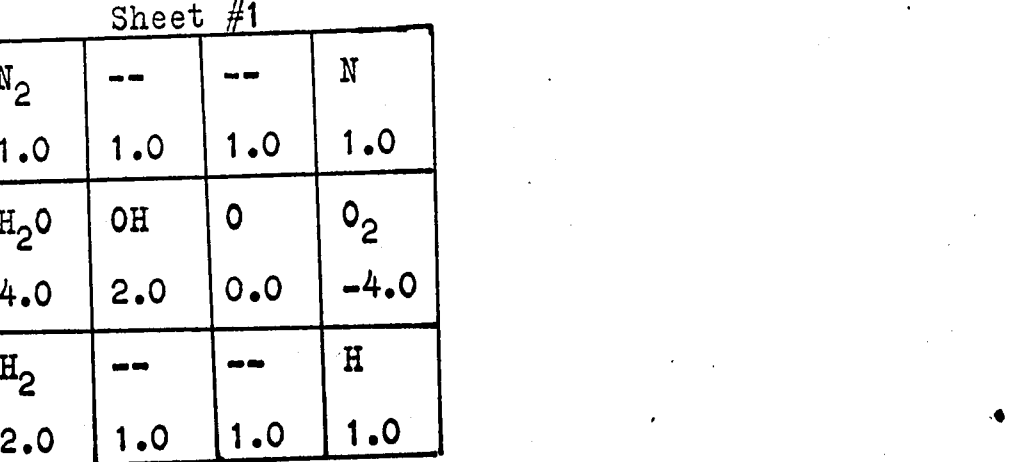

78

Sheet  $#2$ 

 $78$ 

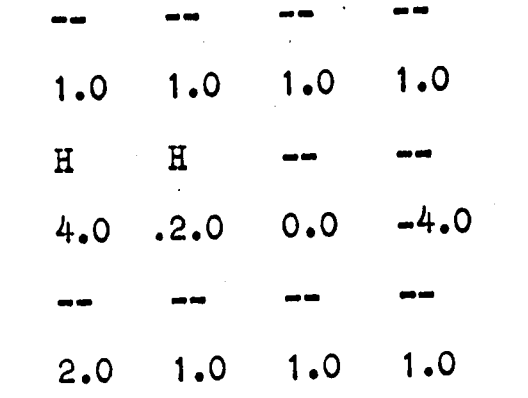

The BS factor must satisfy the equation:  $AX(K,1)=AX(K,1) + AX(I,J) + ((BS(I,1) - BS(I,J))/BS(K,1))$ Consider the example H<sub>2</sub>0=2H+0  $AX(H) = AX(H) + AX(O) * ((BS(H<sub>2</sub>O) - BS(O))/BS(H))$ or

 $AX(H)=AX(0)*(4-0)/2$  $AX(H)=AX(H)+2AX(O)$ BS factor for every component. Read  $14, (\text{EM}(I,J), J=1, \text{NCO})$ 

The above equation mearly shows that for every mole of O formed there are two moles of H formed. The programer will have to work out each reaction by hand and then assign a

The EM(I,J) factor is a way of telling the computer what elements every component contains. The computer can not tell that OH contains both oxygen and hydrogen. Each element is assigned a number, oxygen=6, hydrogen=5. If the component OH is assigned the number 6, the program can tell it contains oxygen; and if it is assigned the number 5, the program can tell it contains hydrogen. The component can can not be assigned both numbers, so it will be assigned

/f

 $78$ 

•

.,

Sheet #1

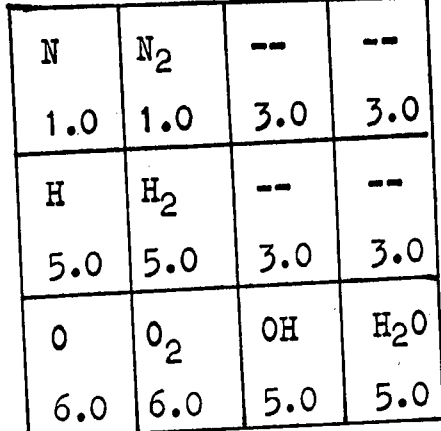

## Sheet #2

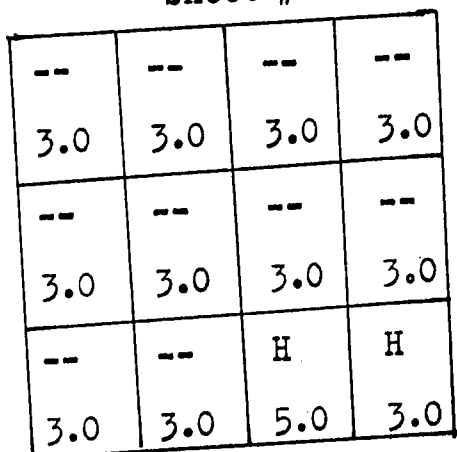

The choice of numbers which maybe assigned to each component

is arbitary.

Read 3,  $(A(I,J),J=1,NCO)$ .

Read  $10, (E(I,J), J=1, NOO)$ 

 $E(I,J)=$ symbols of each component

H=atomic hydrogen

H<sub>2</sub>=hydrogen

XN=atomic nitrogen

XN2=nitrogen

OH=hydroxide

H20=water

XO=atomic oxygen

the number corresponding to the element with the largest composition, hydrogen. . The matrix will be:

80

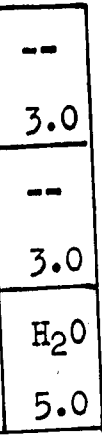

 $A(I,J)$  = moles of each component initially assumed.

X02=oxygen XNP=no product

Read 12,A7(I,J),B7(I,J),C7(I,J),D7:(I,J),E7(I,J) Five constant heat capacity data at 298 K for each

Read  $12,48(I,J)$ , B8 $(I,J)$ , O8 $(I,J)$ , D8 $(I,J)$ , E' $(I,J)$ Five constant heat capacity data at 3000 K for

component.

The programer may find a complete set of input data which is the above example puched on the imput data cards of program one which accompanys this report.

for each component.

 $80^{\circ}$ 

*Bt* 

82 PRINT OUT NUMBER ONE THE FOLLOWING PRINT OUT IS THE ORDER IN WHICH THE PRINT OUT DOES NOT HAVE TO SATISFY A MATERIAL XNP XN  $'$  XNP  $\mathcal{A}$  $XN2$  $1.51360$  $1.51360$  $7.27040$ 1.51360  $\overline{a}$  $\sqrt{2}$  XO X02 XOH  $H20$  $1.81680$ 1.81680 1,81680 1.81680  $H$ XNP XNP  $H2$  $2.42160$  $2.42160$  $\frac{1}{2.42160}$  $3.63240$ XNP **XNP** XNP XNP. 1.51360  $\frac{1.51360}{1.51360}$ 1.51360 2.27040 XNP **XNP**  $\mathbf{H}$  $H$ 3.63360 1.81680 3.63360  $3.63360$ XNP **XNP** XNP :xnp  $2.42160$  $2.42160$ 2.42160  $3.63240$  $\mathcal{L}(\mathcal{A})$ أعجب  $\hat{\vec{x}}$ n.<br>Notae  $\mathcal{N}(\mathcal{M})$  .  $\mathcal{N}$  $-7$  $\mathcal{P}_1$  $\mathcal{L}$  $\alpha$  ,  $\alpha$  ,  $\beta$  ,  $\beta$  $\Lambda$ 

 $86$  $\frac{1}{8}$ 

 $\Delta$ 

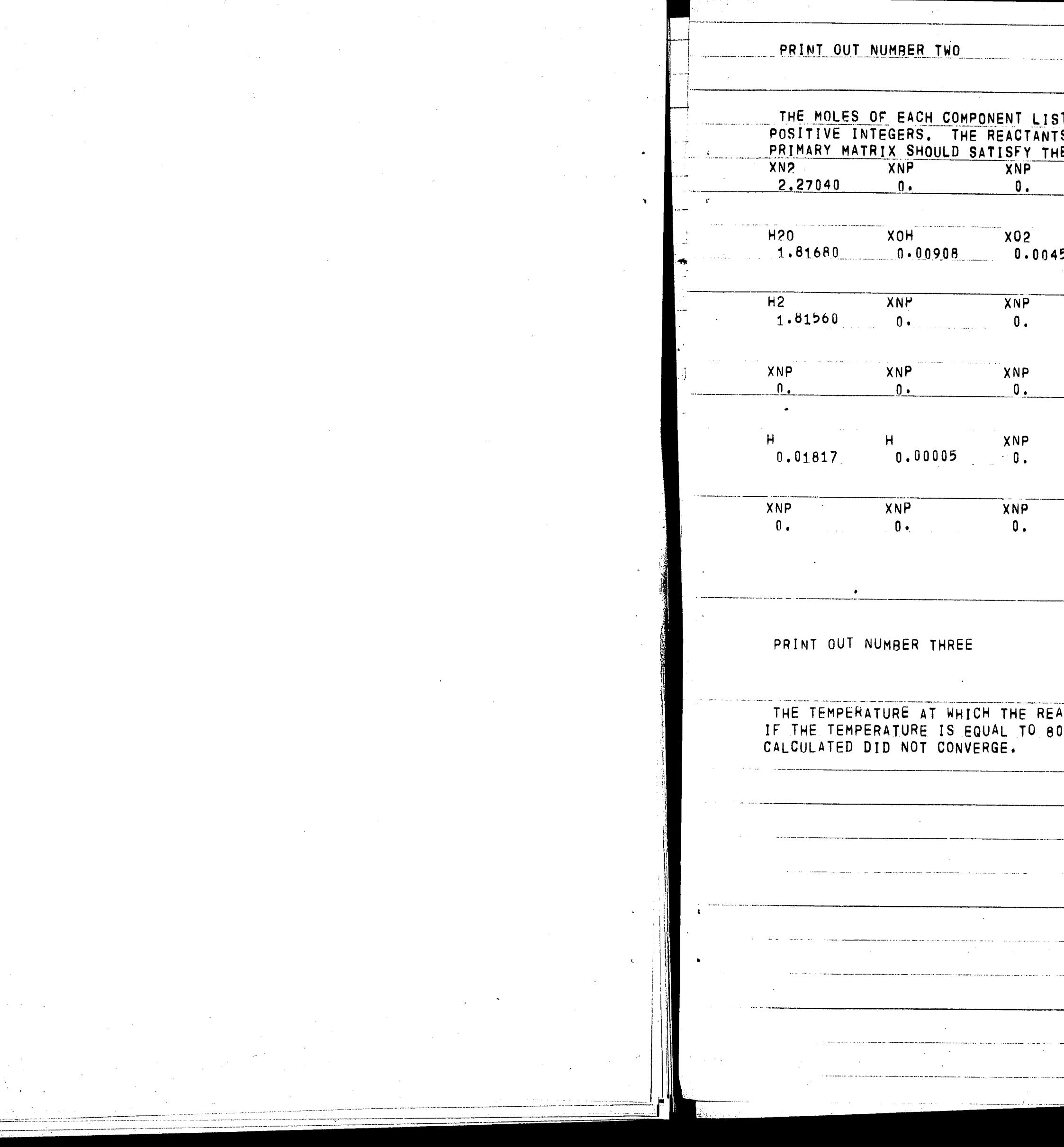

 $\frac{1}{8}$ 32

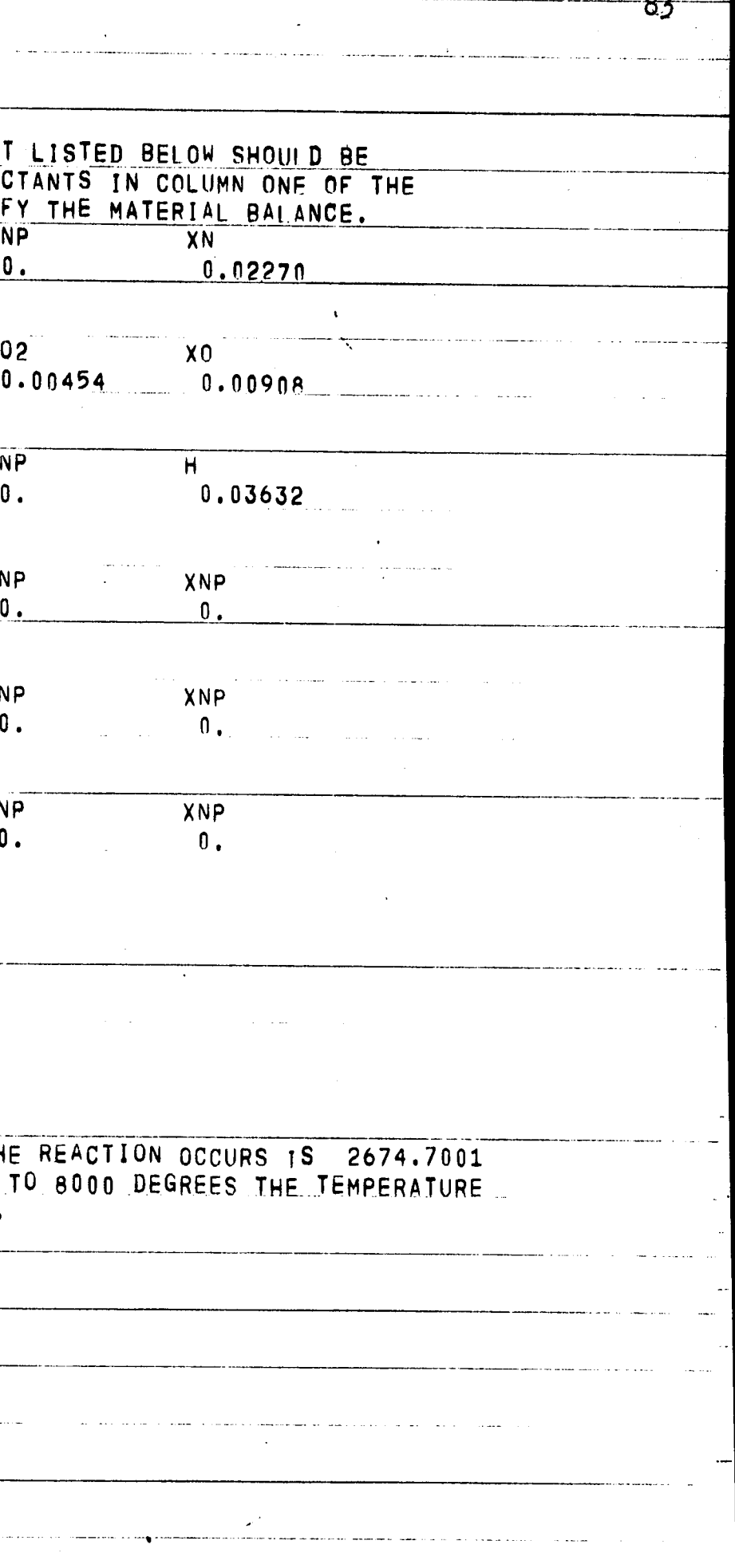

 $\frac{1}{6}$ 

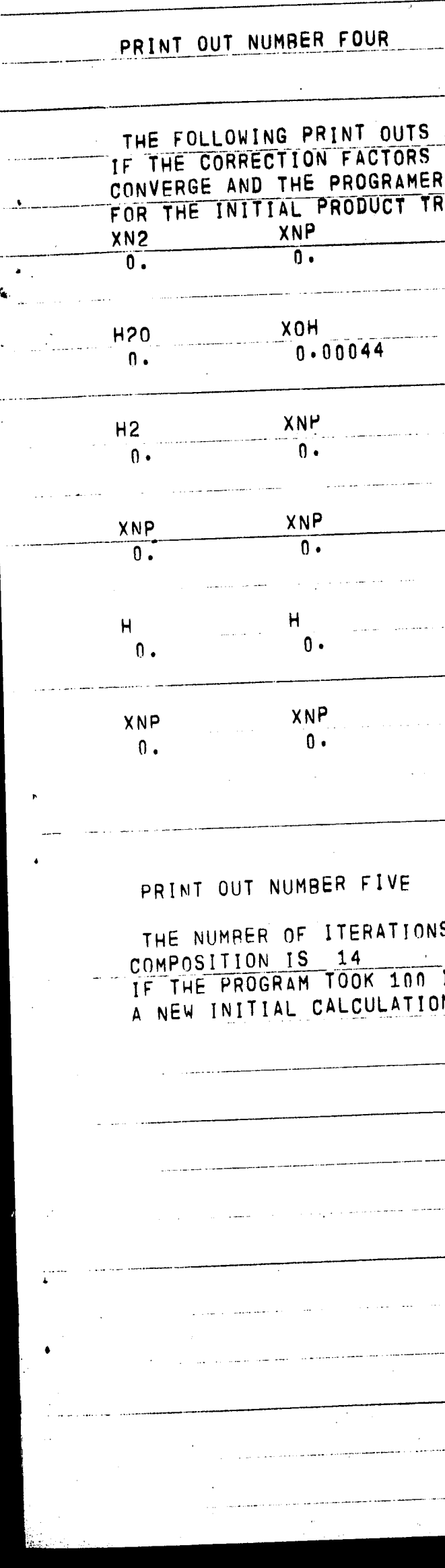

 $\rightarrow$ 

 $\mathcal{L}^{\text{max}}_{\text{max}}$ 

 $\sim$ 

83

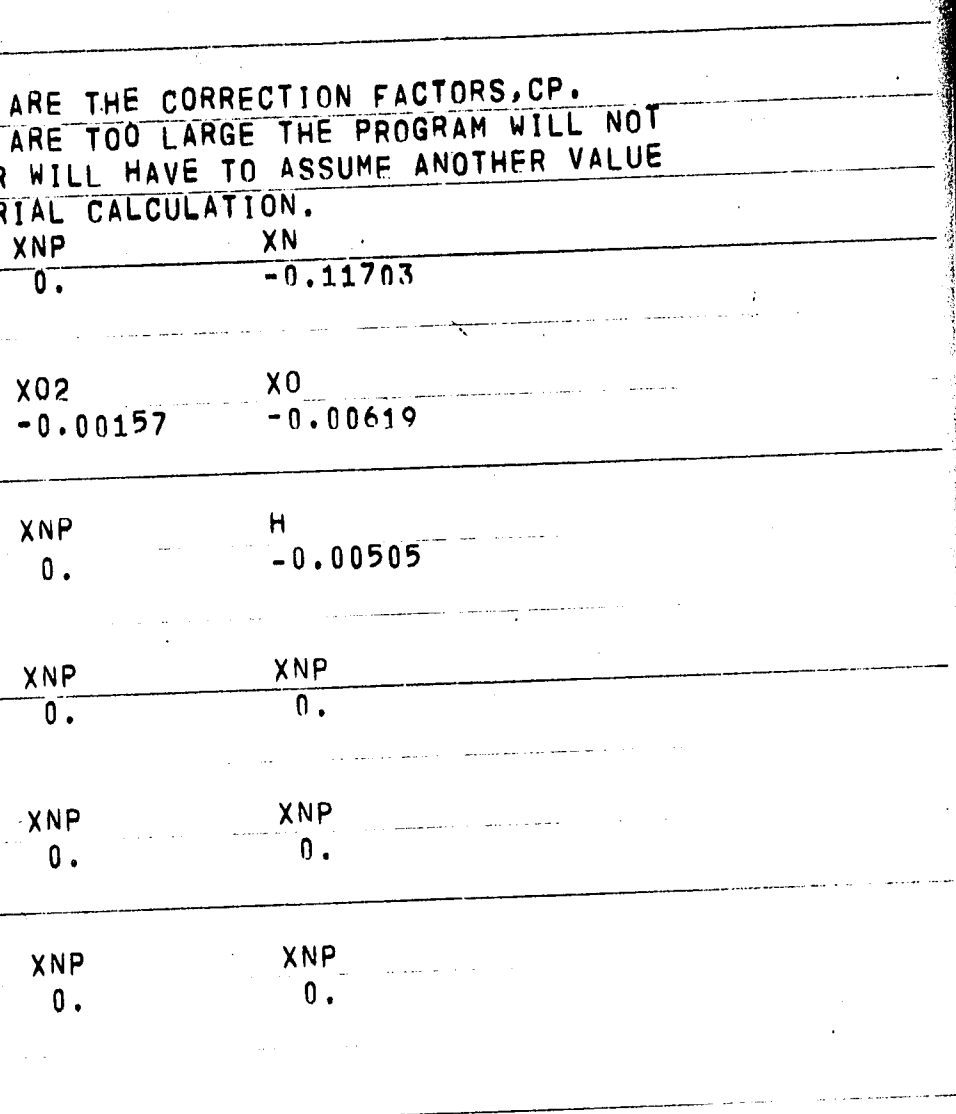

## VS THE PROGRAM TOOK TO CONVERGE AT THE FINAL

 $\sim$ 

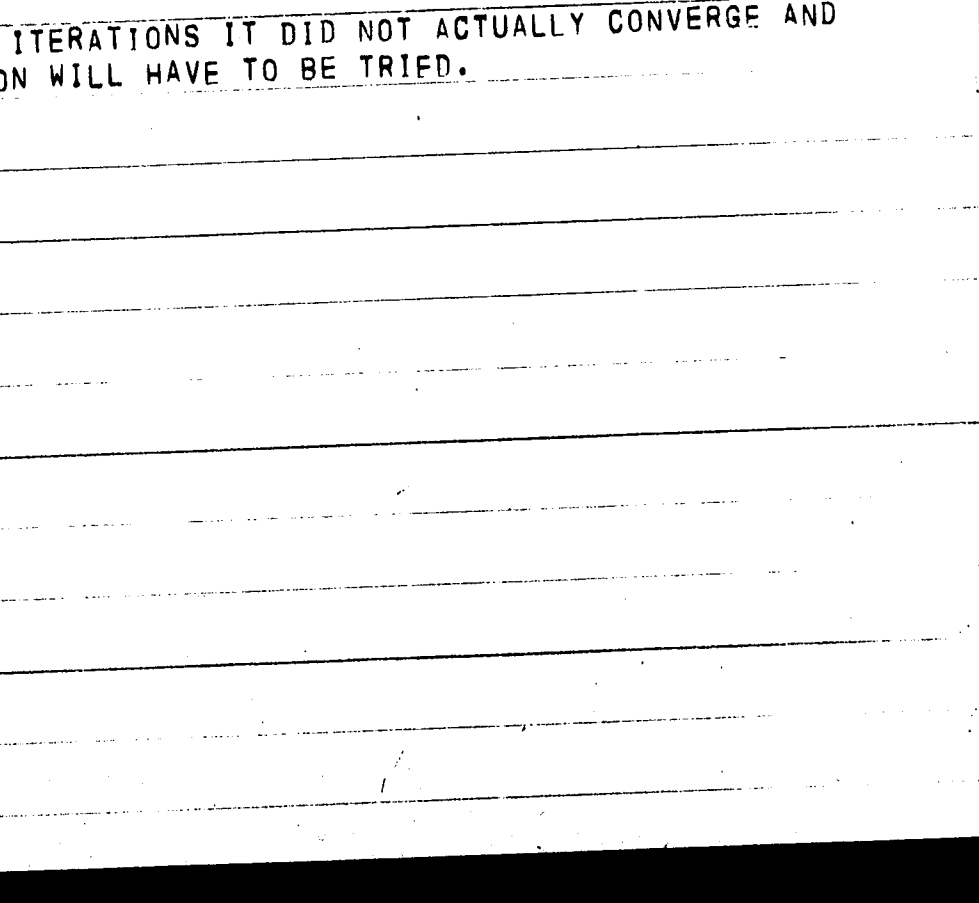

 $83 84$ 

PRINT OUT NUMBER SIX

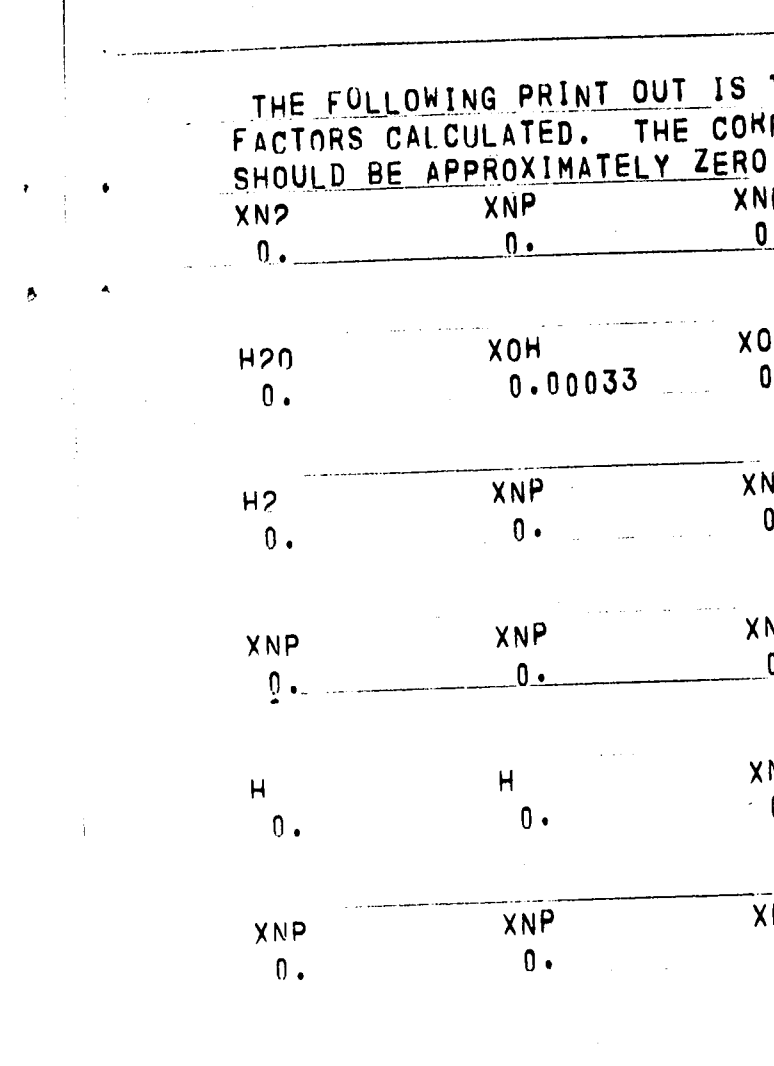

PRINT OUT NUMBER SEVEN

 $\frac{1}{2}$  .  $\bullet$ 

 $\ddot{\phantom{1}}$ 

THE REACTION TEMPERATURE

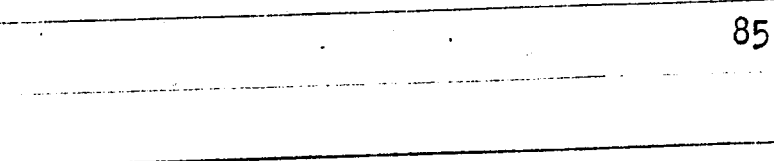

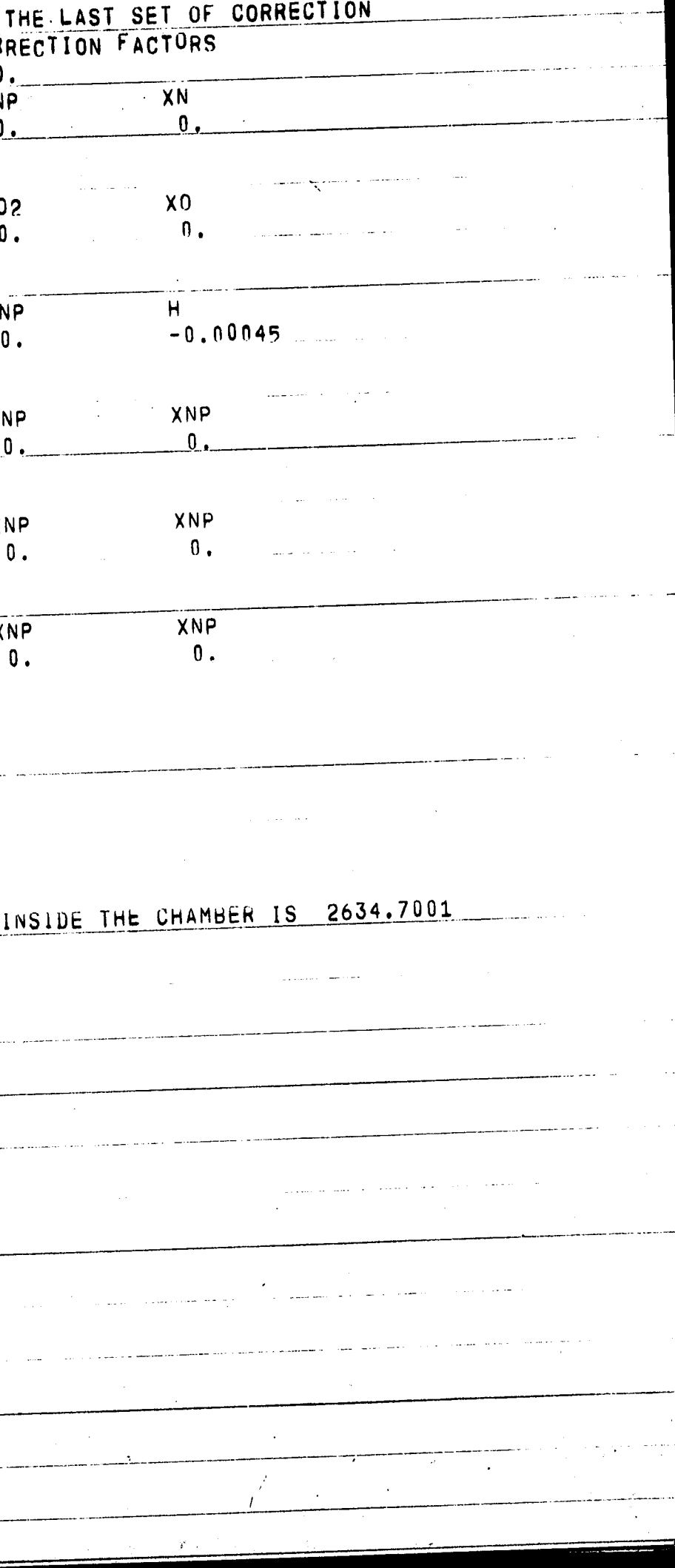

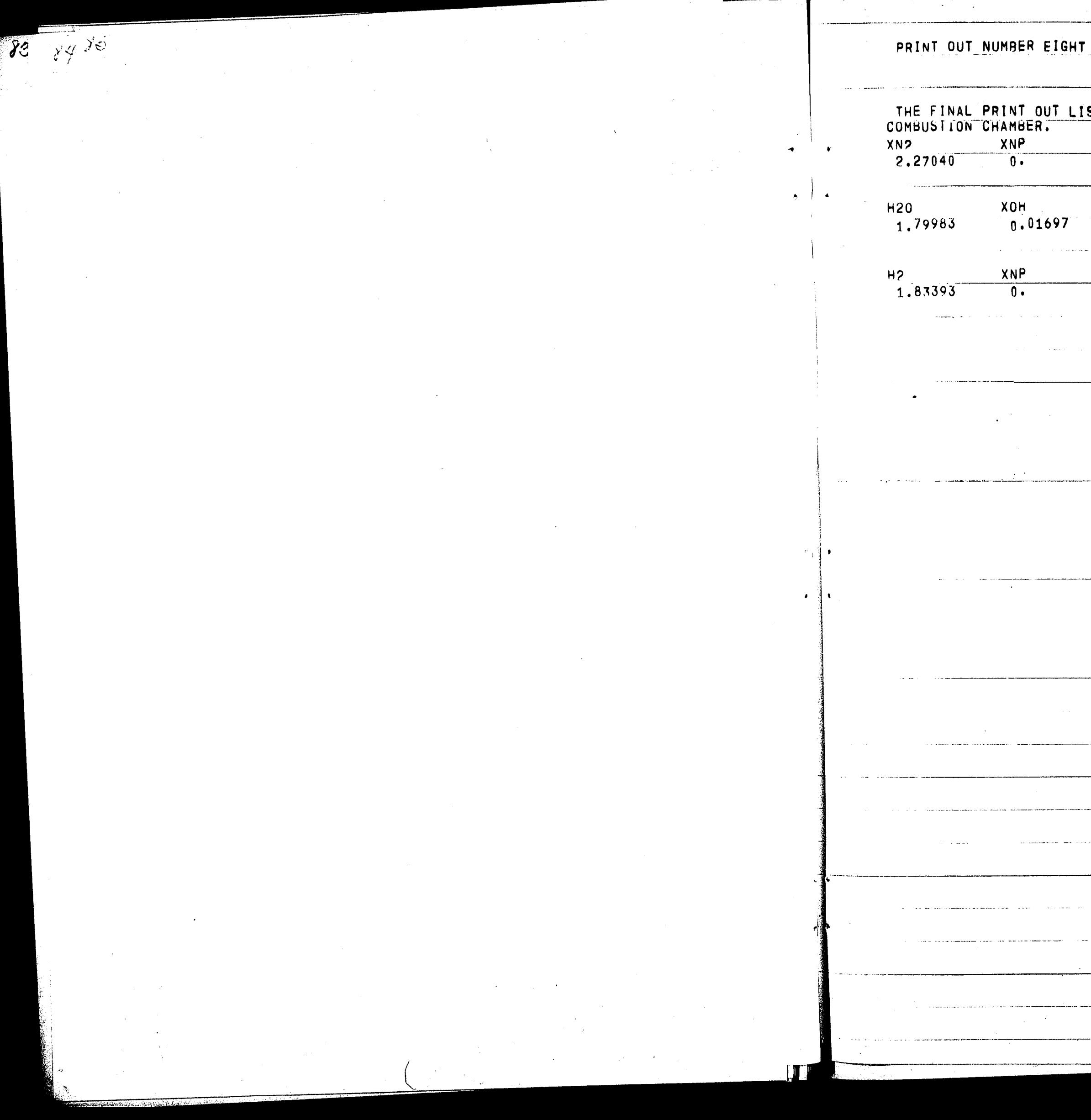

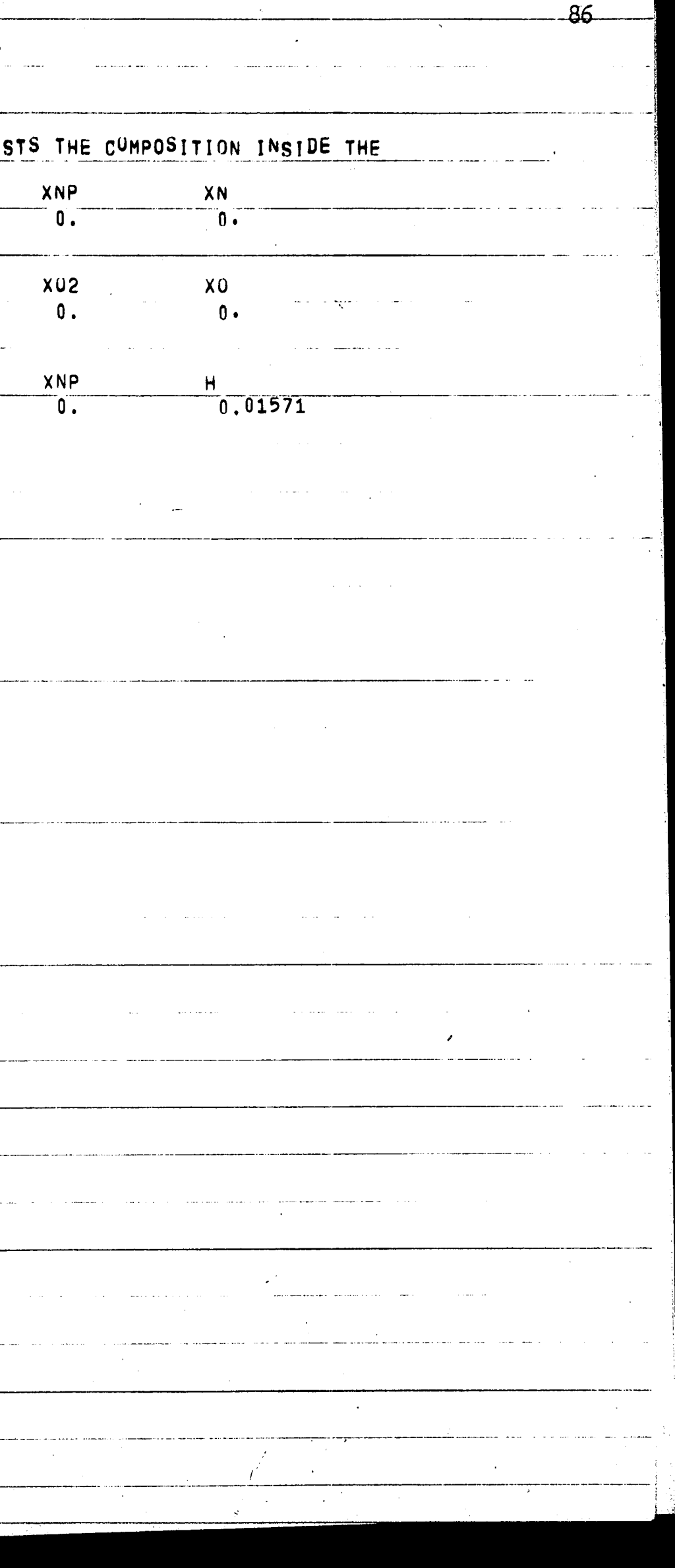

 $\overline{\mathcal{U}}$ 87 Sample Calculations Using The Method of Minimization Of Free Energy 1. Statement of the Problem Moles/100 grams propellant Reactants 1.8162  $N<sub>2</sub>H<sub>4</sub>$ 0.4542 N<sub>2</sub>04 Chamber Pressure= 500 PSIA Exhaust Pressure= 14.7 PSIA Density of Propellant= 1.148 g/cc Heat of Formation of Propellant= +19.44 Kcal/100gm  $\ddot{\phantom{0}}$ Concentration of Ingredients per 100 grams of Propellant:  $H = 7.2648$  gm-atoms  $N=4.5408$  gm-atoms  $0 = 1.8168$  gm-atoms 2. Mass Balance The moles of propellant are considered on a 100 gram basis. All reaction products that are possible could be considered on a high speed digital computer. In order to demonstrate the method for calculating the equalibrium composition inside a combustion chamber the reaction products will be limited to the following species:  $H_2$ ,  $H_2O$ ,  $N_2$ , H, N, OH, and O. The mass balances are- $\Sigma_{H}$  = 7.2648 = 2N + 2N + N + N<br>H<sub>2</sub> H<sub>2</sub>O OH H  $\Sigma$ N= 4.5408= 2N + N<br>H<sub>2</sub>0 H  $\Sigma$ 0= 1.8168=N<br>H<sub>2</sub>0  $+ N$  $+ N$  $O<sub>H</sub>$ 

Through out all of the calculations it should be kept in mind that a mass balance must be maintained while simultaneously minimizing the free energy of the system.

3. Initial Conditions The calculational routine is initiated by assuming that the entire propellant composition exists as a monatomic gas. This assumption gives a hypothetical composition which defines the maximun free energy and the maximum gaseous products for the system. Also, at constant enthalpy, the corresponding temperature of the monatomic gas mixture is a very low hypothetical one. The various products of combustion are introduced incrimentally into the complex mixture. Each addition serves to reduce the free energy and increase the temperature of the mixture until equalibrium is obtained. Initally assume that the monatomic gas products exist at 298°K. If the composition of the product being considered is initally zero, assume a value of 2/3 the maximum allowable concentration as the initial quanity to be introduced. Physical Properties

Specie  $n_i$ 4.5408  $\mathbb N$ 7.2648  $H$  $1.8168$ <br> $1\overline{3.6224}$  $\mathsf{O}$ 

 $\overline{\mathcal{H}}$ 

 $\Delta^{\text{H}}\texttt{f298}^{\text{Kcal/mole}} \quad \texttt{0}_p\texttt{-cal/deg-mole}$ 

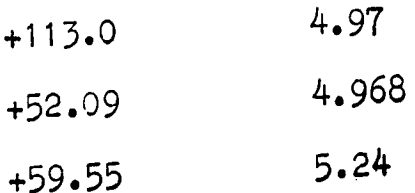

Heat Formation of Propellant =  $n_1H_{1298} + Cp n_1\Delta T$ <sup>+</sup>19,440 cal. = 998,500 cal. + 68.1 **oal/degAT** 

This is the temperature at which the above hypothetical reaction mixture could exist. Whenever the temperature falls below 298ºK, the thermodynamic data will be calculated

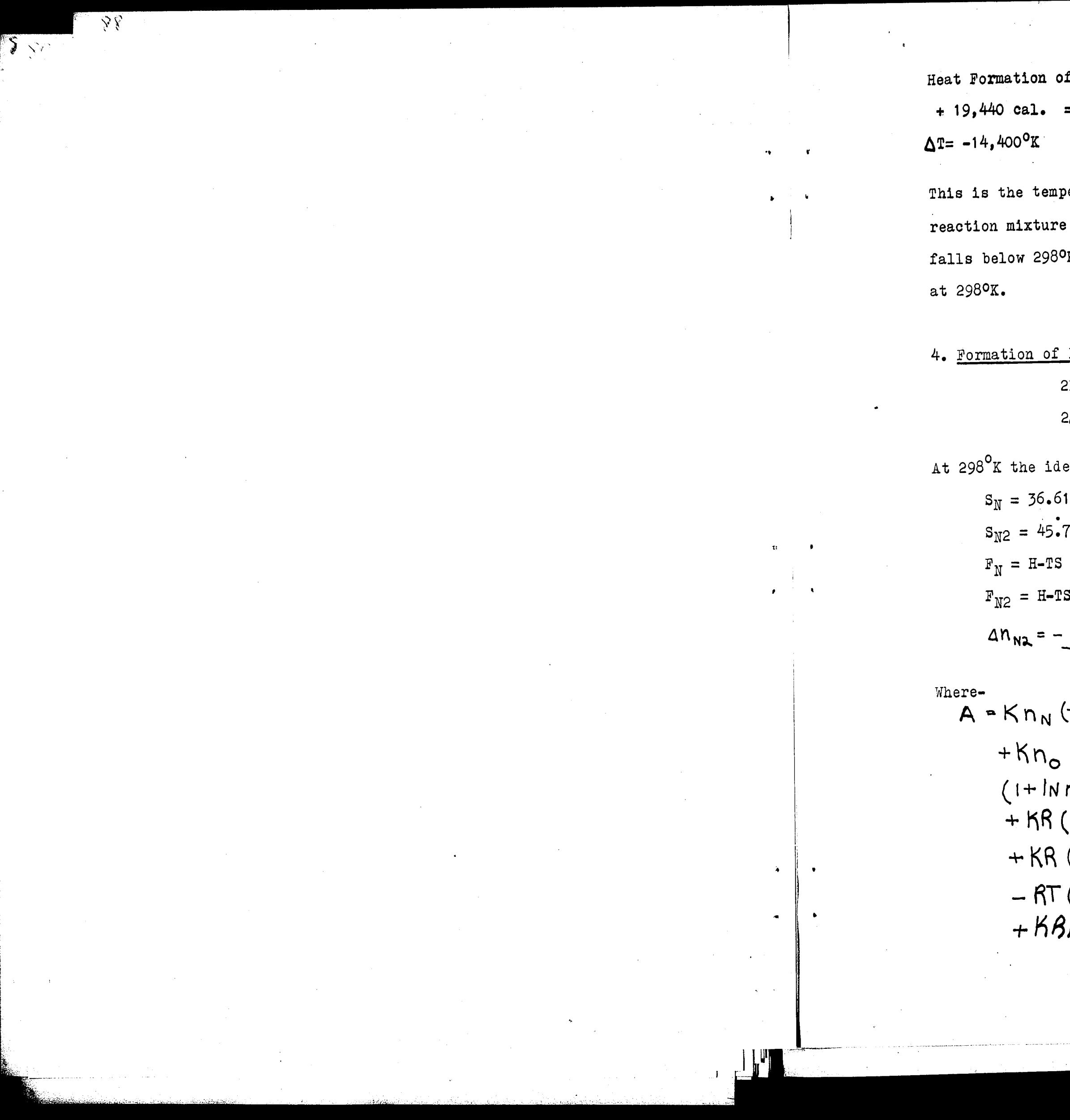

89,

equation of N<sub>2</sub>

\n
$$
2\Delta n = -\Delta n
$$
\n
$$
N_2 = -\Delta n
$$
\n0K the ideal entropy and free energy of N and N<sub>2</sub> are:

\n
$$
S_N = 36.61 \text{ cal/deg-mole}
$$
\n
$$
S_{N2} = 45.77 \text{ cal/deg-mole}
$$
\n
$$
F_N = H - TS = +113.0 - 10.90 = +102.1 \text{ Kcal/mole}
$$
\n
$$
F_{N2} = H - TS = 0 - 13.65 = -13.65 \text{ Kcal/mole}
$$
\n
$$
\Delta n_{N2} = -\frac{B + \sqrt{(B)^2 - 3AC}}{3C}
$$

 $A - K n_N (-S_N) + K n_{N_2} (-S_{N_2}) + K n_H (-S_H)$  $+Kn_{0}$  (-So) - 2 (Fn) +(F<sub>Na</sub>) - 2RT  $(1+ln n_{N}) + RT(1+Ln n_{N_{2}})$ + KR (n<sub>N</sub> Inn<sub>N</sub>) + KR (n<sub>N2</sub> Inn<sub>N2</sub>)  $+KR$   $(n_{H}ln n_{H})+ KR$  ( $n_{o}ln n_{o}$ )  $-RT(\ln n_{T}+1) - RT\ln P+1$  $+KA_{12}$  *In Pr/nr* = -229,

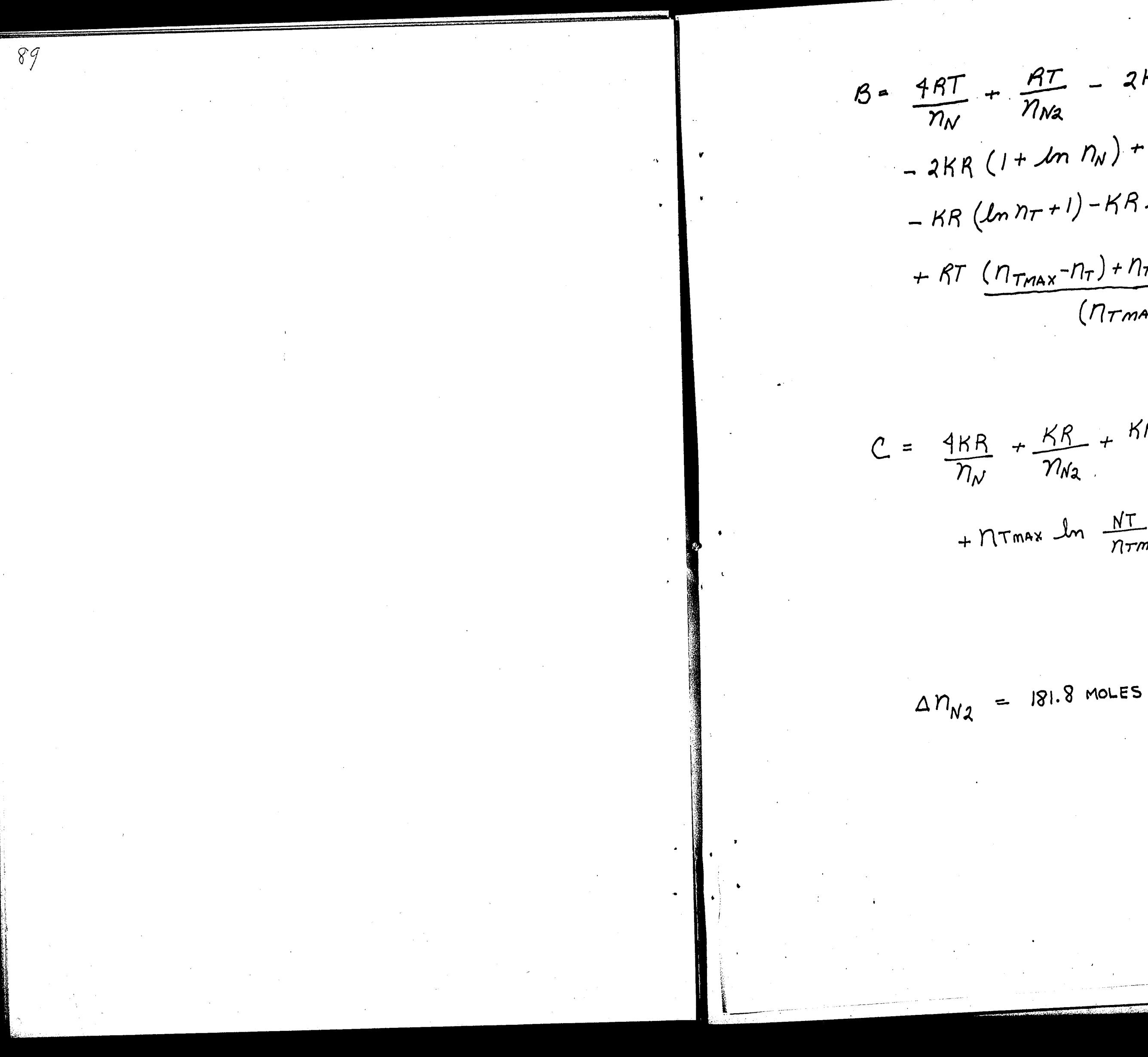

 $B = \frac{4RT}{n_N} + \frac{RT}{n_{N2}} - 2K(S_N) + K(S_{N_2})$  $-2KR(1+lm) + KR(1+lm)$  $-KR(Lmnr+1)-KRlnP$ + RT  $(n_{\text{max}}-n_{\tau})+n_{\text{tmax}}ln \frac{NT}{n_{\text{tmax}}}$  =616.7  $(7\tau$ max -  $7\tau)^{2}$ 

90.

C =  $\frac{4KR}{\eta_N}$  +  $\frac{KR}{\eta_{N2}}$  +  $\frac{KR(N_{TMAX} - n_{T})}{(n_{TMAX} - n_{T})^2}$ 

 $+NTmax$   $\ln \frac{NT}{NTmax}$  = 0

•.

j.

This term is equal to zero when the temperature is below

n  $=$  Maximum moles possible (monatomic gas)=

•

 $K = \frac{H_{N2} - d^{\prime \prime}H}{2}$  $\overline{\Sigma n_j C_{P_j}}$ 

 $(n_{\text{max}} - n_{\tau}) = 0$ 

Where-

298°K.

max 13.6224 moles

 $P_T =$  Total pressure in the atmosphere

 $(\eta_{\text{max}} - \eta_{\tau})^{2}$ 

1et<br>  $(n_{\text{max}} - n_{\text{T}}) + n_{\text{max}}$   $\frac{n_{\text{T}}}{n_{\text{Tmax}}} = -0.5$ The above calculations show that 181.8 moles of  $N_2$ should exist at 298ºK. This calculation shows that all the nitrogen should exist as  $N_2$  instead of N. The free energy has been minimized by the following:  $\Delta F = (2.270 \text{ moles})$   $(-13.65 \text{ Kcal/mole}) - (4.5408 \text{ moles})$  $(+102.1$  Kcal/mole) =  $-494.0$  Kcal

5. Formation of H<sub>2</sub>0

 $2H + 0 \rightleftharpoons H<sub>2</sub>0$  $\Delta n_{H_2 0} = -\Delta n_0 - 2\Delta n_H$ 

 $890$ 

If

 $R=$  ideal gas constant = 1.987

water could be formed. water could be formed.

 $\overline{g}_f$ 

 $H<sub>2</sub>0$  are:  $S_H = 27.39$  cal/deg-mole

- $S_0 = 38.47$  cal/deg-mole  $S_{H_2O} = 45.11 \text{ cal/deg-mole}$  $F_H^2$  = +43.92 Kcal/mole  $F_0$  = +48.07 Kcal/mole  $F_{H_2O} = -71.21$  Kcal/mole
- -
	-

From the oxygen balance, a maximum of 1.8168 moles of From the hydrogen balance, a maximum of 3.6324 moles of Hence, the oxygen balance is the restricting one. At 298°K, the ideal entropy and free energy of H, O, and

 $\dot{K} = \frac{H_{H_2O} - H_O - 2H_H}{\sum n_j C_{Pj}} = 0$ ,  $T < 298° K$  $A = -a(F_H) - (F_O) - 2RT(1+Im N_H)$  $-RT(1+ln N_0) + RT(1+ln_{nH,0})$ 

 $-RT (ln N_T + 1) - RT ln Pr = -215.119$ 

 $\overline{a}$ 

92

+ RT  $(\text{Nrmax-NT})+\text{Nrmax}$   $ln \frac{NT}{NTmax}$  = 844.7

 $C = O$ 

 $\Delta N_{H_2O}$  = 127.3

A maximum of 1.8168 moles of water can exist. Since  $\Delta n_{H_{2}O}$  exceeds this value, all oxygen should exist as water in preference to oxygen atoms. Furthermore, 3.6324 moles of hydrogen should also be combined to form H<sub>2</sub>0. The ideal free energy change accompanying this concentration change is  $-$ 

# 6. Introduction of Major Species

All other species are calculated in the same manner. The next step in the calculational proceedure is to see which change caused the greatest single reduction in free energy, i.e. Transforming N to  $N_2$ .

 $B = \frac{4RT}{Nh} + \frac{RT}{No} + \frac{RT}{N_{H_2O}}$ 

 $\Delta F = 1.8168 (-71.21) - 1.8168 (+48.07) - 3.6336 (+43.92) =$  $-375.9$  Kcal

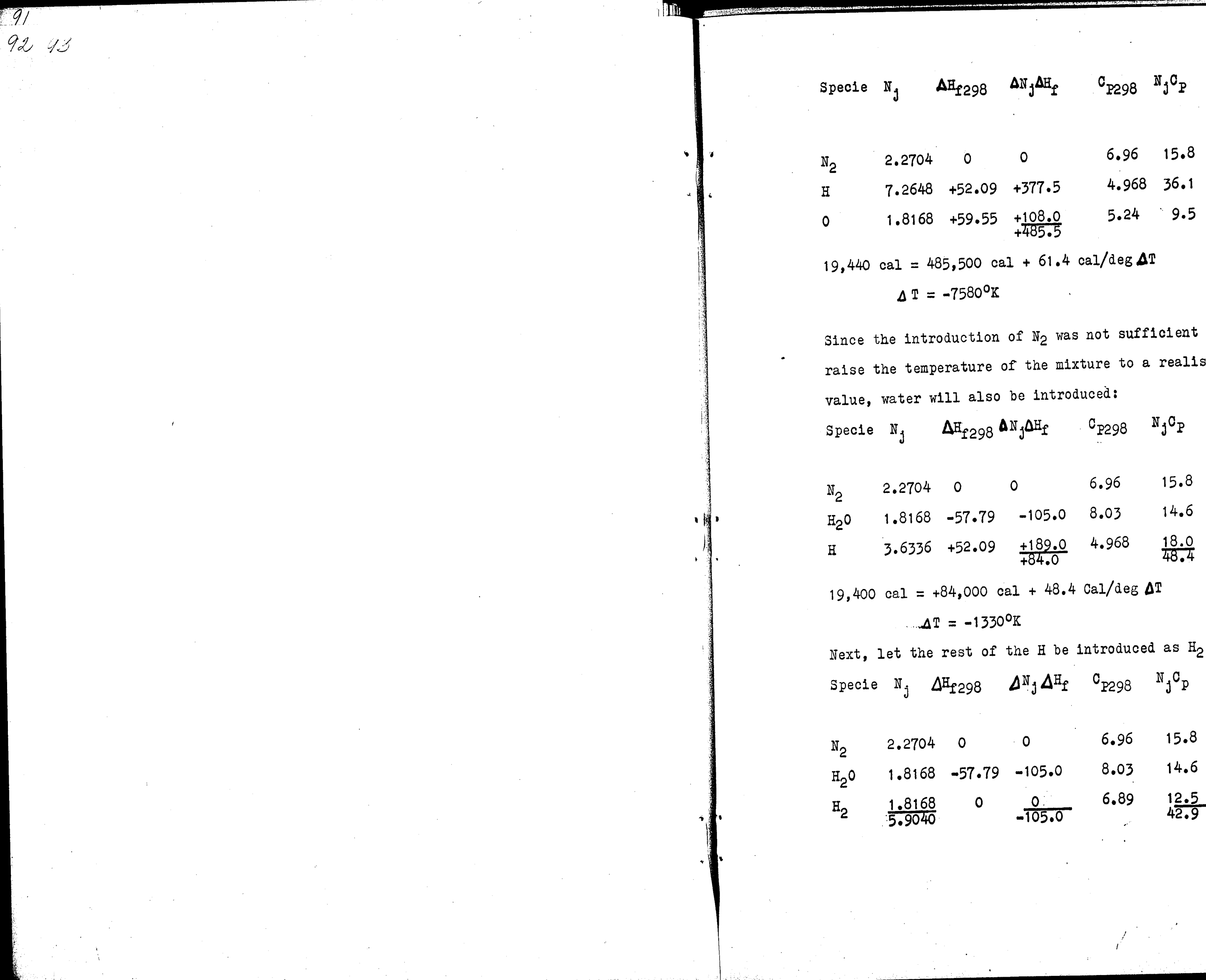

<u>ta</u>

 $\sim$ 

94

 $\frac{1}{2} \frac{1}{2}$ 

 $to$ stic

 $+19,400 = -105.000 +42.9 \text{ÅT}$  $\Delta T = 2900^{\circ}$ K

v.

*C/* •1 *,c<J*  / *\_,:* 

 $\overline{91}$ 

The  $\Delta$ T of 2900<sup>o</sup>K corresponds to T<sub>O</sub> = 3198<sup>o</sup>K, which is a reasonable temperature for the combustion chamber. The temperature will, however, have to be further corrected because the heat capacity data was extrapolated over a wide range. An enthalpy balance is therefore needed to adjust to the corresponding chamber temperature.

At  $2687^0$ K,  $(\Sigma n_j H_j)_{qqg}^T$  products

7. Introduction of Minor Species At 2687oK there will be some.dissociation into H, N, OH, O, etc. The preceding calculations must be repeated for minor species. The minor species are all other components, existing in relatively small composition, other than the major species calculated in part six. First, atomic hydrogen will be reconsidered. An initial composition of .005 times the maximum-possible concentration was tried.as a first approximation.

 $(\Sigma n_j \Delta H_{\text{f298}})_{\text{reactants}} - (\Sigma n_j \Delta H_{\text{f2298}})_{\text{products}} =$  $+124.44 = 124.44$ 

And the enthalpy balance is satisfied.

*95* 

$$
\frac{E_{\overline{6}}\geq 2\pi}{2 \Delta E_{\overline{6}}}=4E_{\overline{1}}
$$
\n
$$
\Delta E_{\overline{1}} = 4\Delta E_{\overline{1}}
$$
\n
$$
\Delta E_{\overline{1}} = 4\Delta E_{\overline{1}}
$$
\n
$$
\Delta E_{\overline{1}} = 4\Delta E_{\overline{1}}
$$
\n
$$
\Delta E_{\overline{1}} = 4\Delta E_{\overline{1}}
$$
\n
$$
\Delta E_{\overline{1}} = 4\Delta E_{\overline{1}}
$$
\n
$$
\Delta E_{\overline{2}} = 39.34 \text{ gal/s} = -61.4 \text{ J}
$$
\n
$$
\Delta E_{\overline{1}} = -39.4 \text{ K} \text{cm}^2/\text{mol}
$$
\n
$$
E_{\overline{1}} = -39.4 \text{ K} \text{cm}^2/\text{mol}
$$
\n
$$
\Delta E_{\overline{1}} = -39.4 \text{ K} \text{cm}^2/\text{mol}
$$
\n
$$
\Delta E_{\overline{1}} = -39.4 \text{ K} \text{cm}^2/\text{mol}
$$
\n
$$
\Delta E_{\overline{1}} = -39.4 \text{ K} \text{cm}^2/\text{mol}
$$
\n
$$
\Delta E_{\overline{1}} = -\frac{1}{2} \text{K} \text{m}^2/\text{mol}
$$
\n
$$
\Delta E_{\overline{1}} = -\frac{1}{2} \text{K} \text{m}^2/\text{mol}
$$
\n
$$
\Delta E_{\overline{1}} = -\frac{1}{2} \text{K} \text{m}^2/\text{mol}
$$
\n
$$
\Delta E_{\overline{1}} = -\frac{1}{2} \text{K} \text{m}^2/\text{mol}
$$
\n
$$
\Delta E_{\overline{1}} = -\frac{1}{2} \text{K} \text{m}^2/\text{mol}
$$
\n
$$
\Delta E_{\overline{1}} = -\frac{1}{2} \text{K} \text{m}^2/\text{mol}
$$

 $92$ 

96

 $\mathrm{H}^{\mathrm{I}}$ 

928 1<br>- Pj

le

e.

cies  $H_2$ ,  $N_2$ ,  $H_2$ ), and H are present ion. The constants for the quadratic

 $-S_{H_2}$ ) +  $Kn_H$  (-SH) +  $K'n_{N_2}$ (-SN2)  $(S_{H_{2}O})_{T} - \frac{1}{2}(F_{H_{2}}) + (F_{H})$  $4.107M_{H2}$  ) + RT (1+ In  $N_H$ )  $ln N_{H_2}$  + KR ( $N_H$   $ln N_H$ )  $ln N_{N_3}$  ) + KR ( $n_{H_2}$ ,  $ln N_{H_2}$ ,  $m \ln 12$ ) +  $\frac{1}{2}$  RT  $ln P_T$  $\frac{\rho T}{\eta T}$  = +281.56

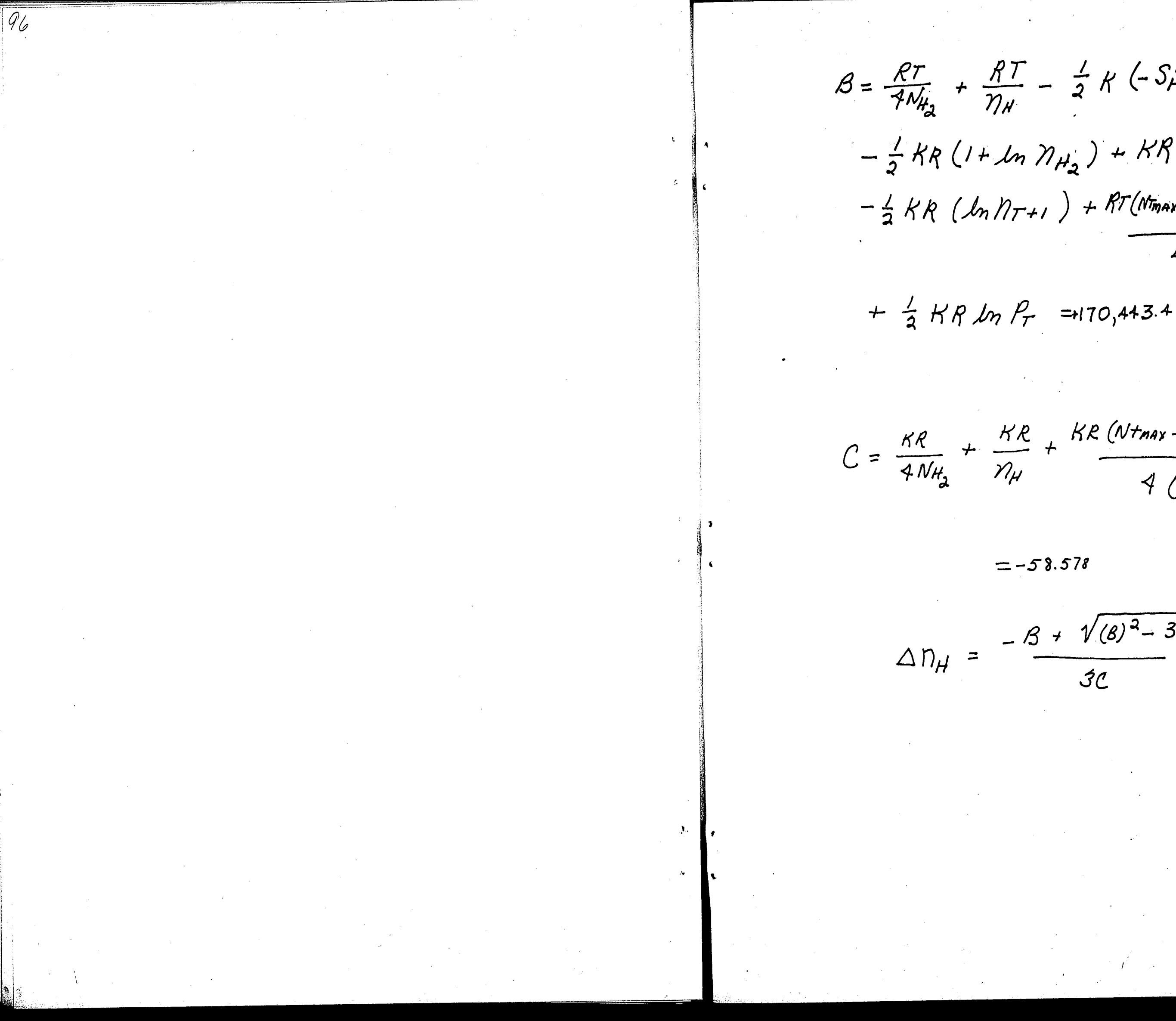

 $B = \frac{RT}{4N_{H_2}} + \frac{RT}{N_H} - \frac{1}{2}K(-S_{H_2}) + K(-S_H)$  $-\frac{1}{2}KR(1+ln \eta_{H_2})+KR(1+ln \eta_H)$  $-\frac{1}{2}KR (lnN_{T+1}) + RT(N_{max-N_{T}}) + n_{Tmax}$  in  $\frac{NT}{N_{TMRX}}$  $4(N_{TMAX} - N_T)^{2}$ 

 $C = \frac{KR}{4NH_2} + \frac{KR}{N_H} + \frac{KR (Nt_{max} - N_t) + Nt_{max} ln \frac{NT}{NT_{max}}}{4 (Nt_{max} - N_T)^{2}}$ 

 $= -58.578$ 

 $\Delta D_H = \frac{-B + \sqrt{(B)^2 - 3AC}}{3C}$ -5.0114

An initial composition of 2/3 of the maximum possible value was chosen so that  $N_H = 2.312$  gram-atoms. By continuing the iteration until all species have been re-introduced and the free energy of the system has been minimized, the gas composition is found to be:

 $N_{H_2} = 1.83393$  $N_{\rm H_{2}O} = 1.79983$ 

 $\bullet$ 

 $\int$ 

96 97

 $N_{\rm H_2} = 2.27040$ 

 $N_H = 0.01571$ 

 $N_{OH} = 0.01697$  $N_0 = 0.0000$ 

 $N_N = 0.0000$ 

98

## **CONCLUSION**

 $\mathscr{Y}$ 

 $\boxed{96}$ 

t

 $\bar{\mathbf{v}}$ 

÷,

9,9

The most difficult step in running the program is to submit the data in the proper matrix form. The programer should not have any trouble using the program if he follpws the rules for properly submitting the data. The program is thoughly explained in the report so the programer should be able: to remedy any problems which are incurred in running it. There are.several intermediate print outs which are useful in detecting any errors in the program. It is hoped that this report will be a useful tool in the calculation of performance parameters of compustion mixtures.

**C** 

J •

 $\blacksquare$ 

–<br>99

## Bibliography

1. Dobbins, Thomas, "Thermodynamics of Rocket Propulsion and Evaluation of Some Prototype Propellant Combinations." Department of Commerce, Washington D. c., 1959.

2. Gordon, S. et al., " A General Method For Automatic Computation of Equalibrium Compositions and Theoretical Performance of Propellants." NASA TN D-32, Washington D. o., 1959.

3. Gordon, S. et al., " An Analytical Investigation of Three General Methods of Calculating Chemical-Equalibrium Compositions," NASA TN D-433, Washington D. C., 1960.

4. Gordon, S. et al.," A General IBM 704 or 7090 Computer Program For Computation of Chemical Equalibrium Compositions, Rocket Performance, and Chapman-Jouguet Detonations." NASA TN D-1454, Washington D. C., 1962.

**10D** 

5. Kreiger, F. J. et al., " A Samplified Method for Computing the Equalibrium Composition of Gaseous Systems." Journal Chemistry and Physics, **Vol.16,**  No. 4, April, 1948.

A=Moles of each component in program one;additive correction

 $+$ 95 $\mathcal{L}_{\mathcal{S}}$ / $\mathcal{L}_{\mathcal{S}}$ / $\mathcal{L}_{\mathcal{S}}$ 

ACPX=The sum of the moles of each component times its heat

AHFX=The sum of the moles of each component times its enthalpy AX=Moles of each component in program two BILL=Sum of the moles of each component times 1.987 times the Log of the composition of each component BS=Material balance factor between submatrices CP=Heat capacity of each component in program one; correction

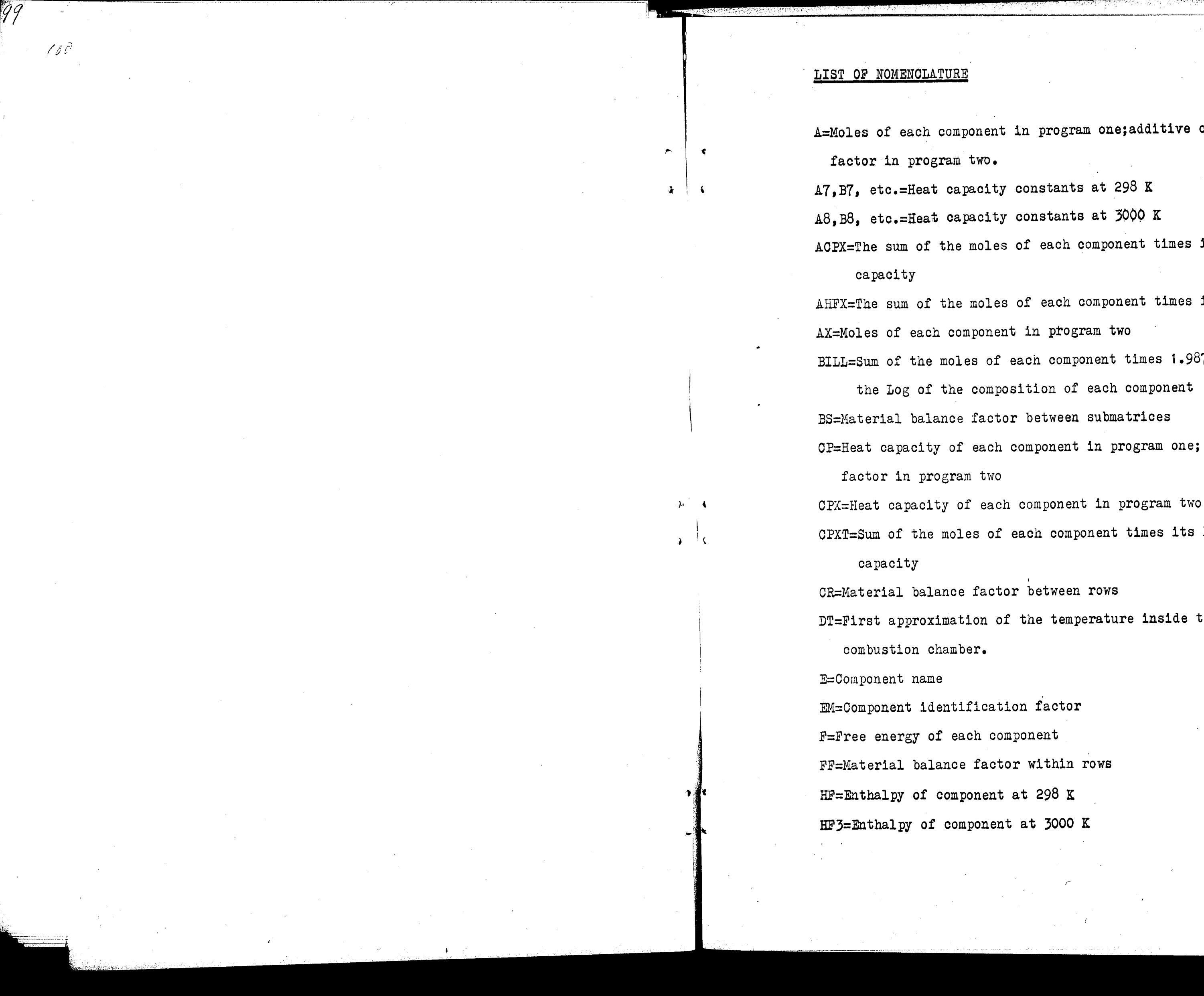

CPXT=Sum of the moles of each component times its heat

CR=Material balance factor between rows DT=First approximation of the temperature inside the

FF=Material balance factor within rows

*r*
' ....... "''"''" *.. :.--* ,., ... -.~-.. .,-\_ . ·. ... , .. -· .- . ., .. ·-----···--··· ----·-. ~- -~ ----- -- -- - ----- - -· - - -- - - -- ---

 $101$ 

. than 298K or 3000K. NCO=Number of columns in,matrix NDEP=Number of sheets in matrix NMC=Number of major components NRND=NRO-NDEP

(.

 $\pmb{\epsilon}$ 

'

?,

HFX=Enthalpy of each component at some temperature other

NRO=Number of rows in matrix PT=Total pressure in atmospheres S298=Entropy of component at 298 K S3000=Entropy of component at:3000 K SA=Total number of moles of product and reactant SAMAX=Maximum number of moles of product which could exist SUSX=Sum of the moles of each component times its entropy SX=Entropy of each component at some temperature other than 298 K of 30000 K

T=Temperature in K